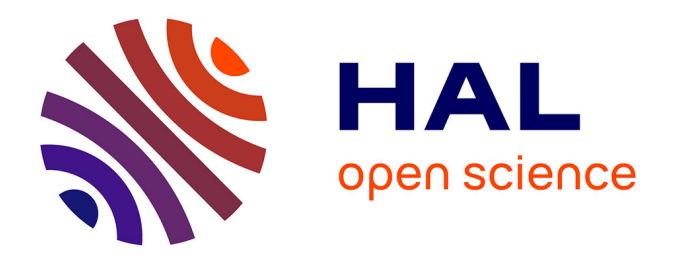

# **Logiciels libres et ERPs Open Source : maturité des ERPs Open Source et adéquation dans une PME ou TPE**

Kenza Ronda

### **To cite this version:**

Kenza Ronda. Logiciels libres et ERPs Open Source : maturité des ERPs Open Source et adéquation dans une PME ou TPE. Gestion et management. 2013. dumas-00934322

# **HAL Id: dumas-00934322 <https://dumas.ccsd.cnrs.fr/dumas-00934322v1>**

Submitted on 21 Jan 2014

**HAL** is a multi-disciplinary open access archive for the deposit and dissemination of scientific research documents, whether they are published or not. The documents may come from teaching and research institutions in France or abroad, or from public or private research centers.

L'archive ouverte pluridisciplinaire **HAL**, est destinée au dépôt et à la diffusion de documents scientifiques de niveau recherche, publiés ou non, émanant des établissements d'enseignement et de recherche français ou étrangers, des laboratoires publics ou privés.

<span id="page-1-0"></span>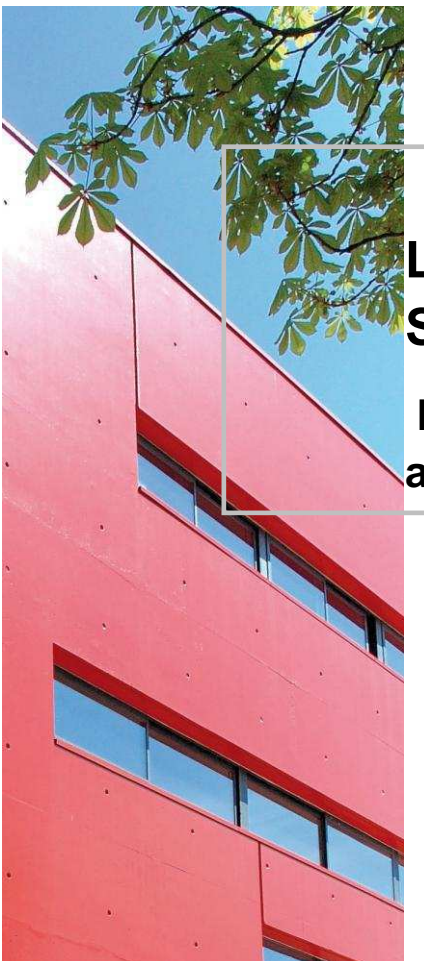

**Mémoire de stage** 

# **Logiciels Libres et ERPs Open Source.**

 **Maturité des ERPs Open Source et adéquation dans une PME ou TPE.** 

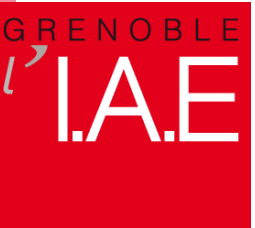

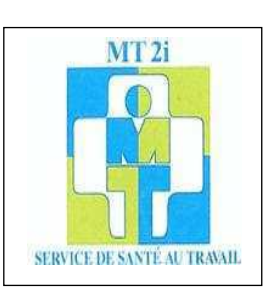

**Présenté par : RONDA Kenza** 

**Nom de l'entreprise : Mt2i Tuteur entreprise : DURAND Thierry Tuteur universitaire : CARTON Sabine**

**Master 2 Professionnel (Formation initiale) Master MSI Spécialité (ou Parcours) MSIO 2012 - 2013**

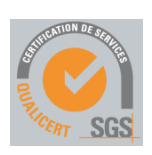

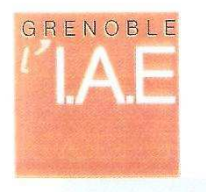

# AUTORISATION DE DIFFUSION ELECTRONIQUE D'UN TRAVAIL **UNIVERSITAIRE**

#### **L'AUTEUR**

HMe RONOA KENZA le soussigné(e)...... Courriel pérenne: ELERAZA Honda@gmail. Com

Attention : courriel à signaler si vous souhaitez le diffuser sur DUMAS

□ N'AUTORISE PAS la diffusion de mon mémoire

Une école à<br>Truniversité

AUTORISE la diffusion de mon mémoire en texte intégral sur la base DUMAS

□ Diffusion immédiate du mémoire

**B** Diffusion différée du mémoire : date de mise en ligne : 06/09/20B (Embargo possible sur l'accès au texte intégral entre 15 jours et 10 ans. Pendant cette période, seule une notice bibliographique est visible)

Je certifie que :

- mon mémoire est exempte d'éléments non libres de droit ou qui pourraient porter atteinte au respect de la vie privée.
- conformément à la loi "Informatique et libertés" du 6 janvier 1978 modifiée en 2004, je pourrai à tout moment demander modifier l'autorisation de diffusion que j'ai donnée par l'envoi d'une simple lettre ou un courriel au service documentaire de l'IAE.
- je renonce à toute rémunération pour la diffusion effectuée dans les conditions précisées ci-dessus.
- j'agis en l'absence de toute contrainte.

 $Faità = Grendle =  $02/08/2013$$ 

Signature de l'étudiant(e) Précédée de la mention « bon pour accord » han pour accord :- "fame

**IAE** de Grenoble BP 47 - 38040 Grenoble Cedex 9 Tél. + 33 (0)4 76 82 59 27 accueil@iae-grenoble.fr

Site de Valence BP 29 - 26901 Valence Cedex 9<br>Tél. +33 (0)4 75 41 97 70/72 secretariat.valence@iae-grenoble.fr

# **REMERCIEMENTS**

Je tiens à adresser mes plus chaleureux remerciements à Madame Sabine CARTON, ma tutrice IAE, pour sa disponibilité, sa gentillesse, sa patience, ses conseils et pour *m'avoir orienté tout au long de ce projet*.

Mes sincères remerciements vont aussi à Monsieur Thierry *DURAND, mon tuteur de stage en entreprise pour m'avoir*  chargé de cette mission de stage *et pour m'avoir accompagné*  tout au long de sa durée pour la mener à bien.

Je remercie aussi Madame Elisabeth JOGAND, Directrice de *MT2I pour m'avoir accueilli au sein de l'équipe MT2I.*

De la même manière, je remercie tout le personnel MT2I *ayant participé à l'Audit mené ainsi qu'au bon déroulement de*  ma mission, et plus particulièrement Madame Cathie BEYLIER, Madame Magalie DOMELAND et Monsieur Fabian GALLOIS car ils ont permis de rendre ce stage *enrichissant tant professionnellement qu'humainement.*

*J'en profite également pour remercier l'ensemble du corps*  pro*fessoral de l'IAE de Grenoble pour la qualité de formation dont ils m'ont fait profiter.*

Enfin, je tiens à exprimer ma gratitude à mes parents qui *m'ont toujours soutenu.* 

# **RESUME**

Ce mémoire aura pour but de répondre à la question suivante « Les ERPs open source sont-ils arrivés à la maturité requise pour être déployé sans inquiétude par les entreprises et répondre aux besoins pour lesquels une entreprise met en place un ERP?».

Depuis plusieurs décennies, de plus en plus d'entreprises se lancent dans le déploiement d'un ERP au sein de leur organisation. Le projet de mise en place d'un ERP propriétaire tel que SAP, Oracle etc, solutions leader dans le marché des ERPs propriétaires, est souvent complexe et coûteux et génère une dépendance vis-à-vis du prestataire en charge de son intégration. Jusqu'ici, il n'était donc pas accessible et envisageable par toutes les entreprises. Les ERP open source, dont le code est accessible à tous et la licence gratuite, intéressent dans ce contexte de plus en plus d'entreprises et plus particulièrement les PME et TPE.

Dans un premier temps, nous exposerons les avantages d'un ERP classiques, puis nous aborderons le monde des logiciels open source ainsi que les principaux ERPs libres existant sur le marché de l'open source afin de mettre en évidence l'opportunité et les apports qu'ils offrent aux entreprises.

Ensuite nous exposerons la phase avant d'un projet de déploiement d'un ERP open source, Open ERP, en mettant en pratique des principes théoriques sur l'entreprise MT2i et en prenant le soin d'établir des préconisations adaptées à cette entreprise.

### **Mots clés : ERP open source, ERP, ERP propriétaire, PME, TPE, ERP libre, Open ERP, MT2i.**

# **ABSTRACT**

This report will aim at answering the following question " did the open source ERPs arrive at the maturity required to be displayed without concern by companies and answer the need for whom a company sets up an ERP? ".

For several decades, more and more companies dash into the deployment of an ERP within their organization. The project of implementation of a proprietary ERP such as SAP, Oracle etc., leading solutions in the market of proprietary ERPs, is often complex and expensive and generates a dependence towards the providers in charge of its integration. Up to here, it was not thus accessible and possible to implement it by all the companies. The open source ERP, which code is accessible to all and the license is free, interests in this context more and more companies and more particularly SME (Small and Medium-sized Enterprises) and VSE (Very Small Enterprises).

At first, we will explain the classic advantages of an ERP, then we will approach the world of open source software's as well as the main free ERP's existing on the market of the open source to highlight the opportunity and the contributions that they offer to companies. Then we will expose the front-phase- of a project of an open source ERP's deployment, Open ERP, by putting into practice theoretical principles on the company MT2i and by taking the care of establishing recommendations adapted to this company.

### **Key words: ERP open source, ERP, Proprietary ERP, SME, VSE, Free ERP, Open ERP, MT2i.**

# **TABLE DES MATIERES**

<span id="page-5-0"></span>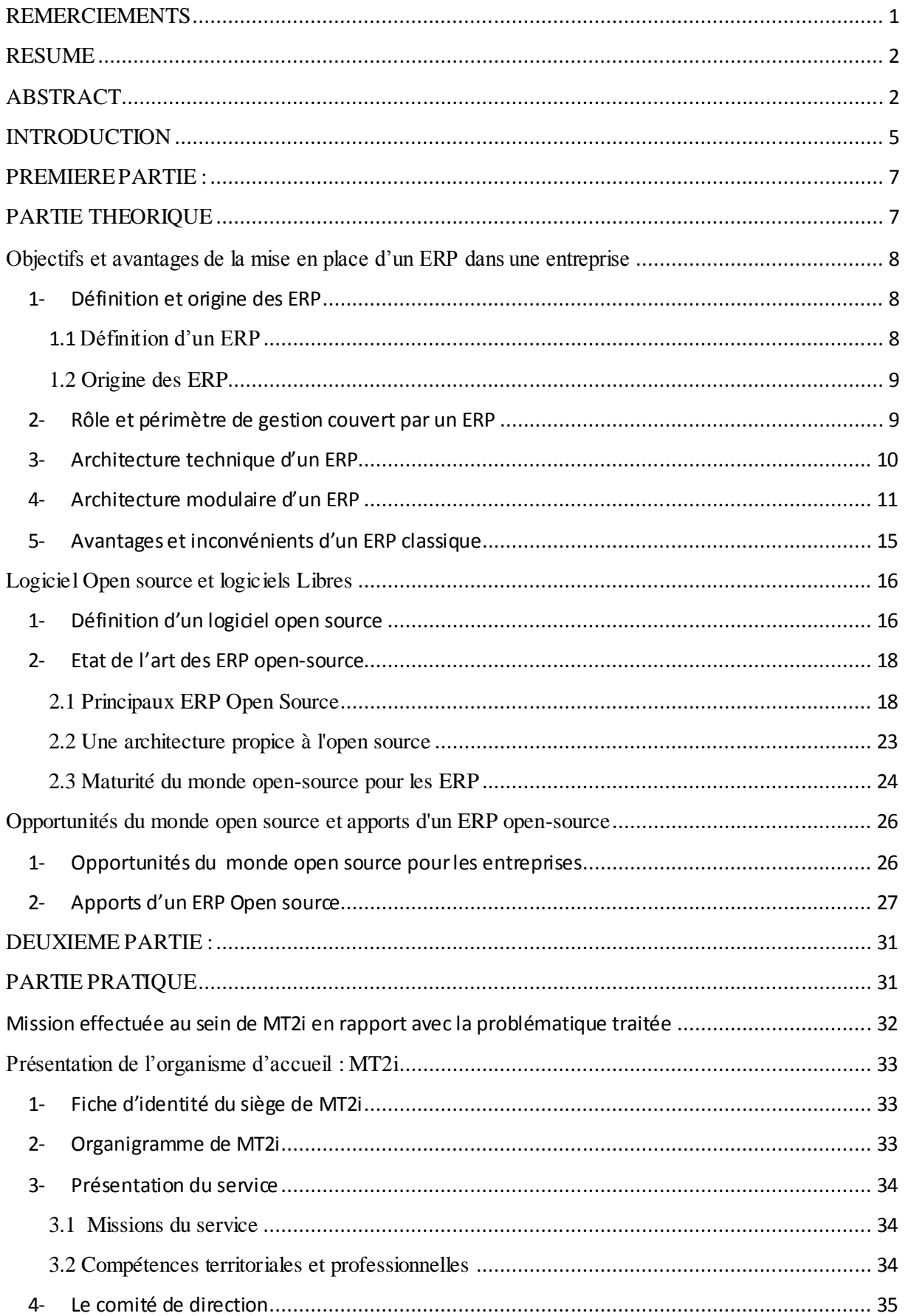

# Mémoire de fin d'études : Logiciel libre et ERP Open source 2012-2013

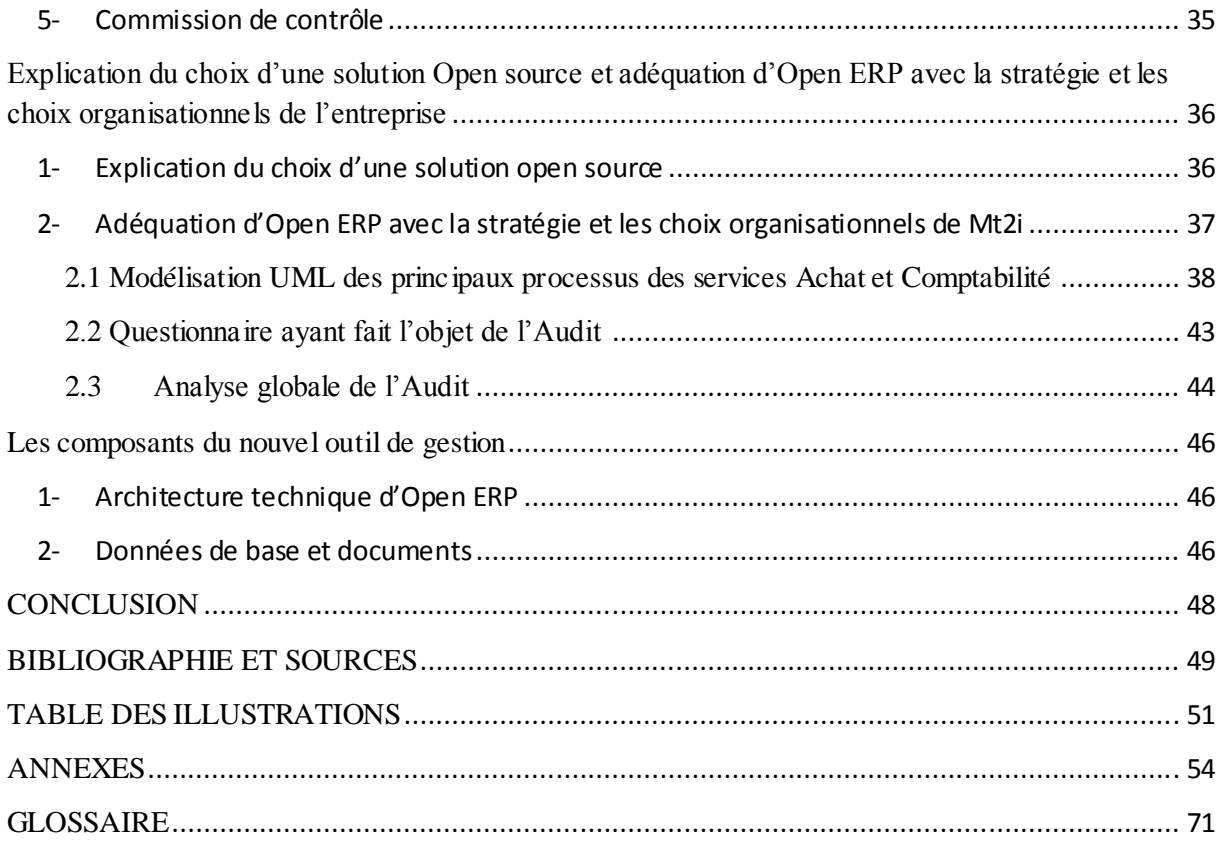

# **INTRODUCTION**

Depuis quelques années, l'apport des systèmes d'information à la compétitivité des entreprises est de plus en plus visible. D'outils chargés de traiter des opérations répétitives, ces derniers sont devenus de réels outils de pilotage et d'optimisation de l'activité quotidienne. Aujourd'hui, les logiciels de gestion intégrée permettent même souvent d'obtenir un avantage concurrentiel important. Les organisations à structure traditionnelle rigide éclatent et l'intégration des différents processus amenés désormais à interagir constitue la réponse journalière au besoin de réactivité, de fiabilité et d'anticipation des entreprises. Il faut être capable de se comprendre, de travailler efficacement entre commerciaux, techniciens, comptables et logisticiens d'une même entreprise pour optimiser le fonctionnement global. Cela nécessite d'avoir un langage commun, de partager des référentiels, des pratiques et des modes de communication. Les **PGI** (Progiciel de Gestion Intégrée), connu sous l'acronyme anglais ERP (Enterprise Ressource Planning) représentent l'outil idéal pour une telle organisation de l'entreprise.

<span id="page-7-1"></span><span id="page-7-0"></span>De plus, dans le contexte actuel d'une compétition internationale féroce, les entreprises doivent constamment rationaliser leur pilotage. Parce qu'il centralise et présente les données de façon pertinente et parce qu'il délègue exactement les bons processus aux bons acteurs, l'ERP est indéniablement l'outil de ce pilotage. Pourtant, traditionnellement les ERP ont toujours été réservés aux grandes entreprises et à une poignée de très grands éditeurs. Dès lors, les PME et TPE n'y avaient pas accès ou alors devaient se contenter de plus modestes logiciels de comptabilité et gestion commerciale, pas d'un vrai ERP apte à s'adapter finement aux structures de données et processus de gestion ou de production spécifiques à chaque entreprise. Les ERP sont donc des progiciels de gestion qui jouent un rôle central dans l'organisation d'une entreprise. Leur architecture et leur déploiement sont néanmoins très complexes. Le marché est hautement compétitif et est gouverné par des solutions propriétaires historiques telles que SAP et Oracle. La difficulté de la tâche et la mainmise par ces solutions commerciales sur le domaine semblent rendre impossible son ouverture au domaine open source. Or de plus en plus de personnes de qualité technique optent pour des solutions open source à titre individuel ou pour leur société ; nous nous interrogerons donc sur la capacité de toute entreprise à aborder ce mouvement. Quelles sont les opportunités ? Et quels sont leurs intérêts dans le domaine ? Le marché couvert par l'open source ne semble en effet pas se limiter au logiciel à intérêt individuel mais s'étend aussi au monde des entreprises. Nous discuterons l'intérêt de solutions libres par rapport aux propriétaires dans le monde du travail et plus particulièrement des ERP open source, les ERP étant parmi les logiciels, couramment utilisés par toute entreprise, les plus complexes et leurs tâches sont critiques pour l'entreprise. Ils sont donc l'exemple typique de solutions dont l'évolution peut marquer la capacité des entreprises à adopter des solutions open source. A ce titre, les ERP sont l'exemple idéal pour discuter de la possibilité de l'adéquation des deux mondes de logiciels existant sur le marché, propriétaire et open source. Il semble donc opportun d'examiner la fenêtre d'opportunité ouverte par l'adoption de solutions libres dans le monde des entreprises et plus particulièrement des ERP open source.

Pour ce faire, le présent rapport s'articulera en deux parties : une partie théorique et une partie pratique. Dans la première partie nous aborderons d'une part les objectifs et les avantages de la mise en place d'un ERP classique dans une entreprise, d'autre part ce qu'est un logiciel open source, l'état de l'art des principaux ERP open source ainsi que leurs apports. La seconde partie fera tout d'abord l'objet d'une brève présentation de l'organisme d'accueil puis nous nous attacherons à détailler et expliquer le choix de l'entreprise d'accueil d'opter pour une solution open source en réponse à son besoin, et en adéquation avec sa stratégie et ses <span id="page-8-2"></span><span id="page-8-1"></span><span id="page-8-0"></span>choix organisationnels. Pour se faire nous étayerons le déroulement de la mission en entreprise et justifierons son apport en réponse à la problématique à laquelle nous tentons de répondre au travers de ce rapport.

# <span id="page-9-1"></span><span id="page-9-0"></span>**PREMIERE PARTIE :**

# **PARTIE THEORIQUE**

# <span id="page-10-0"></span>**Objectifs et avantages de la mise en place d'un** ERP **dans une entreprise**

De plus en plus d'entreprises, qu'il s'agisse de grands groupes, PME ou TPE mettent en place des progiciels de gestion de type ERP. L'intérêt grandissant pour ces logiciels nous amène à nous interroger sur les avantages qu'ils procurent. C'est ainsi que dans cette partie nous nous attacherons à définir les ERP, spécifier leur origine ainsi que le périmètre de gestion qu'ils couvrent avant de nous pencher sur leur architecture. Ensuite nous aborderons les avantages et inconvénient d'un ERP.

## **1- Définition et origine des** ERP

### **1.1 Définition d'un** ERP

Un progiciel de gestion intégré PGI (Enterprise Resources Planning (ERP) <sup>1</sup> en anglais) est un progiciel qui permet de gérer l'ensemble des processus d'une entreprise tels que la comptabilité, la gestion des stocks, la gestion des ressources humaines, etc.

Traditionnellement, les ERP étaient destinés aux grandes entreprises ou multinationales.

Cette limitation du public se justifiait par le coût important lié à l'achat et au déploiement de ces solutions.

Nous présentons, ci-dessous, une liste des exemples d'éditeurs historiques d'ERP propriétaires:

- SAP (leader mondial)
- Oracle
- Microsoft

Il existe à présent des ERP open-source ayant fait leurs preuves et pouvant être dés lors comparés à des solutions propriétaires. Parmi ceux-ci, citons :

- Compière cible essentiellement les PME. C'est une solution qui comporte entre-autres les modules essentiels comme la gestion des achats, la gestion des stocks, etc.
- Open Bravo est un ERP orienté web pour PME ayant une base commune avec Compière.
- Neogia
- ERP5.
- Open ERP.

Néanmoins, nous constatons que dans le domaine complexe des ERP, le monde open source semble ne pas être capable de gérer et couvrir les besoins de tout type d'entreprises. Les solutions propriétaires semblent plus adéquates pour des applications avec de lourds processus entrainant des processus d'ordonnancement complexes. Afin de nous éclairer sur la question

<sup>&</sup>lt;sup>1</sup> Par abus de langage, l'acronyme ERP Enterprise Ressource Planning est préféré à PGI. Dans la suite de ce rapport, nous utiliserons l'acronyme ERP

nous nous attacherons à comprendre ce qui caractérise un logiciel open source ainsi que l'adéquation d'un ERP libre dans le monde des entreprises.

#### <span id="page-11-0"></span>**1.2 Origine des ERP**

Les ERP sont apparus dans les années 1970. Leur Origine découle du besoin de planifier la production des entreprises industrielles<sup>2</sup> :

En effet, d'une part le Material Requirement Planning (MRP), répondait à cette problématique et prenait en considération des éléments tels que le plan directeur de production; les nomenclatures etc, d'autre part, le Manufacturing Ressource Planning (dit MRP II) a permis de planifier l'ensemble des ressources nécessaires à la production.

Enfin, la généralisation de cet outil aboutit à la naissance de l'Enterprise Ressource Planning.

### **2- Rôle et périmètre de gestion couvert par un** ERP

Le rôle d'un ERP est de $3$ :

- Permettre les transactions sur son périmètre de responsabilité ;
- Gérer les données transactionnelles de l'entreprise et permettre leur traçabilité ;
- Soutenir des processus d'entreprise et fluidifier la circulation de l'information ;
- Permettre l'agilité de l'entreprise : évolution des périmètres d'entreprise (fusions-<br>acquisitions), marchés, processus, employés, clients, fournisseurs, de la acquisitions), marchés, processus, employés, clients, fournisseurs, de la règlementation, etc.

Ainsi, sa vocation est d'homogénéiser le Système d'Information de l'entreprise avec

un outil unique qui est capable de couvrir un large périmètre de gestion. Il y a débat sur le périmètre de l'ERP. Dans son acceptation la plus générale (par les éditeurs, intégrateurs et utilisateurs), c'est l'outil privilégié de la gestion de l'entreprise :

- La gestion de la production et de la planification (DRP= Distribution Requirements Planning),
- La logistique, gestion des stocks,
- La gestion des achats,
- La gestion des ventes,
- Le contrôle de gestion

l

- La gestion des ressources humaines (paie, note de frais etc.),
- La gestion comptable et financière (comptabilité client, fournisseur, immobilisations, trésorerie).

Un ERP est donc subdivisé en modules qui répondent chacun à un des domaines de gestion listés ci-dessus. Concrètement, par exemple, la saisie d'une vente génère automatiquement une écriture comptable en partie double dans le journal des ventes avec calcul automatique de la TVA collectée. Le grand livre et le compte de résultat sont automatiquement impactés.

<sup>2</sup> **BOURDEAU Jean-François, Professeur à l'Université de Paris Dauphine, Les** ERP**: principaux concepts et marché, Janvier 2011.**

<sup>&</sup>lt;sup>3</sup> Tendances ERP, Tome 1, Jean-François RUIZ, Emmanuel LAIGNELET, Jean-Michel FRANCO, Jean-Louis TOMAS, François BONNET, site web : [www.tendances-ERP.com](http://www.tendances-erp.com/)

Une autre vision, plus urbanistique, consiste à donner à l'ERP sa juste place aux côtés du CRM, SRM, GRH, gestion de production etc.

### **3- Architecture technique d'un** ERP

L'ERP se base sur une architecture technique client/serveur et sur une architecture modulaire, utilisant une base de données commune : la donnée est donc unique et partagée par les modules qui ont en l'utilité (au moyen d'un moteur workflow). Les informations sont visualisées ou modifiées par les différentes parties.

Le déploiement d'un ERP est donc la plupart du temps **client/serveur** comme le décrit le  $\text{schéma ci-dessous}^4$  :

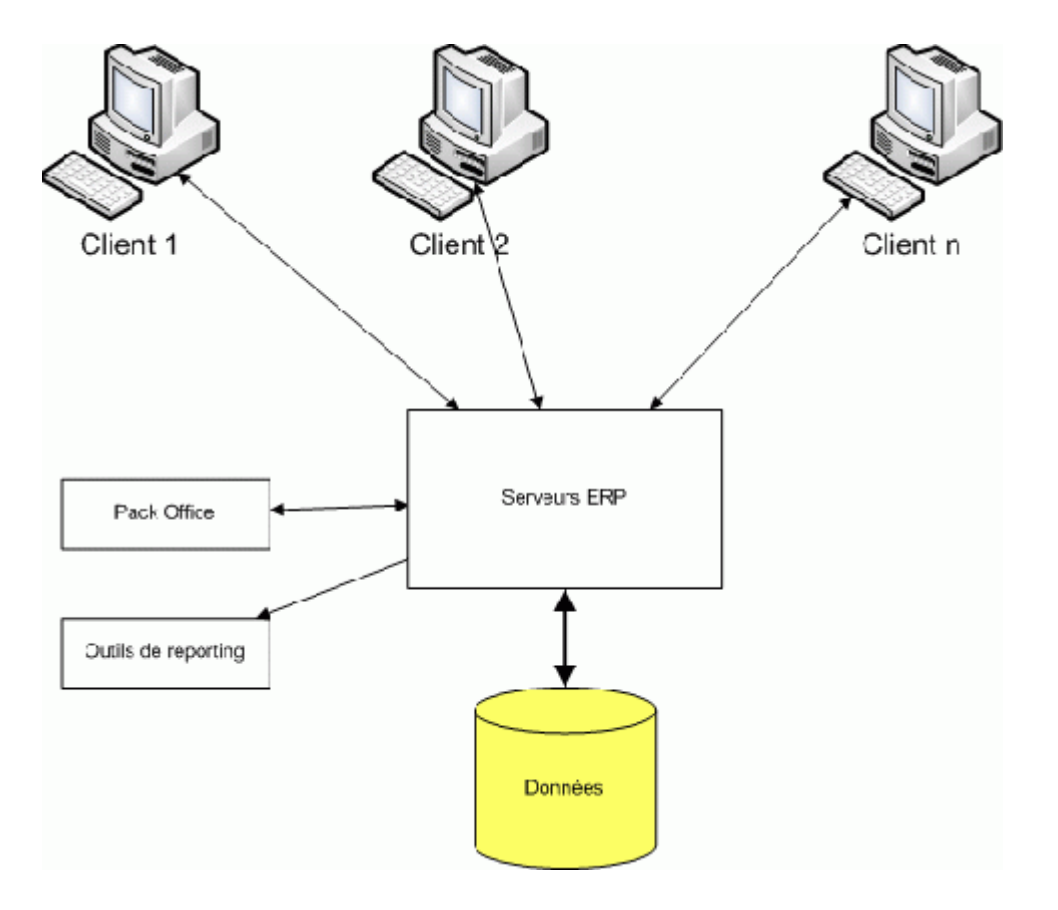

**Figure 1: Architecture technique d'un** ERP**, F-A. Blain, Présentation générale des** ERP **et leur architecture modulaire, 2011.**

L'ERP est sur serveur. Les ERP sont compatibles avec le **pack Office**, en particulier pour PowerPoint et Excel. En effet, le premier étant utile pour personnaliser les bureaux ERP en fonction de l'entreprise et le second pour effectuer les imports/exports de données. Enfin, les

<sup>4</sup> **F-A. Blain, Présentation générale des** ERP **et leur architecture modulaire, 2011,** 

**http://fablain.developpez.com/tutoriel/presentERP/#LI-B-1, consulté le 02 juin 2013.** 

ERP sont aussi compatibles avec des **outils de reporting.** Le reporting étant utilisé en particulier pour le module de gestion relation client.

### **4- Architecture modulaire d'un ERP**

Un ERP a une architecture modulaire dans le sens ou les données sont centralisées autour d'un entrepôt de données commun à tous les services qu'il propose.

Autour de cette base de données, il existe un grand nombre de modules.

N.B : La mission de stage effectuée en entreprise portant uniquement sur le module Logistique à savoir achats/ventes, gestion du stock, nous nous focaliserons dans le paragraphe suivant sur les principaux processus des modules suivants :

- Le module Achat permet de gérer les transactions d'achats et leurs écritures comptables. Il permet aussi de gérer l'approvisionnement en fonction de politique et besoins déterminés par la gestion de production.
- Le module Vente permet de gérer les transactions de ventes (devis, factures, paiements, etc.).
- Le module Stock permet de gérer la politique d'approvisionnement de stocks en fonction des ventes et des mouvements internes.
- Le module Gestion de production permet de calculer les besoins en fonction des commandes<sup>5</sup>.

Un ERP est donc un ensemble dont toutes les parties fonctionnent les unes avec les autres d'où l'ergonomie et l'unicité des informations et donc la cohérence du SI<sup>6</sup>. Un ERP est modulaire dans le sens où il est possible d'avoir soit une seule application qui fonctionne soit plusieurs applications en même temps. Les applications modulaires telles que les ERP permettent d'être sûr de la compatibilité des modules entre eux, ils s'imbriquent co mme des blocs de Lego et fonctionnent ensemble, il n'y a donc pas de vérification de compatibilité à effectuer.

Voici un exemple d'architecture modulaire qui tend à représenter tous les ERP :

<sup>5</sup> **P. Grange, Le livre blanc du Cloud computing, Syntec informatique, pages 1 à 19, 2010.**

<sup>6</sup> **F-A. Blain, Présentation générale des** ERP **et leur architecture modulaire, 2011,** 

**http://fablain.developpez.com/tutoriel/presentERP/#LI-B-1, consulté le 02 juin 2013.**

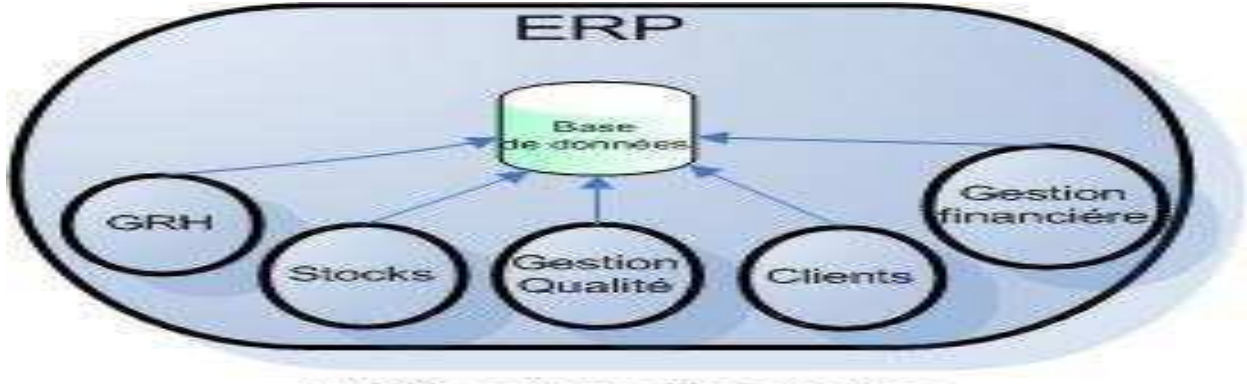

L'ERP centralise l'information

#### **Figure 2: Architecture modulaire d'un ERP, F-A. Blain, Présentation générale des** ERP **et leur architecture modulaire, 2011.**

L'architecture modulaire schématisée ci-dessus intègre plusieurs modules retouchant aux grandes fonctions d'une entreprise que l'on peut détailler de la manière suivante: le module GRH Gestion des Ressources Humaines, Stocks, Gestion Qualité, Clients et Gestion financière.

Il est à noter que le module logistique est le module le plus convoité par les entreprises car il permet de gérer tout ce qui se rapporte aux **ventes/achats**, en particulier la **gestion des stocks** qui coûte cher aux entreprises. Ce module gère les commandes clients et les livraisons. Il assure une liaison directe avec le compte de résultats et le système de production. Il permet l'optimisation des processus de workflow, la gestion précise des stocks, des contrôles qualités et factures. Suite au contrôle qualité, il y a coordination et déclenchement des mesures correctives. Enfin, il est possible de planifier/gérer/suivre la maintenance du matériel.

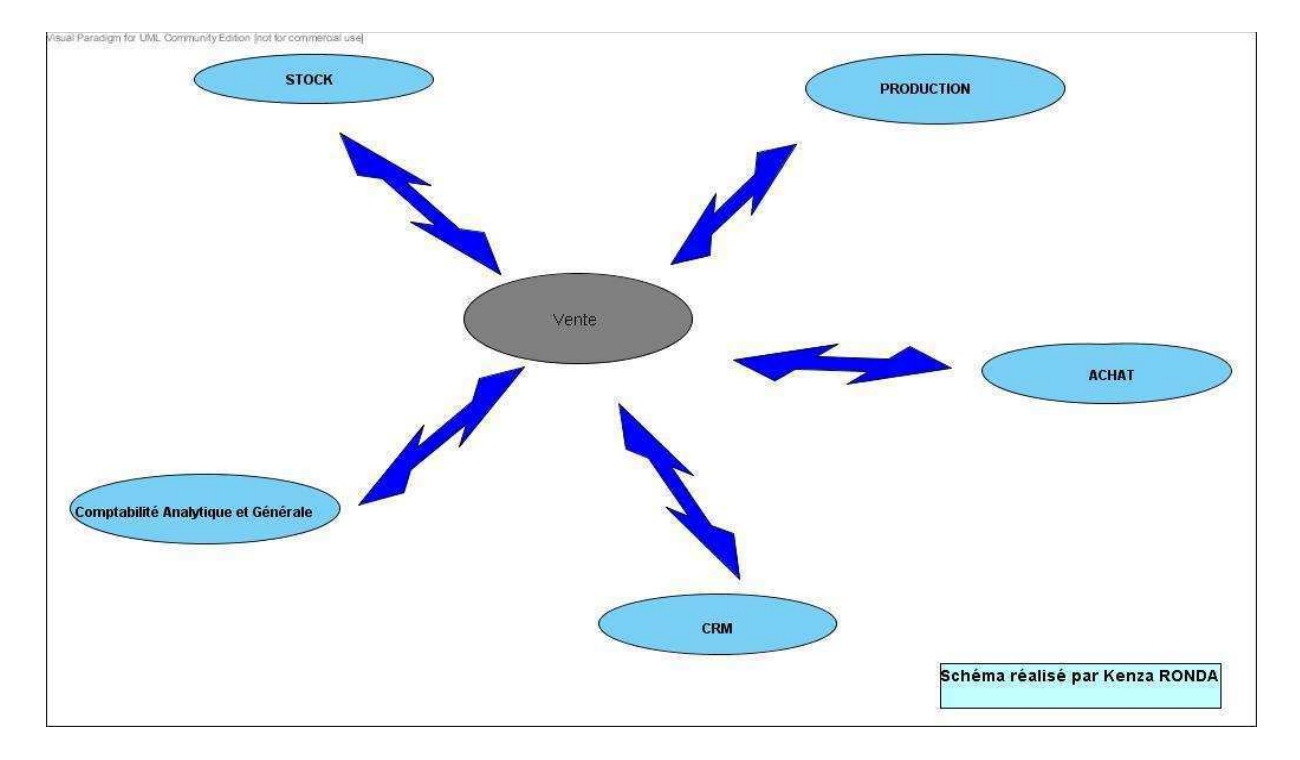

Les processus généraux à paramétrer dans le module logistique sont décrits ci-dessous:

<span id="page-15-0"></span>**Figure 3: Processus généraux du module logistique, schéma réalisé avec le logiciel de modélisation Visual Paradigm for UML**

Une commande de vente correspond à une vente, il y a donc décrémentation du stock et inversement lors d'un retour. Entre le processus de vente et achat, il y a contremarque, c'est-àdire une fabrication d'un article après la vente. Enfin, entre le processus vente et comptabilité générale et analytique, il y a les règlements clients ou encore les avoirs. Ceci correspond donc aux processus de bases à connaître afin de paramétrer un ERP.

Remarque: Une entreprise peut avoir des filiales ou encore être multi-sites. Les tiers impliqués dans une vente sont: les clients, l'utilisateur (personnel/représentant), le transporteur, les prospects et les factors/affactureurs (société qui gère la facturation).

Le processus de vente : pour effectuer une commande de vente, il faut avoir en données de bases: les articles, les clients et les fournisseurs. Ci-dessous est décrit le processus de commande de vente à connaître afin d'effectuer, dans l'ordre, une commande de vente.

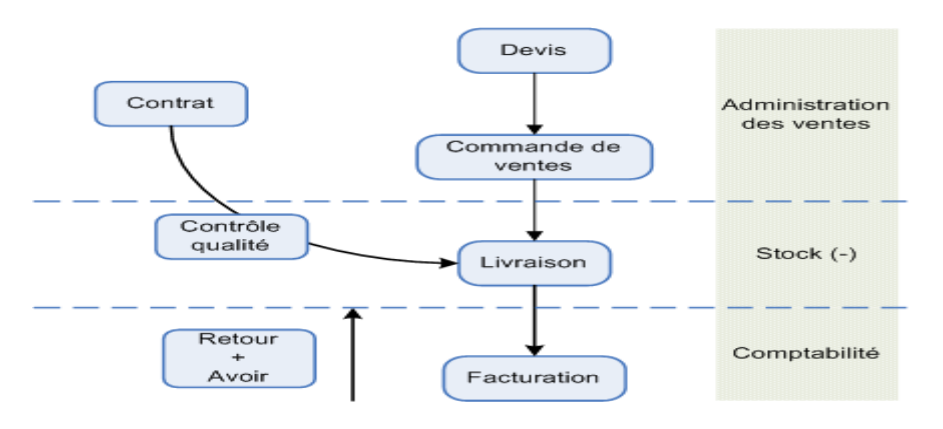

**Figure 4: Processus de Vente, F-A. Blain, Présentation générale des** ERP **et leur architecture modulaire, 2011.**

Une vente peut-être de plusieurs types:

- **Commande issue d'un devis validé** totalement ou partiellement
- **Commande de vente normale** avec certains accès, par exemple, fiche client, conditions tarifaires, accès aux stocks, etc.
- **Commande de vente de type marché** (avec contrat)

Suite à une vente, il faut donc suivre le processus de commande de vente soit: livraison (déjà programmer par défaut dans l'ERP) puis facturation. Lors d'une vente, d'un achat ou autres, il y a différents mouvements internes qui ont une influence sur le stock:

- Les entrées diverses
- Les sorties diverses
- Les changements d'emplacement d'un article
- Les inventaires
- Les contrôles qualité
- Les transferts inter sites
- Les changements de numéro de lot ou type de numérotation
- Les déclarations de production

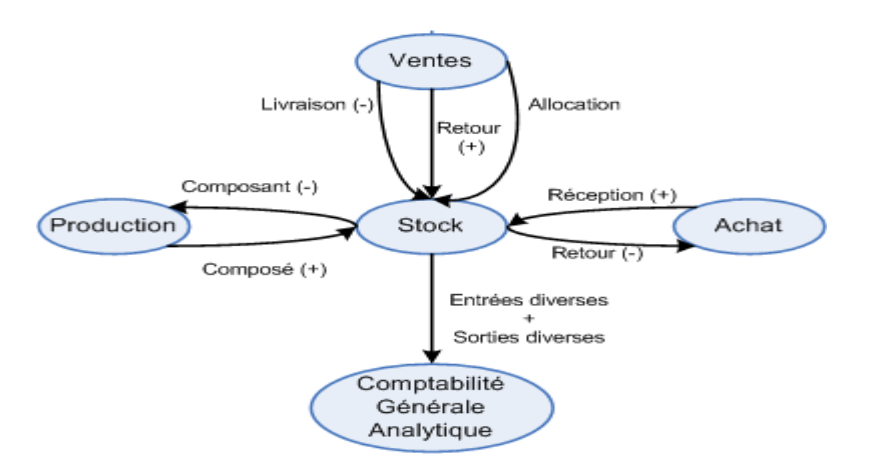

Voici une description schématique qui modélise le processus stock au sein d'un ERP:

<span id="page-16-0"></span>**Figure 5: Processus de gestion du Stock, F-A. Blain, Présentation générale des** ERP **et leur architecture modulaire, 2011.**

Dans un ERP, les stocks peuvent être gérés de manière automatique. Il suffit de définir et paramétrer en fonction de l'entreprise le type de gestion de stock ainsi que les quantités minimales et maximales.

Le dernier processus à connaître afin de comprendre la logique d'un ERP est le processus achat. Le flux à suivre pour gérer la commande d'achat est modélisé ci-dessous. Celle-ci est créée après un appel d'offre et/ou une demande d'achat, elle-même étant gérée par des règles de signatures.

<span id="page-16-1"></span>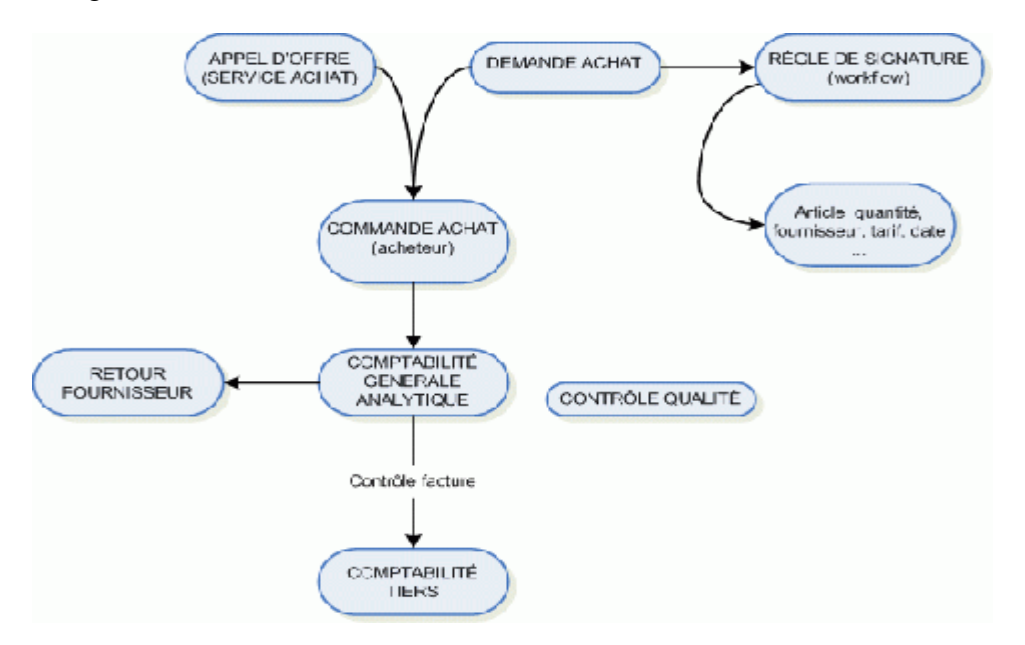

#### **Figure 6: Processus d'achat, F-A. Blain, Présentation générale des** ERP **et leur architecture modulaire, 2011.**

Pour effectuer une commande d'achat, il faut connaître les articles, les fournisseurs, la quantité à commander pour chaque article ainsi qu'un tarif de vente. Par conséquent, les données de base à manipuler sont donc les fournisseurs, les articles, et les prix d'achat car ces derniers peuvent varier fonction de certains critères (période, quantité, etc.).

## **5- Avantages et inconvénients d'un ERP classique**

Les principaux avantages de la mise en place d'un ERP sont les suivants  $^7$  :

- $\checkmark$  L'intégrité et l'unicité du SI, c'est-à-dire qu'il permet une logique transversale au travers d'une collaboration des différents composants (un seul fichier articles, un seul fichier fournisseurs, un seul fichier clients etc.). Sa base de données est unique au sens logique et permet dés lors d'éviter la redondance d'information entre les différents SI de l'entreprise ;
- $\checkmark$  L'amélioration de l'accès à l'information: l'utilisateur a la possibilité de récupérer des données de manière immédiate, ou encore de les enregistrer ;
- $\checkmark$  Les informations sont écrites et lues de manière immédiate dans la base de données de l'ERP. De même, vu l'aspect unique de la base de données logique, toute modification faite par un module se voit propagée en temps réel aux autres modules ;
- $\checkmark$  Un ERP est multilingue et multidevise. Il est donc adapté au marché mondial et international ;
- $\checkmark$  Un meilleur suivi des processus de gestion et donc l'amélioration des processus internes et de leur standardisation ;
- $\checkmark$  La fiabilité des données propagées dans l'ERP ;
- $\checkmark$  Le partage du même système d'information facilite la communication interne et externe ;
- $\checkmark$  La diminution de la durée de traitement d'une commande ;
- $\checkmark$  La flexibilité de l'entreprise suite au projet ;
- $\checkmark$  La satisfaction client est améliorée puisqu'elle est basée sur l'amélioration des délais de livraison, l'augmentation de la qualité etc.

Bien que les ERP génèrent de nombreux avantages aux entreprises l'ayant mis en place, ils présentent quelques inconvénients et limites qu'il convient de prendre en compte et garder à l'esprit. Listons dans ce qui suit les inconvénients les plus importants :

- $\checkmark$  La complexité de mise en œuvre et d'adaptation si le périmètre est mal déterminé, trop mouvant ou le projet mal piloté ;
- $\checkmark$  Le coût élevé (cependant, nous verrons dans la suite de ce rapport qu'il existe des ERP open source, les seuls coûts étant alors la formation des utilisateurs et le service éventuellement assuré par le fournisseur du logiciel) ;
- $\checkmark$  Le périmètre fonctionnel souvent plus large que les besoins de l'organisation ou de l'entreprise (le progiciel est parfois sous-utilisé) ;
- $\checkmark$  Les difficultés d'appropriation par le personnel de l'entreprise ;
- La nécessité d'une maintenance continue ;
- $\checkmark$  La dépendance aux fournisseurs et la fragilisation liées à la centralisation du système ;
- $\checkmark$  Les bugs parfois non réglés par la communauté entraînant un blocage de certaines fonctionnalités du logiciel
- $\checkmark$  Les investissements souvent lourds pour réaliser de tels systèmes.

<sup>7</sup> Rapport d'étudiants du CNAM, Etablissement public d'enseignement supérieur et de recherche, « Les ERP » Septembre 2011, consulté le 25 juin 2013.

# **Logiciel Open source et logiciels Libres**

<span id="page-18-1"></span><span id="page-18-0"></span>Dans la suite de ce rapport, nous présenterons ce qu'est un logiciel open source puis nous discuterons des principaux ERP libres existant sur le marché. Nous discuterons ensuite des situations ou l'open source est envisageable. Nous verrons aussi quel est le degré de maturité de ces solutions ainsi que les opportunités et apports qu'elles présentent aux entreprises.

## **1- Définition d'un logiciel open source**

Un logiciel open-source peut se définir de la manière suivante :

« Un logiciel qui est disponible pour tous de manière libre de tout contrôle  $8 \times$ .

Le modèle de développement open source implique la collaboration volontaire de différents acteurs afin qu'ils puissent développer une solution correspondant à leurs besoins.

La General Public License (GPL) est mise en place par Richard Stallman, créateur du projet GNU et père du logiciel libre. Son but est d'une part de protéger le travail futur des développeurs de logiciel, d'autre part de s'assurer que le code source et ses améliorations soient disponibles au public.

L'open source se caractérise par les dix critères suivants<sup>9</sup>:

1. Libre redistribution du logiciel.

2. Libre accès au code source.

<sup>8</sup> **G. von Krogh E. von Hippel, Open Source Software and the "Private-Collective", Innovation Model: Issues for Organization Science, 2003.** 

<sup>9</sup> Definition de l'OSI: The Open Source Initiative (OSI) is a California public benefit corporation, with tax-exempt status, founded in 1998. It's a non-profit corporation with global scope formed to educate about and advocate for the benefits of open source and to build bridges among different constituencies in the open source community.

3. Possibilité de modifier et redistribuer les travaux dérivés du programme à la condition que ce soit sous la même licence que l'original.

4. Intégrité du code source de l'auteur permettant de différencier les différents contributeurs et contributions.

5. Pas de discrimination envers des personnes ou groupes afin de permettre à tout le monde de contribuer.

6. Pas de discrimination envers des domaines d'application en ouvrant le projet à tout domaine, même commercial par exemple.

7. Distribution de la licence permettant à tous les acteurs utilisant le programme de bénéficier des mêmes droits sans ajout de nouvelle licence.

8. La licence ne doit pas être spécifique à un produit.

9. La licence ne doit pas restreindre d'autres programmes.

10. La licence doit être techniquement neutre.

L'emploi des termes [logiciel libre](http://fr.wikipedia.org/wiki/Logiciel_libre) et [open source](http://fr.wikipedia.org/wiki/Open_source) de manière interchangeable est courant dans les médias, les licences d'utilisation étant souvent les mêmes et les développeurs ne se souciant pas toujours de la distinction. Une vive polémique oppose les partisans de l'open source et les partisans du logiciel libre. Les logiciels qui supportent le mouvement du [logiciel](http://fr.wikipedia.org/wiki/Logiciel_libre)  [libre](http://fr.wikipedia.org/wiki/Logiciel_libre) répondent aux critères énoncés par la [Free Software Foundation](http://fr.wikipedia.org/wiki/Free_Software_Foundation) dans la [Free Software](http://fr.wikipedia.org/w/index.php?title=Free_Software_Definition&action=edit&redlink=1)  [Definition](http://fr.wikipedia.org/w/index.php?title=Free_Software_Definition&action=edit&redlink=1), elle-même rédigée par [Richard Stallman](http://fr.wikipedia.org/wiki/Richard_Stallman). La notion d'[open source](http://fr.wikipedia.org/wiki/Open_source) repose également sur des [définitions](http://fr.wikipedia.org/wiki/Open_Source_Definition) précises. L'utilisation des termes open source a été suggérée par [Christine Peterson,](http://fr.wikipedia.org/w/index.php?title=Christine_Peterson&action=edit&redlink=1) du [Foresight Institute,](http://fr.wikipedia.org/w/index.php?title=Foresight_Institute&action=edit&redlink=1) afin de lever l'ambiguïté sémantique du mot [anglais](http://fr.wikipedia.org/wiki/Langue_anglaise)  free qui signifie libre au sens de « liberté », mais également libre au sens de « libre accès, gratuité » – et par le biais de cette rectification sémantique, indiquer aux utilisateurs qu'un logiciel a un coût. La principale critique issue du mouvement parent du logiciel libre est le fait que l'open source ne communique presque exclusivement que sur une des caractéristiques techniques des logiciels (la liberté d'accès au fonctionnement du logiciel) en occultant les motivations premières dont elles sont issues, au risque de les perdre. Ils accusent l'open source d'être mû par la dynamique et les ressources financières et d'expertise de multinationales, l'opposant au logiciel libre mû par des idéaux d'ordre philosophique et politique. Ainsi, des logiciels libres sous licence [copyleft](http://fr.wikipedia.org/wiki/Copyleft) sont [open source,](http://fr.wikipedia.org/wiki/Open_source) tandis que des logiciels open source peuvent ne pas être libres. En pratique, la plupart des licences de l'open source satisfont aux critères du libre selon la [Free Software Foundation,](http://fr.wikipedia.org/wiki/Free_Software_Foundation) les différentes subtilités qui les distinguent étant principalement d'ordre philosophique et commercial. Il est à noter que seule certaines licences dont la [GNU GPL](http://fr.wikipedia.org/wiki/GNU_GPL) (du [projet GNU](http://fr.wikipedia.org/wiki/Projet_GNU) de [Richard Stallman\)](http://fr.wikipedia.org/wiki/Richard_Stallman) offre ce qui est appelé le [copyleft e](http://fr.wikipedia.org/wiki/Copyleft)n garantissant le partage de l'ensemble du code source : ces licences permettent ainsi de protéger les libertés des utilisateurs (ainsi, le code restera à jamais libre en annulant la possibilité de le breveter), elles sont les seules à certifier une redistribution à 100 % du code d'un programme éternellement, ce qui assure une coopération parfaite et pérenne envers la communauté du logiciel libre ainsi qu'à tous les utilisateurs  $^{10}$ . Les désignations free software ou logiciel libre en français et open source sont en réalité deux désignations concurrentes pour un même type de licence de logiciel. En utilisant la désignation free software, on tient à mettre en avant la finalité philosophique et politique de la licence, tandis que la désignation open source met l'accent sur la méthode de développement et de diffusion du logiciel.

Il est à noter que le mouvement open source connait depuis quelques décennies un succès croissant et tend à rivaliser avec les solutions propriétaires en divers domaines. Les produits

<sup>&</sup>lt;sup>10</sup> http://www.Wikipédia.org

sous licence Apache par exemple, rivalisent désormais avec les solutions propriétaires en termes de serveur. Le système d'exploitation Linux et sa suite bureautique (Open office) tend quant à lui à rivaliser avec les solutions propriétaires Apple et Windows. D'ailleurs, les solutions open source sont désormais au même rang que les solutions propriétaires dans le paysage des logiciels du secteur public. Les décideurs effectuent en effet de plus en plus leur choix à partir d'un jugement éclairé, en comparant systématiquement solutions propriétaires et solutions libres.

La montée en puissance et le succès des logiciels open source est donc aujourd'hui certain. Face à un tel constat, nous nous attacherons dans la suite de ce rapport à comparer dans un premier temps les principaux ERP open source présent sur le marché, puis dans un second temps nous tenterons de comprendre comment ce type d'ERP peut convenir dans le monde des entreprises même lorsque celles-ci ne sont pas expertes dans les technologies de l'information.

### **2- Etat de l'art des ERP open-source**

#### **2.1 Principaux ERP Open Source**

N.B : L'une des sous-parties de la partie pratique de ce mémoire abordera la mission en entreprise (phase avant-projet du déploiement d'un ERP open source à savoir l'analyse du besoin, l'audit auprès des futurs utilisateurs, la modélisation des principaux processus concernés etc, partie de la mission en rapport avec l'objet de ce mémoire), et ce pour faire un rapprochement avec ce qui est développé dans cette première partie théorique. Cette mission portant uniquement sur les modules Achat, Vente et Gestion de stock nous comparerons les ERP open source sélectionnés uniquement pour ces modules.

De plus, Open ERP étant l'outil de gestion qui a été retenu par l'entreprise au sein de laquelle la mission d'assistance au déploiement d'un ERP open source a été réalisée, il conviendra de spécifier plus en détails quelques unes de ces caractéristiques.

 $Smile<sup>11</sup>$ , a étudié la majorité des ERP Open Source existants sur le marché et tout particulièrement Openbravo, OpenERP, Compiere, Neogia et ERP5. Smile a comparé dans un premier temps ces ERP selon les six critères suivants : notoriété actuelle, dynamique, technologie, périmètre, souplesse et ressources.

#### **Notoriété actuelle :**

Sont considérés :

- $\checkmark$  Nombre et importances des références clients
- $\checkmark$  Nombre et notoriété des intégrateurs existants (s'agit-il uniquement d'amateurs isolés ou de vraies entreprises ? N'y a-t-il qu'un seul intégrateur derrière un projet ?

<sup>&</sup>lt;sup>11</sup> Smile est une société d'ingénieurs experts dans la mise en œuvre de solutions open source et l'intégration de systèmes appuyés sur l'open source. Smile est membre de l'APRIL, l'association pour la promotion et la défense du logiciel libre. Cette société compte 480 collaborateurs en France, 600 dans le monde (septembre 2011), ce qui en fait la première société en France spécialisée dans l'open source. Depuis 2000, environ, Smile mène une action active de veille technologique qui lui permet de découvrir les produits les plus prometteurs de l'open source, de les qualifier et de les évaluer.

- $\checkmark$  Citations dans la presse professionnelle
- $\checkmark$  Taille des archives des forums et mailing lists
- Bookmark d'internautes. Ici c'est Del.ico.us (Système Yahoo) qui a été utilisé comme étalon de mesure.

### **Dynamique :**

Il s'agit de la dynamique communautaire autour de la solution open source. Avec la qualité technique, elle va déterminer directement la place de la solution dans le futur. Sont considérés :

- $\checkmark$  Évolution du volume de forums ou mailing List
- $\checkmark$  Gouvernance : dans quelle mesure intégrateurs et utilisateurs sont ils consultés concernant la conception et l'évolution du produit ?
- $\checkmark$  Fréquence des mises à jour de la documentation, notamment des wikis
- $\checkmark$  Fréquence des releases
- $\checkmark$  Citations par des acteurs indépendants dont les bloggeurs occasionnels (qui sont en fait une armée « invisible » de correcteurs potentiels de bug ou auteur de documentation)

#### **Technologie :**

Investissements et communauté sont encore peu de chose devant la cohérence, la puissance et l'adéquation avec les standards des modélisations au cœur d'un ERP.

Sont considérés :

- $\checkmark$  Respect de standards existants si possible (gage de maintenabilité et de facilité de prise en main)
- $\checkmark$  Puissance et canonicité des abstractions mises en jeu (gage de productivité ; sous entendu ici : ORM, moteur BPM, web services natifs.)
- $\checkmark$  Degré de factorisation du code (gage de fiabilité et de prise en main)
- $\checkmark$  Maturité et couverture des web services
- $\checkmark$  Modularité de l'application
- $\checkmark$  Absence de problème de performance

### **Périmètre :**

Il s'agit ici du volume global des fonctionnalités. Beaucoup de ces dernières ne sont jamais utilisées ou devront être modifiées. Le critère de « souplesse » est autrement plus impactant en termes de coût ou de capacité à coût donné. D'autant que sur un ERP souple, l'ajout d'une fonctionnalité peut se révéler relativement simple. On retiendra qu'Openbravo est meilleurs dans la gestion de production en face de Compiere. OpenERP se distingue ici avec son activité communautaire très importante et ses plus de 200 modules.

#### **Souplesse :**

Dans la mesure où on doit très souvent dépasser le périmètre fonctionnel natif de l'outil, quelle facilité a-ton à le faire ? Il s'agit donc d'un critère absolument déterminent dans le coût total de possession compte-tenu du fort coût relatif des développements spécifiques. La

souplesse rejoint ici la technologie mais elle met spécifiquement l'accent sur la modularité de la plateforme de l'ERP et sur l'efficacité du développement par des tierces parties. Sont considérés :

- $\checkmark$  Facilité à modifier les structures de données pour ajouter ou altérer le stockage des objets métier
- $\checkmark$  Facilité à modifier les interfaces utilisateurs pour leur donner une bonne ergonomie métier
- Présence ou non d'un moteur de workflow et puissance de celui-ci le cas échéant
- $\checkmark$  Facilité à altérer non pas les structures de donnée mais les traitements à effectuer. Les objets métiers peuvent-ils être des vrais objets conceptuels qui ont des méthodes attachées ou bien faut-il au contraire associer des procédures à des objets avec donc moins de maintenabilité et d'agilité ?
- $\checkmark$  Facilité à adapter les rapports (factures et autres)
- $\checkmark$  Rapidité, légèreté, des cycles de développement : faut-il recompiler, redéployer des classes, importer ou exporter des métadonnées dans la base de données ; dès lors comment déploie t-on des adaptations fonctionnelles sur une base de production ?

#### **Ressources :**

Les ERP étudiés et plus particulièrement OpenERP ont une très bonne capacité à être configurés et requièrent donc moins de développement spécifique.

Smile a évalué dans le tableau qui suit, ces cinq ERP selon les six critères vu précédemment en leur fixant à chacun une note allant de 0 (faible) à 5 (excellent).

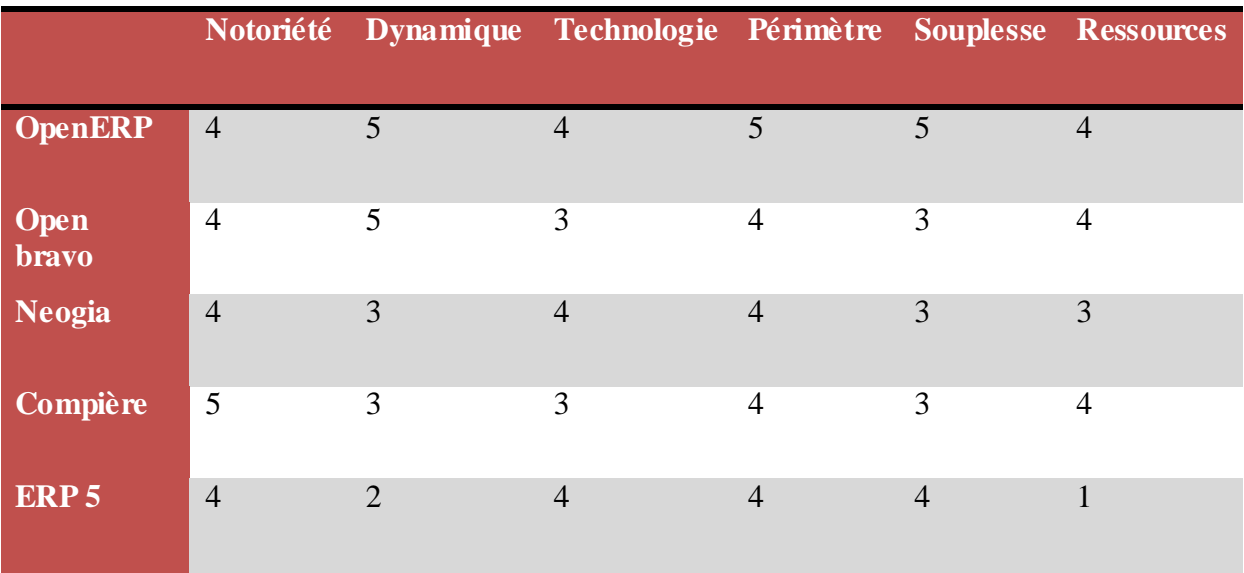

**Tableau 1: Tableau comparatif des principaux ERP Open source, livre blanc Smile « ERP open source »** 

Un autre critère revêt aussi une importance primordiale dans le choix d'un ERP; il s'agit de l'ergonomie de l'ERP permettant à l'utilisateur une prise en main plus aisée. Penchons nous donc sur l'ergonomie de ces ERPs libre. L'ergonomie tient essentiellement à :

 $\checkmark$  La navigation entre les écrans, à savoir les liens entre documents comme client et

factures associées sont-ils intuitifs?

- $\checkmark$  L'usage de raccourcis claviers (Tab, CRTL+S ...)
- $\checkmark$  L'auto-complétion à la saisie
- $\checkmark$  La verticalisation de l'interface par rapport au métier de l'entreprise
- $\checkmark$  La présence de panneaux de contrôle personnalisés

**Openbravo, Compière** et **OpenERP** possèdent une ergonomie très aboutie avec notamment des solutions de raccourcis personnalisés et d'associations entre documents. Openbravo offre en plus un design général très attractif et très professionnel et a également implémenté dans sa version 2.40 tous les raccourcis claviers habituels (CRTL+S, Tab...) dans son interface web. OpenERP est lui aussi avancé à ce niveau avec son interface inspirée de SugarCRM. D'autre part, son interface alternative native GTK peut parfois s'avérer redoutable en termes d'ergonomie de saisie lorsque celle-ci est capitale. En revanche, **Neogia** pèche clairement dans ce domaine avec une interface un peu trop axée sur les données et trop peu sur les utilisateurs.

Voyons à présent dans le tableau ci-dessous les points communs à ces cinq ERP en termes de gestion des achats, gestion des ventes et gestion des stocks ainsi que les fonctionnalités supplémentaires offertes par OpenERP ; ce dernier étant le logiciel de gestion finalement sélectionné par MT2I, l'organisme au sein duquel la mission effectuée a permis de faire un lien avec la première partie de ce rapport.

<span id="page-23-0"></span>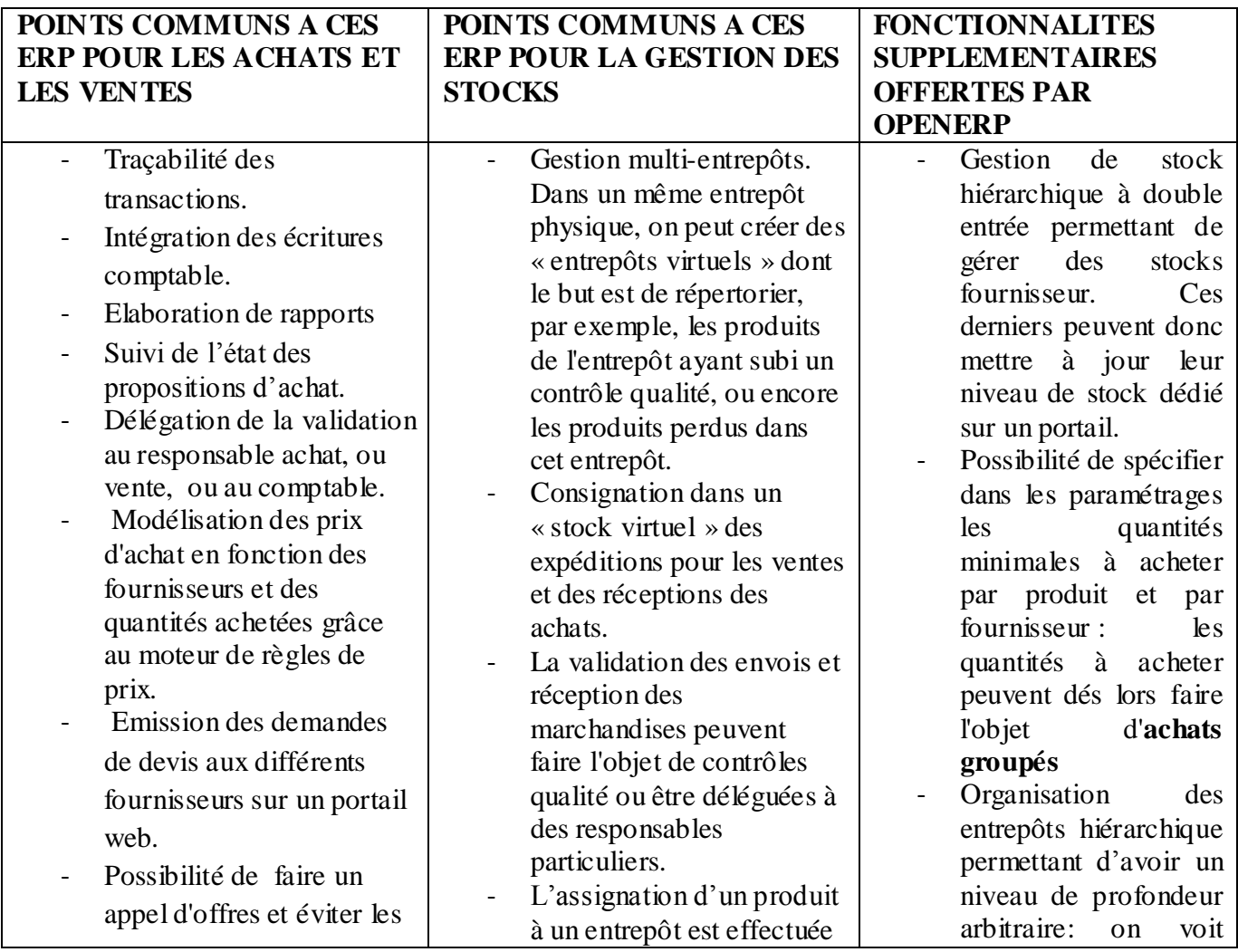

<span id="page-24-0"></span>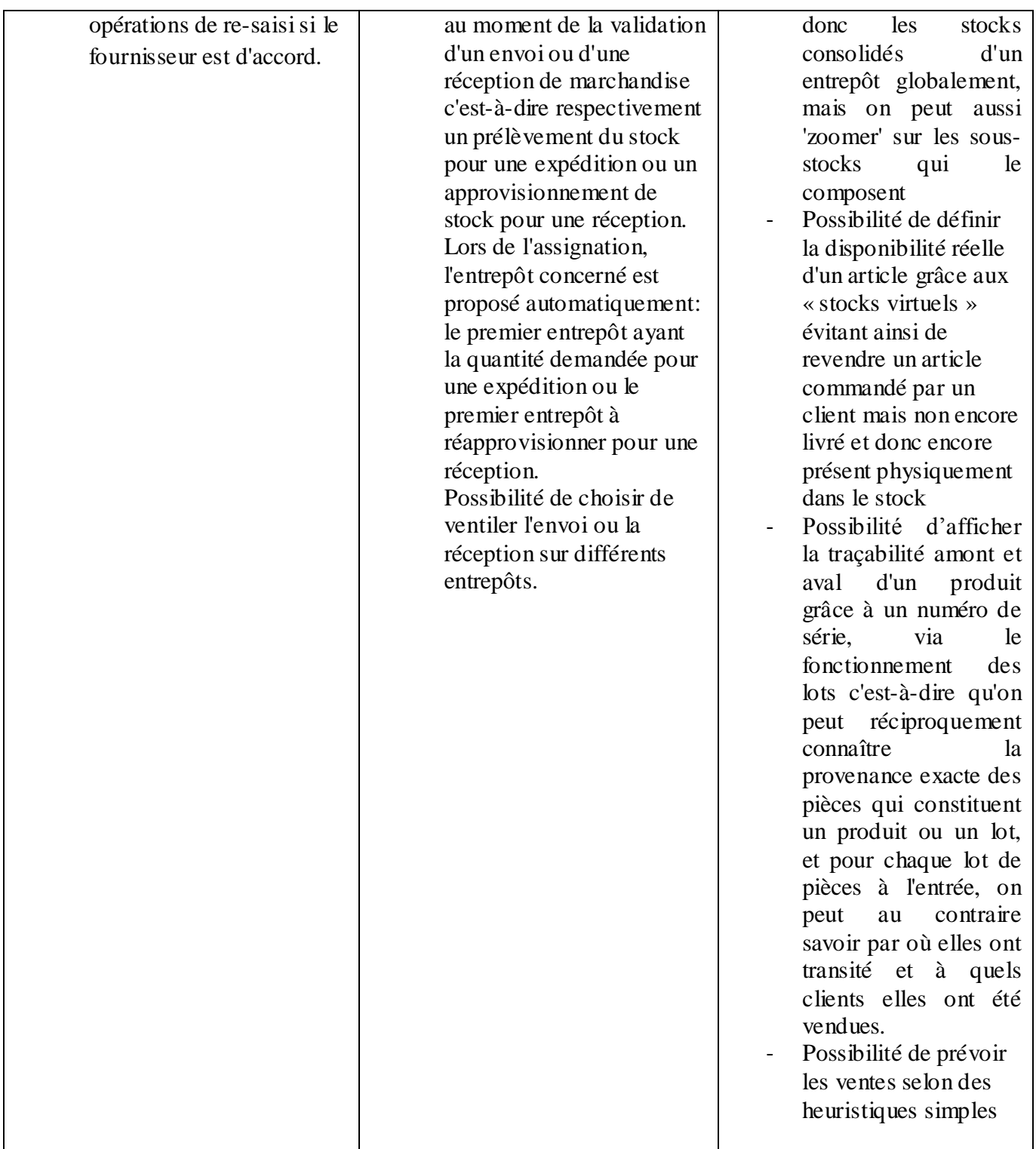

### **Tableau 2: Points communs aux cinq ERP étudiés pour les modules Achats, Ventes, et Gestion de stock et fonctionnalités supplémentaires offertes par OpenERP**

En revanche, il est à noter qu'Open ERP ne permet pas encore la simulation des approvisionnements et ordres de commandes auprès des fournisseurs liées à des commandes fictives. En définitive, en générant plus de six cent cinquante installations par jour, Open ERP est actuellement le logiciel de gestion open source le plus téléchargé au monde. Il est disponible en dix-huit langues et possède un réseau de partenaires et contributeurs mondial. De plus, plus de huit cents développeurs participent au projet sur le système de développement collaboratif Open ERP. Open ERP semble être le seul système de gestion utilisé à la fois par des grands comptes, des PME, des TPE ou des indépendants. Ce sont tous ces critères qui confortent le choix de l'entreprise pour le déploiement de cet ERP. En outre, fruit d'une recherche menée durant trois ans par les équipes R&D de **Fabien Pinckaers**, le CEO de l'entreprise, grâce aussi à une augmentation de capital de trois millions d'euros (en 2010), ce nouvel ERP conforte l'ambition des nouveaux investisseurs de faire d'OpenERP le leader mondial des logiciels de gestion intégrée en open source  $^{12}$ .

A l'issue de son étude, SMILE n'a pas retenu ERP 5 à cause de son manque d'ouverture et de l'absence d'une communauté d'utilisateurs active. Plus récemment, Smile s'est engagé plus fermement avec OpenERP, qu'elle considère comme l'offre la plus prometteuse dans le domaine des ERP Open Source.

L'open source, dans sa logique mutualiste, est donc un vecteur de compétitivité puissant pour les entreprises. A l'origine l'open source était choisie par les entreprises pour des raisons très pragmatiques, en tant qu'utilisateurs, consommateurs et clients, de logiciels. Aujourd'hui, d'autres raisons, tout aussi pragmatiques et intéressées, peuvent aussi conduire des entreprises à initier un projet open source, en stimulant une communauté d'acteurs partenaires, et à y investir sous la forme de contributions  $^{13}$ .

#### **2.2 Une architecture propice à l'open source**

Un ERP open source a, comme tout ERP, à la fois une architecture modulaire centralisée autour d'une base de données commune, mais aussi des modules qui tout en étant indépendant les uns des autres sont interconnectés. Ainsi, le centre de l'architecture modulaire, c'est-à-dire la gestion des données et le moteur de Workflow reposent sur des bases très solides. Ces bases solides sont générales à la plupart des ERP. On comprend donc que chaque déploiement d'une solution ERP pourra bénéficier des qualités de ce socle, commun à tout ERP, et profite ainsi de l'aspect communautaire de l'open source.

Or, contrairement aux logiciels simples (navigateur web, client mail, messagerie instantanée), l'ERP ne peut résulter d'une simple collaboration bénévole. Il y a un réel besoin d'un éditeur pour assumer et investir dans le cœur fonctionnel. A titre d'exemple, les solutions propriétaires telles que SAP investissent plusieurs dizaines de millions d'euros dans leur  $ERP<sup>14</sup>$ . L'aspect vertical, c'est-à-dire traditionnel des modules est donc dû au fait qu'ils doivent s'adapter aux besoins du client. D'ailleurs, les développements spécifiques nécessaires pour répondre à ce besoin d'adaptation selon les spécificités de l'entreprise sont parmi les raisons les plus fondamentales du coût souvent exorbitant des ERP propriétaires. Le modèle open source semble résoudre ce problème de coût en permettant grâce à sa source de personnes qualifiées et peu coûteuses de réduire les coûts. Les principaux facteurs à l'origine

<sup>12</sup> **Dossier de presse Open** ERP**, publié le 18 janvier 2013**

<sup>13</sup> **Smile, Livre blanc,** *Point de vue sur l'open source***, mai 2013**

<sup>14</sup> **Smile, Livre Blanc** ERP **open source, 2009** 

de cette réduction des coûts en comparaison avec les solutions propriétaires peuvent être résumés comme suit:

- Mise en compétition : l'open source élimine les coûts inutiles. Tout coût inutile est évité grâce à un mécanisme de compétition entre les solutions. Si une solution prend une mauvaise voie, un fork <sup>15</sup> aura lieu et évitera dés lors des dépenses inutiles.
- **Bouches à oreilles :** l'open source ne s'investit que très peu dans des démarches commerciales, contrairement aux solutions propriétaires qui consacrent un budget important pour faire leur publicité et leur renommée. La réputation d'une solution open source se fait via le bouche à oreille : une communauté active, des utilisateurs réputés font acte de preuve de la qualité de la solution et en font, indirectement la publicité. L'open source jouit donc de ce marketing gratuit, ce qui lui garantit de pouvoir utiliser la majorité de son budget à des fins techniques.
- <span id="page-26-0"></span>- **Mutualisation des investissements :** l'open source respecte les standards et protocoles reconnus. En ce sens, tous les projets open source sont supposés capables de communiquer et ce faisant, les investissements d'un projet peuvent être bénéfiques à un autre. D'autre part, les entreprises ayant des buts communs (par exemple un module de gestion des stocks particuliers) peuvent décider de s'allier pour le financer.

#### <span id="page-26-1"></span>**2.3 Maturité du monde open-source pour les ERP**

Bien que l'open source semble présenter des opportunités certaines aux entreprises, force est de constater qu'il n'en demeure pas moins vrai que certains facteurs limitent l'adéquation de logiciels open source pour tout type et toute taille d'entreprise. Le principal facteur limitant les ERP open source est leur manque d'expérience en comparaison avec les solutions historiques propriétaires tels que SAP et Oracle arrivés aujourd'hui à maturité au vu du temps et de l'argent qu'ils ont consacré à la recherche et au développement d'applications métiers bien précises. Les ERP libres ne sont donc pas encore adaptés à tout type de projet :

A titre d'exemple, les ERP libres n'englobent pas encore certaines fonctionnalités très spécifiques à un domaine d'activité donné. Tel est le cas de la vente en ligne par exemple  $16$ : la plupart des ERP libres existant aujourd'hui sur le marché des ERP libres ne permettent pas d'embarquer nativement une plateforme d'e-commerce avec gestion du catalogue sur un frontal de vente, gestion du panier d'achat et des paiements. Pour cela il faudrait s'interfacer avec un outil de vente en ligne spécialisé. Ceci dit, selon la popularité de l'ERP choisi, des connecteurs peuvent exister. Le fonctionnement standard est le suivant: après avoir fait correspondre les catégories, moyens de paiement et autres paramétrages éventuels entre le frontal d'e-commerce et l'ERP, l'entreprise utilise l'ERP pour gérer son catalogue de produits et de prix. Il faut alors régulièrement mettre à jour le catalogue du frontal e-commerce à partir du catalogue de l'ERP. Les produits, fiches descriptives, prix et stocks sont donc importés.

<sup>&</sup>lt;sup>15</sup> Fork : Un fork en anglais, ou embranchement ou fourche en français, est un nouveau logiciel créé à partir du [code source d](http://fr.wikipedia.org/wiki/Code_source)'un logiciel existant. Cela suppose que les droits accordés par les auteurs le permettent : ils doivent autoriser l'utilisation, la modification et la redistribution du code source. C'est pour cette raison que les forks se produisent facilement dans le domaine des [logiciels libres.](http://fr.wikipedia.org/wiki/Logiciel_libre)

<sup>16</sup> **Smile, Livre blanc** ERP **open source, 2009** 

Par ailleurs, à chaque vente, le frontal d'e-commerce invoque un web service notifiant la vente à l'ERP afin d'en tenir compte pour la comptabilité et la gestion des stocks. Il en va de même, pour la gestion de production d'automobiles pour laquelle il sera plus judicieux d'avoir recours à une solution propriétaire experte du sujet. De même, contrairement à des solutions spécialisées haut de gamme, les ERP open source n'embarquent pas nativement de solutions permettant la négociation sur des marchés puis la prise en compte de contrats à respecter (par exemple un contrat cadre stipulant que l'entreprise s'engage à acheter telle quantité par mois à un fournisseur, quitte à anticiper des besoins qui ne sont pas encore ressentis par le calcul des besoins). Plus généralement, les ERP open source n'ont nativement pas de module d'eprocurement (catalogues électroniques des fournisseurs). Il existe tout de même des ponts externes ou développements spécifiques pour gérer ces contrats cadres mais cela devra être pris en compte dans le budget ERP.

En revanche, il existe bien sûr des situations ou les solutions open source sont viables. C'est le cas par exemple lorsque l'entreprise se situe dans un marché compétitif : l'aspect communautaire de l'open source pourra être très attractif dans la mesure où il existe la plupart du temps une solution correspondant exactement aux critères de l'entreprise. L'ERP libre peut être aussi avantageux dans le cas d'incertitudes. Il permet de déployer une base stable pour ensuite étendre la solution à moindres coûts en fonctions de l'évolution même de l'entreprise. Dans la même optique, si l'entreprise grandit et demande une plus grande utilisation de l'ERP, le modèle open source permet une non-augmentation de la facture.

Dans son étude, Smile a résumé dans le tableau ci-dessous les cas ou un ERP open source est adapté et les cas ou il ne l'est pas :

<span id="page-27-0"></span>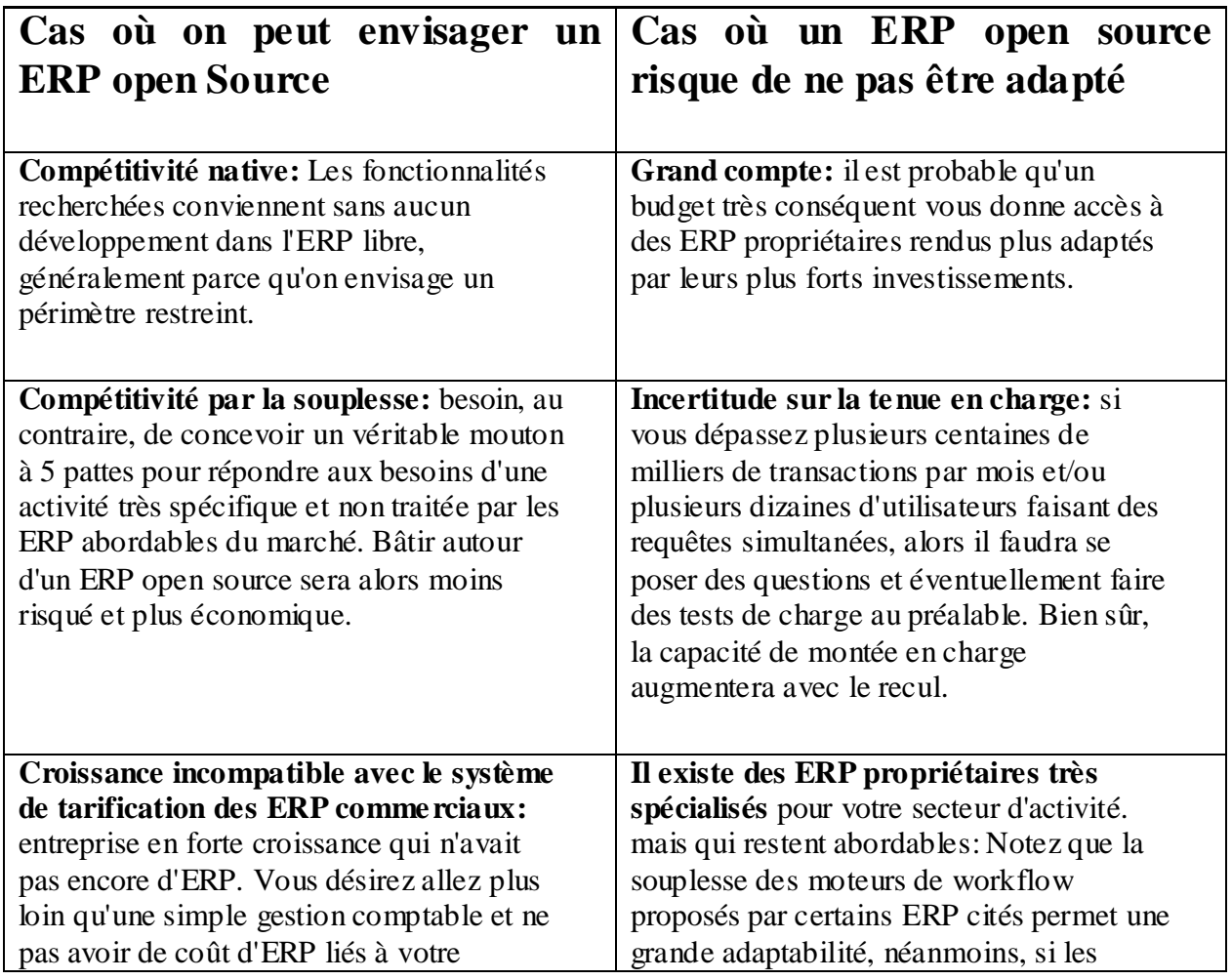

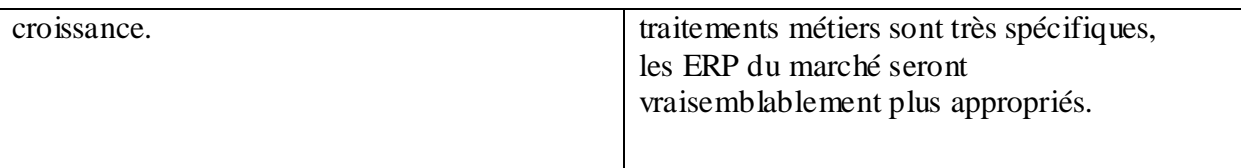

**Tableau 3: Cas ou un ERP open source est adapté et cas ou il ne l'est pas, Livre blanc ERP Open source, SMILE** 

# **Opportunités du monde open source et apports d'un ERP open-source**

Dans les parties précédentes, nous avons discuté des avantages d'un ERP classique, du monde open source, des ERP libres et de leur maturité. Dans cette partie, nous étudierons les opportunités qu'offrent les ERP libres dans le contexte technologique actuel.

### **1- Opportunités du monde open source pour les entreprises**

Steve Ballmer, CEO de Microsoft, se questionnait sur l'intérêt d'effectuer un travail professionnel gratuitement.

Selon lui, "Linux is a cancer that attaches itself in an intellectual property sense to everything it touches. The Way the license is written, if you use any open source software, you have to make the rest of your software open source...open source is not available to commercial companies  $v^{17}$ . Cette critique de Steve Ballmer nous amène à nous interroger sur les opportunités qu'offre réellement l'open source dans le monde des entreprises.

Bien que notre intérêt soit de comprendre les opportunités offertes par les logiciels libres aux entreprises, il est nécessaire de considérer au préalable les intérêts individuels et professionnels comme un tout car c'est l'ensemble de ces motivations qui peut motiver un groupe à prendre part à un projet open source. Distinguons pour cela deux groupes de motivations : les motivations « intrinsèques » (lorsqu'on trouve le projet fondamentalement intéressant) et les motivations « extrinsèques » (le projet peut nous mener à quelque chose indépendamment du projet lui-même). Les principales motivations intrinsèques sont l'envie d'apprendre  $18$  et le besoin de résoudre un problème technique particulier. Ces motivations bien souvent mènent à d'autres fins de nature plus économique, les motivations extrinsèques. La communauté open source est un réservoir de savoir, une société ayant opté pour un logiciel

open source pourra très facilement trouver un expert pour développer une annexe à celui-ci. Elle évitera dés lors des coûts de formation. Les solutions open source sont entourées de communautés hyperactives qui feront évoluer le logiciel de manière rapide, innovante et

<sup>17</sup> **Van Lindberg, Intellectual Property and Open Source: A Practical Guide to Protecting Code, O'Reilly Media, Inc., 2008[, http://oreilly.com/catalog/9780596517960.](http://oreilly.com/catalog/9780596517960)**

<sup>18</sup> **Moreno Muffatto, Open Source, a Multidisciplinary Approach, volume 10. 2006, Chapter 3, 3.3 The motivating factors of individuals and organizations (P. 57-63)**

transparente. Les entreprises peuvent donc tirer pleinement profit de ces évolutions (tout en ayant une réelle conscience de leurs apports effectifs). Une entreprise proactive pourra en retour décider de prendre part à la communauté, de consacrer une partie de son temps à la collaboration. Ceci sera une forme d'investissement et de frais de recherche et développement. En prenant part à la communauté, l'entreprise se fait une renommée. Elle bénéficiera alors du soutien de la communauté pour les développements futurs et améliorera son image de marque. Actuellement, beaucoup d'entreprises se vantent de prendre part à des projets open source. Remarquons que récemment, de nombreux acteurs prennent la tendance de libérer leur logiciel, c'est-à-dire de le faire passer sous licence open source dans le but de tirer profit de cette communauté hyperactive et de profiter d'un nombre considérable de « beta-testeurs » et de leur feedback. A titre d'exemple, Facebook a libèré la licence de son système de gestion de bases de données.

Le constat est néanmoins le suivant : bien que le monde open source offre une communauté attrayante et un concept basé sur la collaboration volontaire, il reste des inconnues qui peuvent compromettre la confiance des entreprises en ces solutions.

Cette crise de confiance provient du fait qu'il n'y a plus de fournisseurs vers qui se retourner en cas de problème : à titre d'exemple, si le logiciel subit une défaillance, il n'y a plus de possibilité de se retourner vers le fournisseur. Pour résumer, on voit principalement apparaître deux modèles d'entreprises dans le monde open source: le premier consiste à vendre en tant que service le savoir de consultants tandis que le second consiste à prendre en charge le vide créé par le manque de fournisseurs. Ainsi, dans un premier mouvement, on voit apparaître des sociétés. Les services qu'elles proposent sont la veille technologique, la conception (choix des technologies, modélisation et développement) d'applications prototypes et le transfert du savoir. Le client a, par la suite, la connaissance suffisante pour assurer la maintenance et l'évolution de la solution open source. Ceci étant dit, il est à noter qu'un tel transfert de connaissances nécessite que l'entreprise client en ait les ressources à savoir les employés et le budget nécessaire en recherche et développement. Après un tel transfert, le client pourra devenir actif dans le projet et tirer pleinement profit du monde open source. Dans un second mouvement, l'initiative est prise par des sociétés qui s'assurent de la veille technologique et étudient les solutions présentes sur le marché dans un domaine d'application particulier à l'instar de projet de mise en place d'un ERP. A l'inverse des prestataires IT traditionnels qui tendaient donc à vendre des solutions propriétaires sur base d'un accord commercial, ces nouveaux prestataires IT s'attachent aussi à quelques solutions mais ces attaches sont basées sur leurs qualités techniques et de solides connaissances. Ces sociétés jouent donc le rôle de fournisseur mais aussi de prestataire de service puisqu'en plus du fait qu'elles transmettent le savoir nécessaire à l'utilisation du logiciel, elles gardent la mainmise sur l'évolution du logiciel  $^{19}$ .

Les solutions open source permettent en définitive une garantie de bon fonctionnement et de pérennité du programme. Les coûts de tels services deviennent hautement concurrentiels dans le sens ou ils détiennent l'expertise en des solutions gratuites. Les seuls services facturés sont donc les services de déploiement et personnalisation propre à la société cliente. Ces nouveaux prestataires IT viennent ainsi combler le manque de communication, de confiance et de responsabilisation que l'on pouvait reprocher au monde open source. A l'heure actuelle, ils sont responsables de son évolution au sein des entreprises qui viennent à leur tour grandir la communauté.

### **2- Apports d'un ERP Open source**

<sup>19</sup> Il faut voir cette « mainmise » dans un sens positif, ces sociétés s'assurent de la sorte du bon fonctionnement du logiciel. A tout moment elles peuvent redonner le logiciel et ses sources au client.

Selon une étude menée par Standish Group en 2000 concernant les projets ERP propriétaires:

- Seuls 28% respectent le budget, dans les temps et satisfont aux besoins
- 49% sont des échecs soit en termes de budget, de délai ou de fonctionnalités
- 23% sont abandonnés avant la finalisation

D'après une autre étude de McKinsey, seul 5% des installations d'ERP propriétaires sont de véritables succès. Or, comme avec toute famille de produits open source, en installant un ERP open source on peut s'attendre à des économies de licence. En première approche, l'ERP étant un progiciel complexe, les coûts d'intégration et de maintenance rendent cette économie directe de licence modérée au regard du coût total de possession de l'ERP.

Ainsi, l'économie d'une licence propriétaire représenterait entre 25% et 50% du coût total de possession (incluant intégration, support et maintenance) à périmètre équivalent.

En revanche, seule limite à cette large économie que permet un ERP libre sur le coût total de possession, il faut, par le biais d'une courte période de consulting, identifier correctement les besoins particuliers qui donneraient lieu à des développements spécifiques afin de bien prendre en compte ces éventuels coûts additionnels. Certains ERP open source se prêtent parfaitement aux extensions par des développements spécifiques efficaces.

Au delà même de cette économie immédiate sur le coût, comme nous l'avons vu précédemment, un ERP open source permet de viser une meilleure couverture du besoin de par sa plus grande extensibilité là ou justement nombre d'ERP propriétaires sont source de forte insatisfaction.

De plus, l'ERP libre permet d'évaluer et d'éviter les risques de dépassement budgétaire. Voyons à ce titre les points qui le distingue par sa plus grande transparence  $^{20}$ .

- **Adaptation de l'ERP à l'entreprise :** les solutions ERP sont très complexes. Les éditeurs propriétaires imposent leurs solutions : si l'ERP ne convient pas au fonctionnement de l'entreprise, celle-ci doit le changer. L'idée sous-jacente est que, de par leur expérience, ils connaissent mieux le métier que l'entreprise. Même si cela peut s'avérer vrai la plupart du temps, ceci peut s'avérer être un frein à l'innovation et aux avantages compétitifs de certains processus. Les ERP libres seront dans ce cas plus flexibles et adaptés aux besoins.
- **Infrastructure éditeur en adéquation avec les budgets PME/TPE :** les solutions propriétaires ont initialement proposé des logiciels adaptés aux problèmes de gestion rencontrés par de grandes entreprises. Ceux-ci nécessitent donc des modules extrêmement complexes. Les coûts des solutions propriétaires sont certainement un point bloquant, qui empêche les petites et moyennes entreprises (PME) et les très petites entreprises (TPE) de pouvoir opter pour ces solutions. Or toute cette complexité n'est pas forcément nécessaire pour des entreprises de petite taille. Les solutions open source, plus légères, peuvent satisfaire amplement à leurs critères. Les PME et TPE peuvent dés lors intégrer un ERP à faibles coûts initiaux.
- **Pas de coûts cachés :** Face aux coûts exorbitants de leurs solutions, les fournisseurs d'ERP ont tendance à proposer des solutions limitées, par exemple en limitant le nombre d'utilisateurs, à coûts réduits. Mais, au rythme de sa croissance, l'entreprise rencontrera de nouveaux problèmes, de nouvelles exigences. La solution ERP devra

<sup>20</sup> **Smile Livre Blanc,** ERP **open source, 2009.** 

dés lors être étendue via l'achat d'options supplémentaires. Les coûts peuvent ainsi vite s'envoler. L'open source protège d'une telle situation.

- **Pérennité des développements spécifiques :** les solutions propriétaires ont la mainmise sur le développement des modules de leur solution. Il est donc impossible de s'assurer que leur développement, leur évolution ira dans le sens du développement de l'entreprise. De même, il est impossible de faire agir la concurrence pour leur développement.
- <span id="page-31-0"></span> **Souplesse par l'ouverture:** même si les éditeurs d'ERP propriétaires donnent un certain accès à leur ERP via des web services, c'est toujours un accès très limité dans lequel l'ERP reste une boîte noire qui rend l'intégration d'extensions très coûteuse. Ajoutons que l'isolement des produits propriétaires rend en général la recherche de documentation de piètre efficacité par rapport à la recherche sur le web de ressources open source communautaires. Dans tous les cas, avec l'ERP libre, c'est l'ensemble du code qui est ouvert et pas seulement ses web services, les tables sont normalisées et claires, ouvertes à toute interconnexion. En conséquence, le personnel informatique de l'entreprise peut s'approprier un bon ERP open source.
- <span id="page-31-1"></span> **Souplesse par respect des standards:** Les ERP propriétaires ont tendance à respecter moins de standards. Certaines briques open sources ne peuvent pas, elles aussi être redistribuées avec des offres propriétaires, c'est notamment le cas des logiciels sous licence GPL dont l'entreprise doit financer des équivalents propriétaires sans réel apport de valeur ajoutée par rapport à l'open source.
- **Qualité:** souvent, l'open source se distingue par une qualité technique supérieure. En effet, le degré de qualité d'un logiciel libre est mesurable par son code ouvert et par les réactions de la communauté d'utilisateurs. Ainsi seuls les projets open source de qualité se développent. De plus, contrairement aux éditeurs de logiciel propriétaire, les éditeurs open source sont plutôt engagés dans ces défis techniques mesurables que dans l'exploitation au maximum de leurs contrats existants.
- **Support pragmatique**: Il est important de garder à l'esprit les coûts d'infrastructure ; un support approprié coûte très cher à fournir et les éditeurs, forts d'une relation totalement asymétrique auront tendance à « rogner » dessus. L'open source fait donc bénéficier de la documentation communautaire d'ERP libres et du support concurrentiel des prestataires associés à cette offre.
- **L'entreprise n'a pas à payer de coûts supplémentaires pour les nouveaux modules créés:** Les éditeurs d'ERP propriétaires n'apportent aucune garantie que les développements spécifiques que l'entreprise va payer seront réellement des développements spécifiques: il peut arriver de faire payer au client des développements qui ont déjà été amortis par d'autres clients. Au contraire une licence open source telle que la GPL protège contre ces abus: un développement spécifique doit être reversé gratuitement à la communauté pour être distribué.
- **Indépendance vis-à-vis du destin d'un éditeur:** Qu'arrive-t'il si l'éditeur d'ERP propriétaire fait faillite? Généralement, il y a bien des clauses qui imposent de libérer le code source. Mais ceci n'est pas d'une très grande utilité: la solution sera viable très peu de temps en l'absence de support, documentation appropriée, et gouvernance

communautaire. Au contraire, un ERP libre de bonne qualité technique est un choix pérenne car même si un prestataire faisait faillite, la communauté prend le relais.

- **Le discours commercial est moins biaisé par des intérêts propres:** Devant la multiplicité des acteurs impliqués dans la vente d'ERP propriétaires, les entreprises ne sont pas sûres d'être toujours libres de leurs choix. Au niveau des contrats commerciaux entre éditeurs et revendeurs, c'est rarement la qualité technique et l'adéquation fonctionnelle qui préside, mais plutôt des petits accords sur les objectifs, contrats d'exclusivité sectorielle ou géographique etc. Cela n'est pas le cas avec un ERP libre.
- $\checkmark$  L'entreprise effectue les mises à jour librement: Avec un ERP libre l'entreprise met à jour seulement lorsqu'elle le souhaite. Et lorsqu'elle le fait, elle peut le faire soit gratuitement soit au meilleur prix en mettant des intégrateurs en concurrence, sans coût de licence. Au contraire, avec un éditeur propriétaire, ces coûts de mise à jour peuvent s'envoler à la juste mesure du degré de captivité.

<span id="page-32-0"></span>En définitive, l'étude réalisée dans la première partie de ce rapport nous permet d'affirmer qu'en dépit du fait que les logiciels open source ne permettent pas toujours de répondre à tous les besoins d'une entreprise, les opportunités qu'ils leur offrent sont aujourd'hui bel et bien une certitude. Il n'en demeure pas moins vrai que comme tout logiciel de gestion les ERP Open Source présentent des limites dont les entreprises doivent systématiquement tenir compte avant de démarrer un projet de déploiement d'un ERP Open Source.

# <span id="page-33-2"></span><span id="page-33-1"></span><span id="page-33-0"></span>**DEUXIEME PARTIE :**

# **PARTIE PRATIQUE**

<span id="page-34-0"></span>Le processus de choix d'un PGI induit la nécessité  $2<sup>1</sup>$ :

- <span id="page-34-1"></span>• de définir clairement les objectifs stratégiques et opérationnels du projet
- d'exprimer précisément et objectivement les vrais besoins fonctionnels
- d'évaluer méthodiquement toutes les solutions possibles
- de se doter des moyens adéquats de conduite de la démarche
- de s'assurer du soutien fort des niveaux appropriés de management

Ainsi, après avoir explicité dans une première partie l'intérêt et les apports de la mise en place d'un ERP Open Source au sein d'une entreprise, cette deuxième partie s'intéressera à la mise en place effective d'un ERP Open Source ; pour cela, nous mettrons l'accent sur la phase avant du projet de déploiement d'OpenERP au sein de l'organisme d'accueil MT2I. Nous commenceront par une brève présentation de MT2I puis nous expliquerons le choix de l'entreprise de déployer un logiciel Open Source ; ensuite nous justifierons son adéquation avec la stratégie et les choix organisationnels de l'entreprise; à travers cette seconde partie du rapport nous nous attacherons aussi à développer les différentes missions effectuées lors de la phase d'audit et d'analyse du besoin afin de mener à bien ce projet au sein de MT2I.

# **Mission effectuée au sein de MT2i en rapport avec la problématique traitée**

- $\checkmark$  Analyse du besoin, audit, rédaction du compte rendu de l'audit
- $\checkmark$  Modélisation UML des principaux processus des services achats et comptabilité
- $\checkmark$  Expression du besoin, présentation à la direction pour validation, présentation aux utilisateurs
- <span id="page-34-2"></span> $\checkmark$  Test de la solution, vérification de l'adéquation de l'outil avec les besoins exprimés

<sup>21</sup> **<http://www.guidescomparatifs.com/telecharger-2601B.asp>**

## **Présentation de l'organisme d'accueil : MT2i**

### **1- Fiche d'identité du siège de MT2i**

MT2i – Service de Santé au Travail 15 rue des Bergeronnettes CS 52613 38036 GRENOBLE Cedex 02 Téléphone : 04.76.40.09.09 Télécopie : 04.76.22.77.77

### **2- Organigramme de MT2i**

<span id="page-35-1"></span><span id="page-35-0"></span>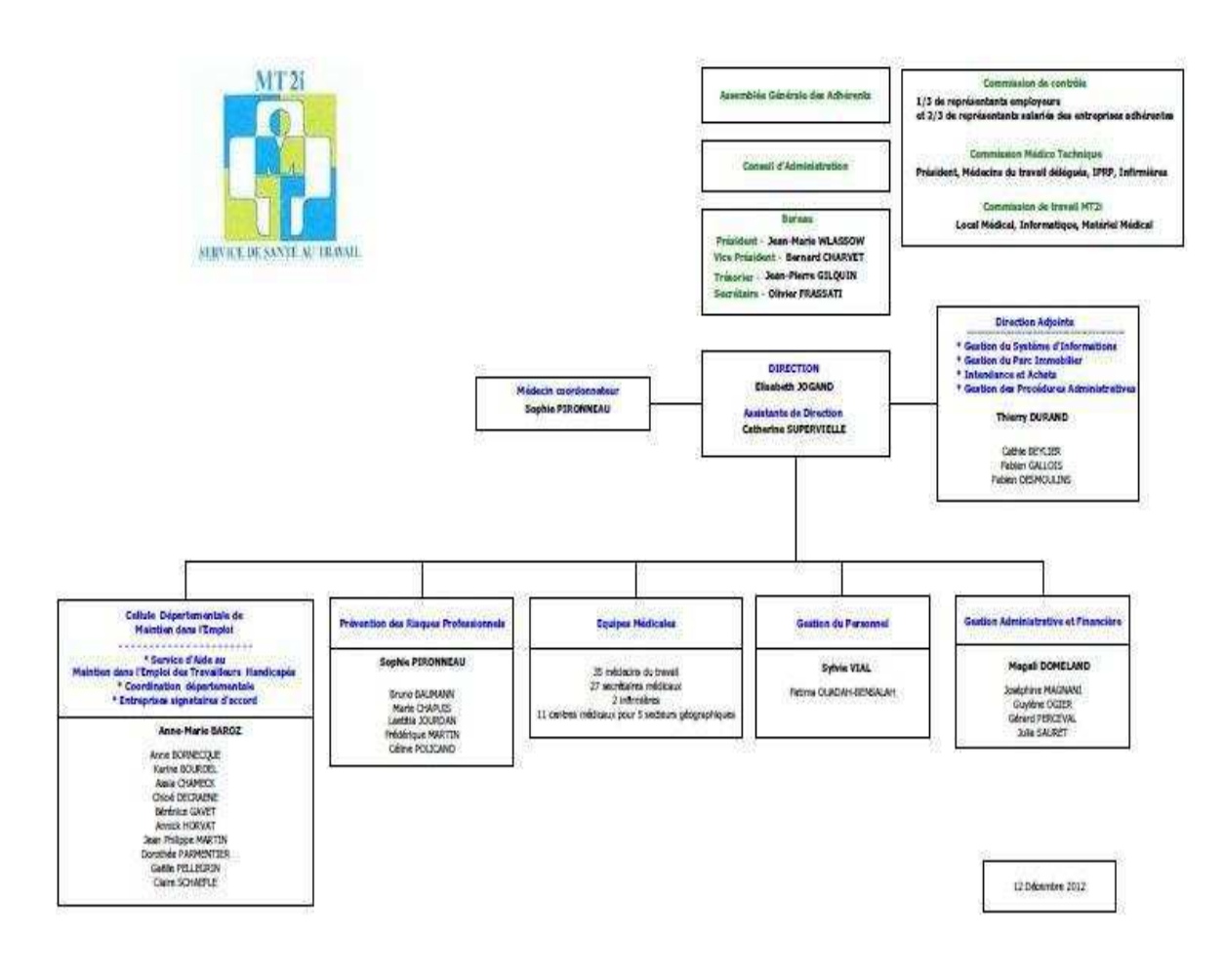
## <span id="page-36-0"></span>**3- Présentation du service**

#### **3.1 Missions du service**

La médecine du travail est une médecine exclusivement préventive, assurée par un ou plusieurs médecins du travail, qui s'exerce au sein de l'entreprise et qui a pour objet d'éviter toute altération de la santé des travailleurs du fait de leur travail, notamment en surveillant leurs conditions d'hygiène au travail, les risques de contagion et leur état de sa nté. Les médecins exercent leurs missions en toute indépendance. Ils mènent leurs actions en coordination avec les employeurs, les membres du CHSCT ou les délégués du personnel et les personnes ou organismes, notamment le ou les salariés compétents pour s'occuper des activités de protection de prévention des risques professionnels de l'entreprise.

<span id="page-36-1"></span>Dans les services interentreprises, les missions sont assurées par une équipe pluridisciplinaire, qui comprend des médecins du travail, des collaborateurs médecins, des internes en médecine du travail, des intervenants en prévention des risques professionnels (IPRP) et des infirmiers, pouvant être complétée, notamment dans les services interentreprises de santé au travail, par des assistants de santé au travail et des professionnels. Les médecins du travail animent et coordonnent cette équipe.

Le médecin du travail est le conseiller du chef d'entreprise ou de son représentant, des salariés, des représentants du personnel et des services sociaux, notamment sur :

- L'amélioration des conditions de vie et de travail dans l'entreprise ;

- L'adaptation des postes, des techniques et des rythmes de travail à la santé physique et mentale, notamment en vue de préserver le maintien dans l'emploi des salariés ;

- L'hygiène générale de l'établissement ;

- L'hygiène dans les services de restauration ;

- La prévention et l'éducation sanitaires dans le cadre de l'établissement en rapport avec l'activité professionnelle ;

- La construction ou les aménagements nouveaux ;

- Les modifications apportées aux équipements ;

- La mise en place ou la modification de l'organisation du travail de nuit.

Afin d'exercer ces missions, le médecin du travail conduit des actions su le milieu de travail, avec les autres membres de l'équipe pluridisciplinaire, et procède à des examens médicaux.

#### **3.2 Compétences territoriales et professionnelles**

MT2i a obtenu son dernier agrément de la Direction Régionale des Entreprises, de la Concurrence, de la Consommation, du Travail et de l'Emploi (DIRECCTE) le 12 décembre 2008. Il court jusqu'au 31 décembre 2013.

#### <span id="page-37-0"></span>**3.2.1 La compétence territoriale**

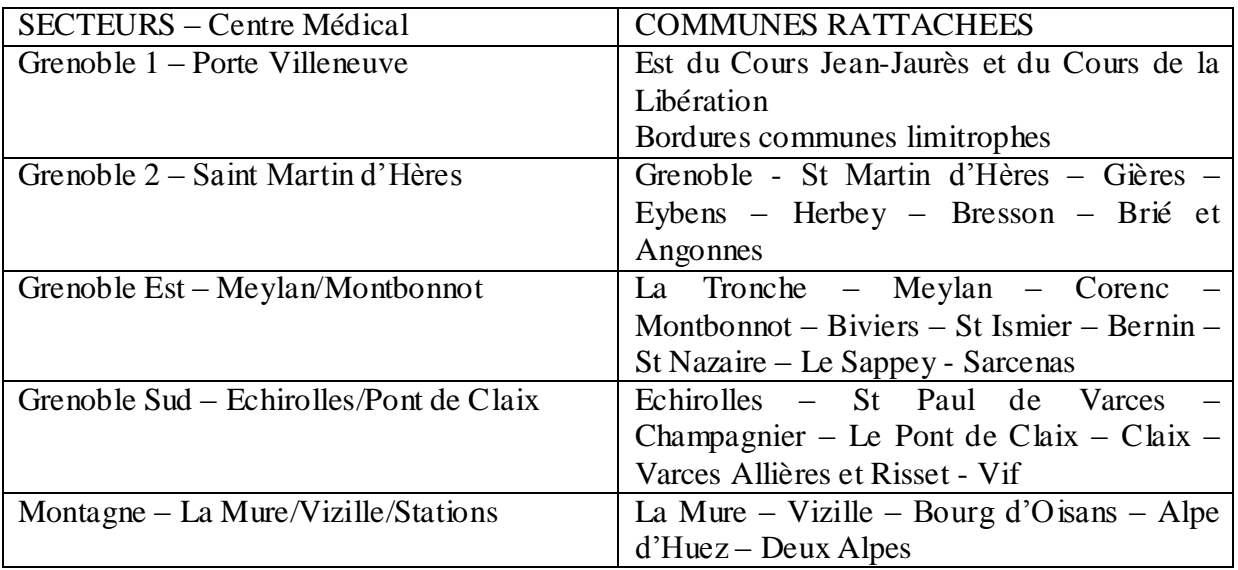

#### **3.2.2 Les compétences professionnelles**

#### - DATR

-activité intérimaire (La Mure, Bourg d'Oisans, Alpe d'Huez, 2 Alpes)

## **4- Le comité de direction**

- La Directrice Elisabeth JOGAND
- La Responsable du Service Administratif et Financier Magali DOMELAND
- Le Responsable Informatique et Services Généraux Thierry DURAND
- La Responsable du Service Gestion du Personnel Sylvie VIAL
- Le Médecin Coordinateur/Responsable service PRP Sophie PIRONNEAU
- La Responsable CDME Anne-Marie BAROZ

## **5- Commission de contrôle**

L'organisation et la gestion de MT2i sont placées sous la surveillance d'une commission de contrôle composée d'1/3 de représentants employeurs et de 2/3 de représentants des salariés, désignés pour 4 ans dans les conditions prévues par les dispositions légales et réglementaires en vigueur.

Le Président de la commission de contrôle est élu parmi les représentants des salariés. Le Secrétaire est élu parmi les membres employeurs.

Des représentants des médecins du travail assistent, avec voix consultative, à la commission de contrôle dans les conditions prévues par les textes applicables en vigueur.

Ces dispositions sont issues de la loi de juillet 2011 et sont applicables depuis le 1er juillet 2012

## **Explication du choix d'une solution Open source et adéquation d'Open ERP avec la stratégie et les choix organisationnels de l'entreprise**

Comme nous l'avons vu précédemment, le choix et la mise en œuvre d'une application de gestion intégrée s'appuie sur une démarche en amont du projet, d'analyse, de compréhension et de modélisation des métiers de l'entreprise et de leurs interactions.

### **1- Explication du choix d'une solution open source**

MT2i opte pour un ERP open source pour les raisons suivantes :

- **Sa taille réduite :** environ 100 salariés.
- **Le périmètre limité du projet :** le nouveau logiciel de gestion, Open ERP, s'applique uniquement au module Achat et gestion des stocks ; la formation des utilisateurs pendant plusieurs mois ne serait pas justifié.
- <span id="page-38-0"></span>- **Sa stratégie et ses choix organisationnels :** ce projet de déploiement d'ERP entre dans le cadre d'un plan d'action bien défini dont le but est d'améliorer en priorité les relations au travail et de faciliter la communication tant interne qu'externe. MT2i n'a pas à faire face à une concurrence car ses clients, les entreprises adhérentes, sont définis par décret et sont donc obligatoirement les entreprises de sa région.
- Son activité : le domaine de la santé bien qu'il ait ses spécificités requiert des processus standard pour la gestion administrative ; le nouvel outil de gestion ne nécessite donc pas beaucoup de développement spécifique.

Mt2i souhaite donc mettre en place un outil de gestion pour un nombre de modules limité, le module achat en lien direct avec le module entrepôt et le module Comptabilité et surtout un logiciel qui peut être testé gratuitement avant de le déployer afin de s'assurer qu'il réponde au besoin. D'autre part, l'entreprise souhaite un logiciel dont l'installation occupe peu de place sur le disque dur. Open ERP, répond à ces critères puisqu'il est possible de le télécharger gratuitement sur le web via le site de l'éditeur (www.openERP.com), l'installer, créer une base de données sur les serveurs de l'entreprise, commencer à l'utiliser directement et occupe très peu de place (hors base de données). Cet ERP répond donc au besoin de l'entreprise puisqu'il permet d'effectuer le paramétrage de modules non payant.

En outre, l'étude menée dans la première partie de ce rapport nous permet de conclure que grâce à l'extrême modularité d'Open ERP, les développements collaboratifs ont pu être parfaitement intégrés, permettant à MT2i de choisir si elle le souhaite parmi une grande liste de fonctions disponibles qu'elle pourra ajouter aux modules Achat, Entrepôt et comptabilité.

## **2- Adéquation d'Open ERP avec la stratégie et les choix organisationnels de Mt2i**

Le projet de déploiement d'un ERP pour le service Achat de MT2i intervient comme nous l'avons vu précédemment en réponse à un besoin organisationnel et humain découlant d'un plan d'action centré principalement sur deux problématiques <sup>22</sup> :

- Celle relative aux exigences au travail
- Celle concernant les rapports sociaux et les relations de travail.

Pour rester en adéquation avec ce plan d'action, MT2i désire impliquer les futurs utilisateurs du logiciel dés la phase amont du projet. Cet audit a donc principalement pour objectif de comprendre au mieux les besoins de ces derniers afin d'une part d'améliorer la remontée d'information en temps réel inter-centres via une meilleur communication, d'autre part d'améliorer les conditions de travail du personnel.

La phase d'audit permettant la prise de connaissance du fonctionnement des services « Gestion des achats/stocks» et « comptabilité » de MT2i a été faite avec le plus de détails possibles afin de pouvoir assurer que le nouvel outil de gestion, Open ERP, est une solution adaptée et donc envisageable pour la gestion des Achats/stocks de MT2i en lien avec le service comptabilité. Pour ce faire, nous présentons dans le diagramme de Gantt ci-dessous l'ensemble des tâches réalisées dans le cadre de cet audit.

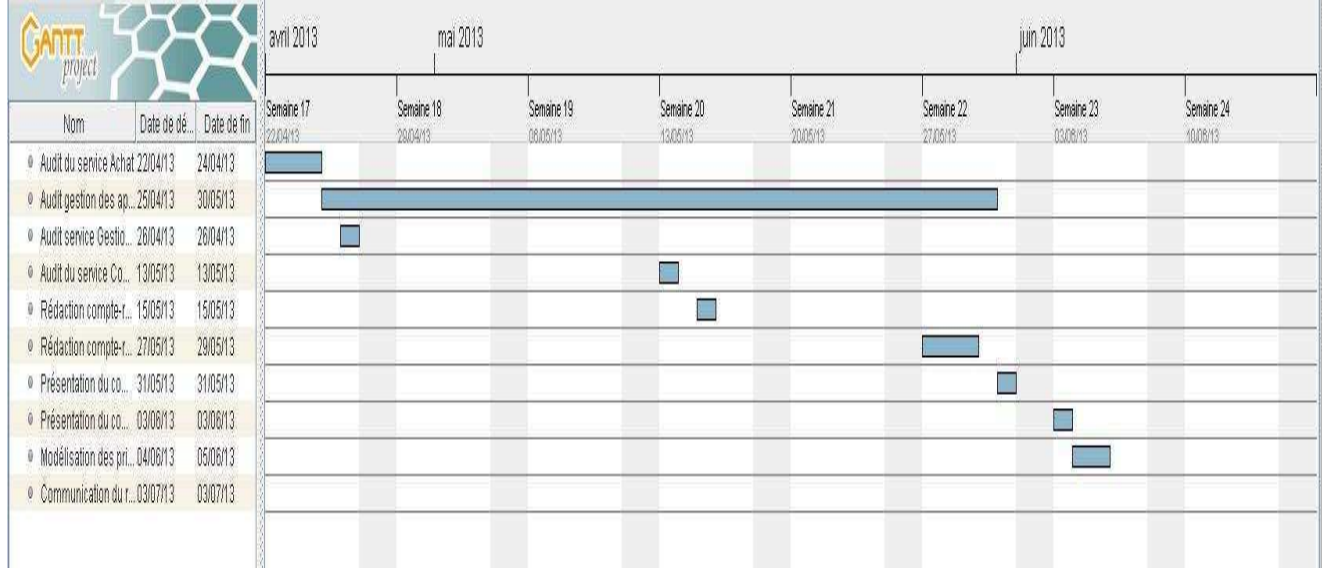

l

<sup>22</sup> **Plan d'action mis en place par MT2i visant pour la partie qui concerne ce rapport l'amélioration de l'organisation du travail et de la communication interne et externe .** 

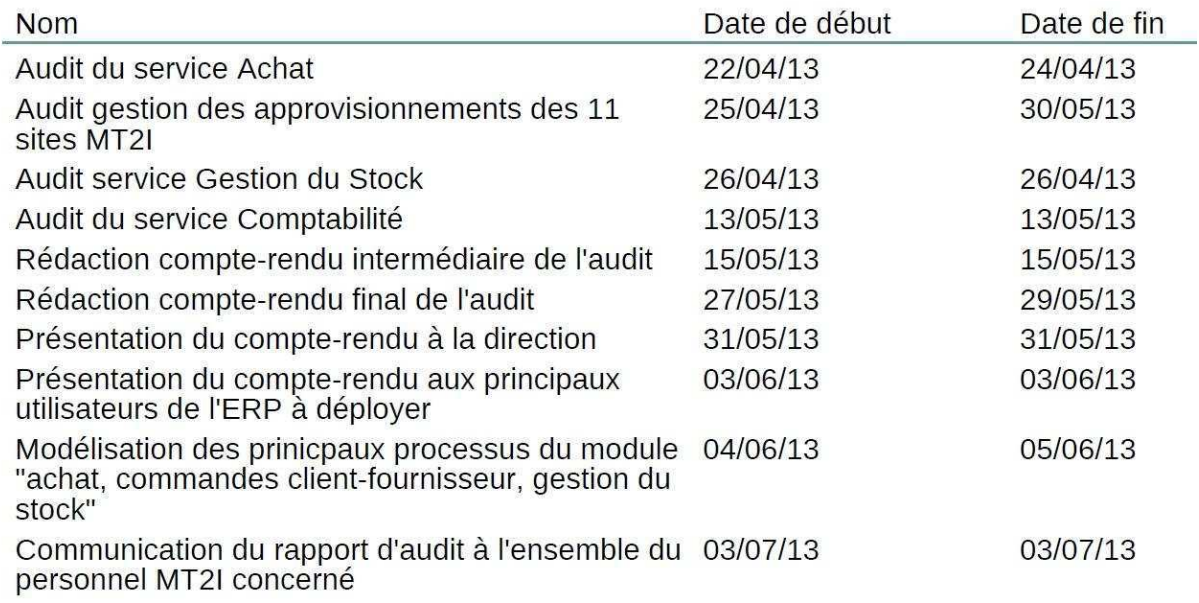

Nous modélisons dans le paragraphe qui suit les principaux processus des services concernés.

#### **2.1 Modélisation UML des principaux processus des services Achat et Comptabilité**

La modélisation des principaux processus a pour but de comprendre le fonctionnement du service Achat pour lequel le nouvel ERP va être mis en place ainsi que ses diverses interactions avec les autres services avec lesquels il échange des données et informations à savoir les services gestion des stocks et comptabilité. Cela nous permet de nous assurer que Open ERP permettra de gérer les principaux processus modélisés.

Interface de l'outil de modélisation UML utilisé pour modéliser les processus :

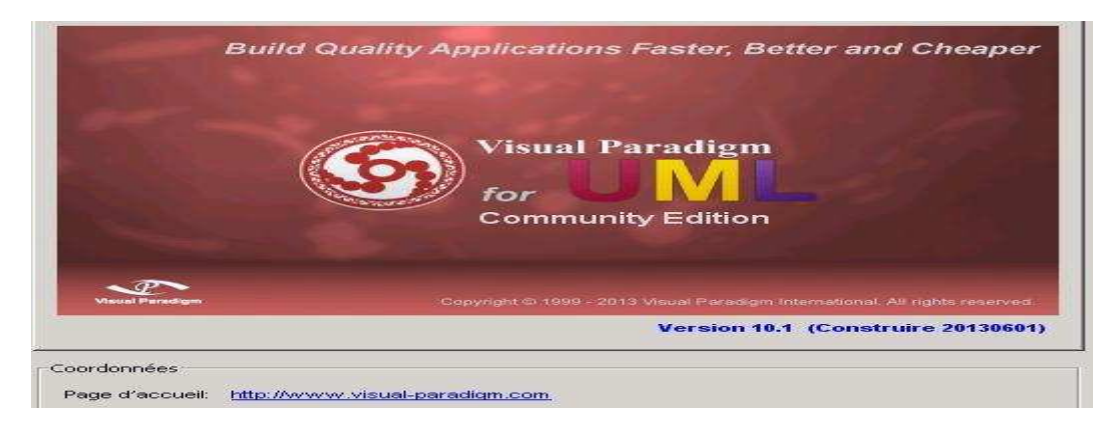

### **2.2.1.1 Diagramme de classes**

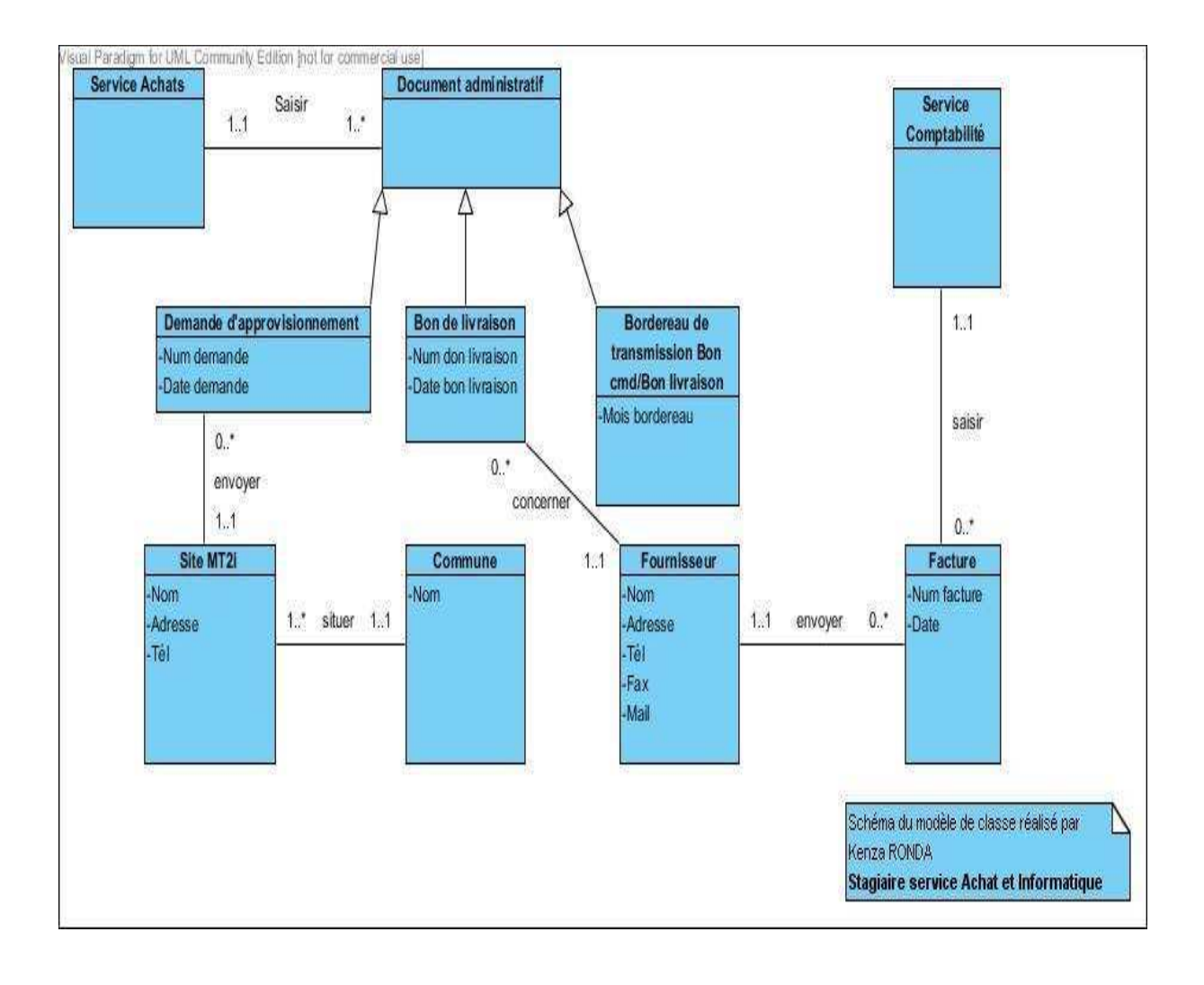

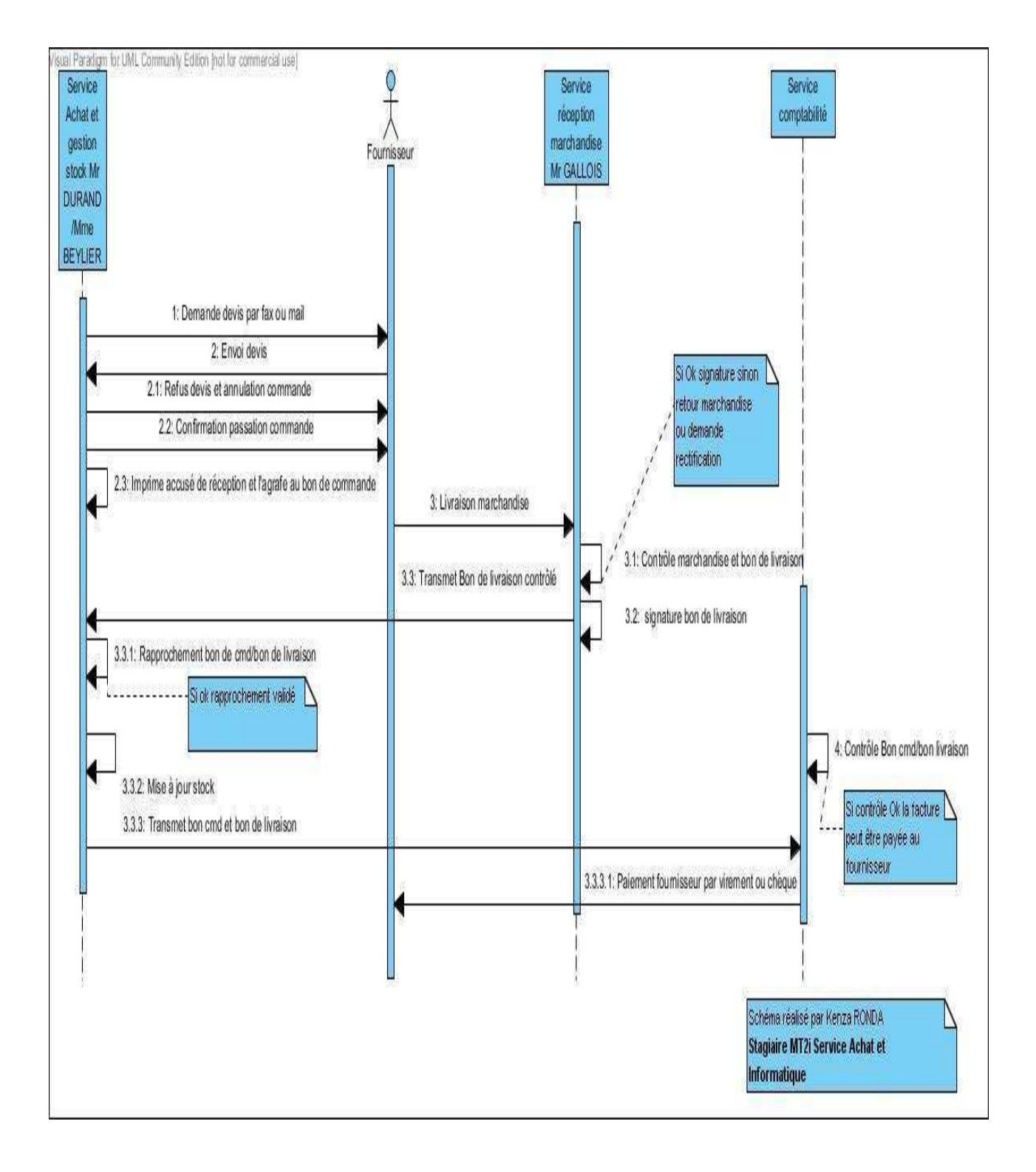

**2.1.2 Diagramme de séquence pour le processus de passation d'une commande à un fournisseur** 

## <span id="page-43-0"></span>**2.1.3 Diagramme d'activité pour le processus de paiement de la facture fournisseur**

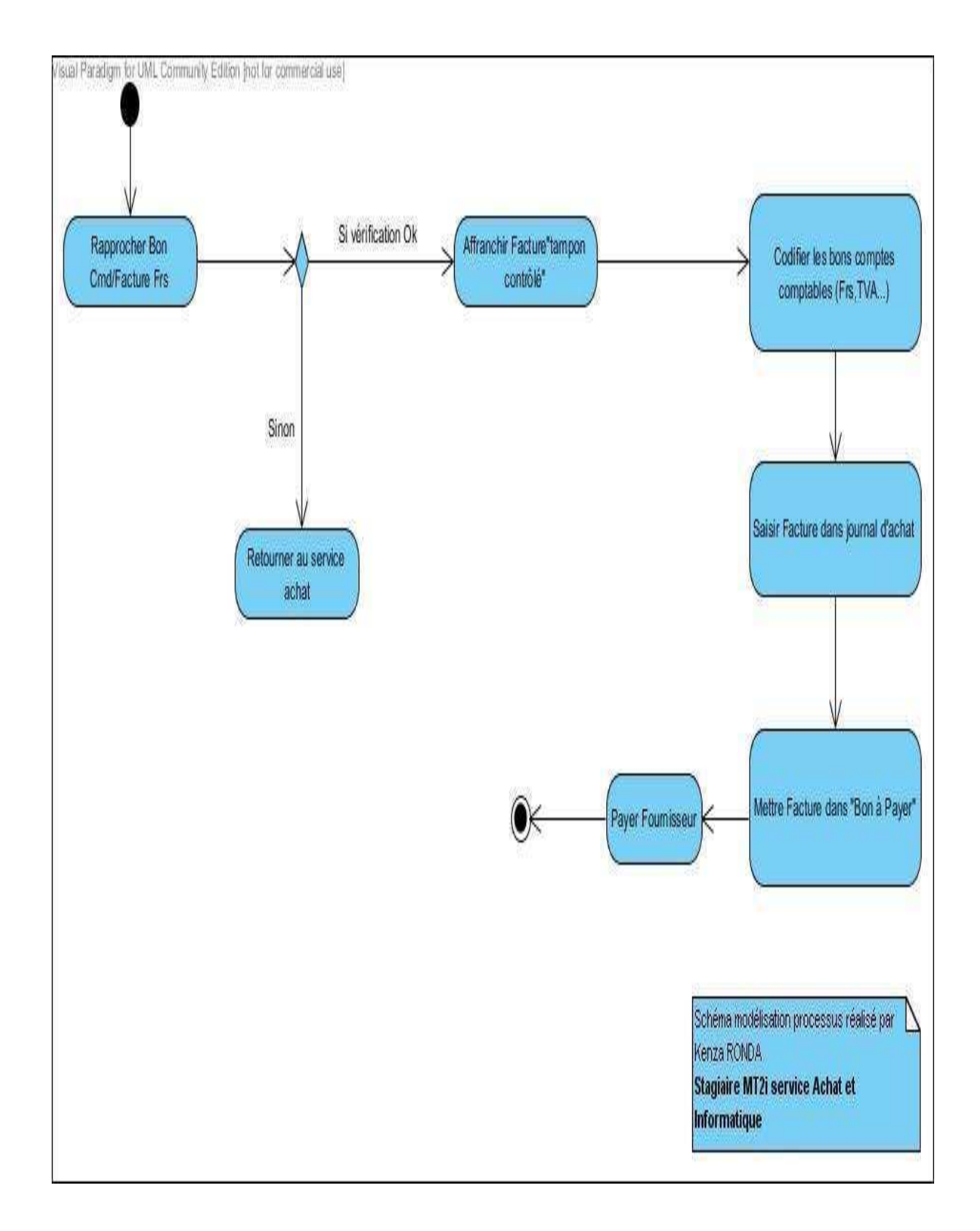

Kenza RONDA Master 2 MSIO IAE Grenoble Page 41

## <span id="page-44-0"></span>**2.1.4 Diagramme des cas d'utilisation pour le processus gestion des demandes d'approvisionnement**

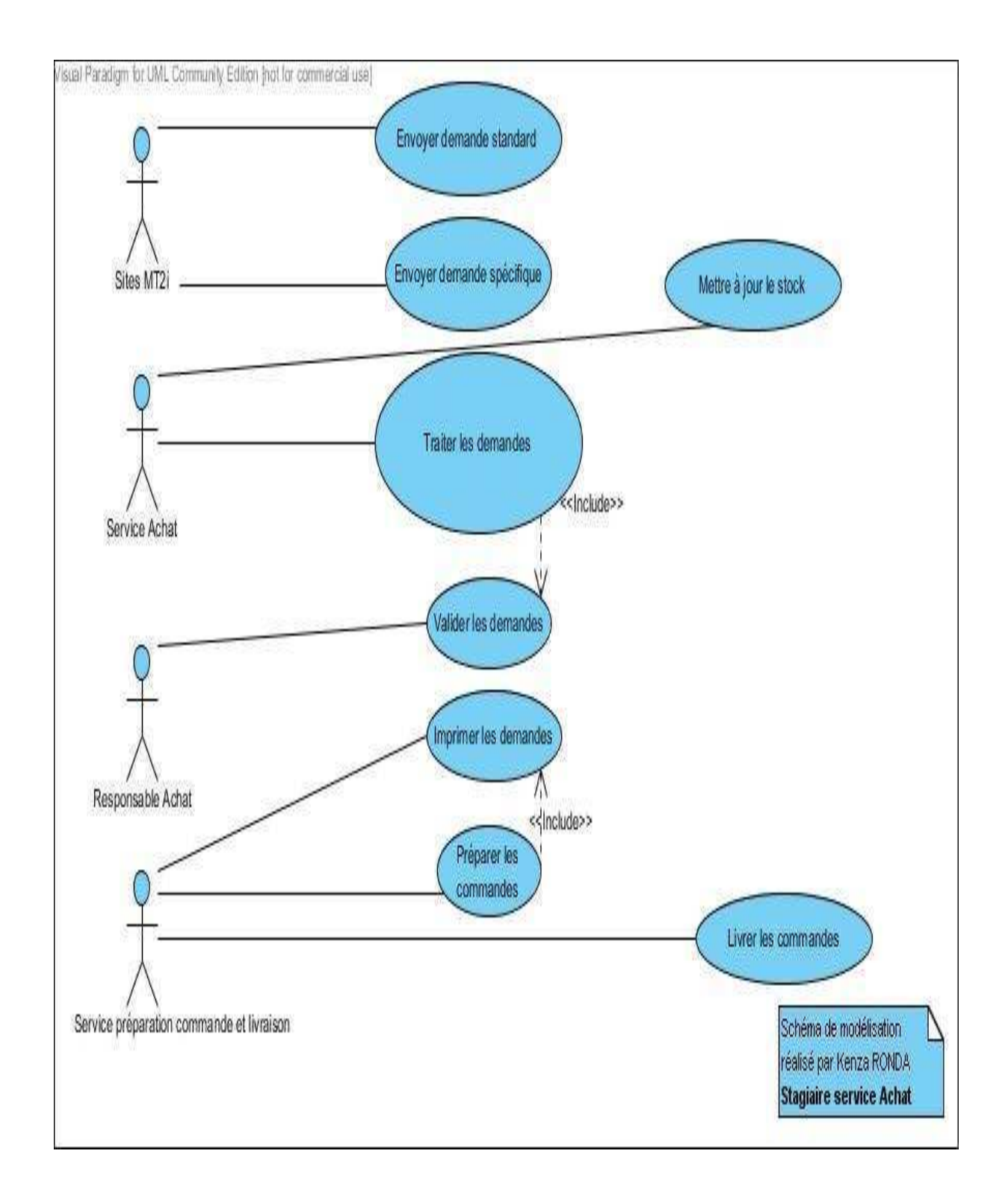

### **2.2 Questionnaire ayant fait l'objet de l'Audit <sup>23</sup>**

- Quelle est la procédure que vous suivez pour effectuer une demande d'approvisionnement ?
- $\checkmark$  Etes-vous satisfait du déroulement de cette procédure ?
- $\checkmark$  Est-ce toujours la même personne qui se charge d'effectuer les demandes d'approvisionnement ?
- $\checkmark$  Effectuez-vous vos demandes d'approvisionnement un jour précis de la semaine ?
- $\checkmark$  Quels sont les problèmes rencontrés lors des demandes d'approvisionnement ?
- $\checkmark$  Ou'aimeriez-vous modifier dans cette procédure de demande d'approvisionnement ?
- $\checkmark$  Etes vous livré rapidement et régulièrement après le lancement d'une commande ?
- $\checkmark$  Procédez-vous au pointage physique des articles en présence du livreur lors de la livraison ?
- $\checkmark$  Etes-vous favorable à la mise en place d'un outil de gestion pour la gestion des commandes et des stocks ?
- $\checkmark$  Quelles fonctionnalités aimeriez-vous trouver dans ce nouvel outil ?

l

<sup>&</sup>lt;sup>23</sup> Les personnes interviewées lors de cet audit sont répertoriées par centre MT2I en annexe

#### <span id="page-46-0"></span>**2.3 Analyse globale de l'Audit**

<span id="page-46-1"></span>Problèmes récurrents constatés pour l'ensemble des centres de MT2i

- Chaque centre a son propre fonctionnement pour la passation des demandes d'approvisionnement, la procédure standard à suivre n'est pas toujours respectée
- Beaucoup d'échanges informelles avec Mr Fabian pour faire les demandes d'approvisionnement : la mise à jour des stocks est donc faussée car il peut arriver qu'il y ait des oublis au moment de l'enregistrement des sorties de stock
- Constitution de stocks importants afin d'éviter les ruptures du centre
- <span id="page-46-2"></span>Livraisons non régulière
- Gros problème pour les transmissions des courriers d'un centre à l'autre
- Pas de pointage physique lors de la livraison
- Parfois livraison d'articles non commandés
- Nécessité de refaire une demande d'approvisionnement pour les articles en rupture qui n'ont pas été livrés
- Emprunts d'articles manquants au besoin entre les différents centres sans en notifier la demande
- Déplacement sur place des secrétaires chargées de la gestion de leur stock au centre des bergeronnettes pour s'approvisionner lorsque des produits sont nécessaires pour le bon déroulement du travail au quotidien (ex : draps d'examens, papier pour imprimante etc.)
- Souvent les secrétaires ne sont pas avisées lorsqu'un article commandé ne sera pas livré en raison d'une rupture de stock au centre des bergeronnettes
- Qualité des fournitures et de certains matériels médicaux en baisse
- Rupture de stock de vaccins fréquente
- Appellations des fournitures et matériels médicaux pas toujours parlantes pour les secrétaires

#### **2.4 Apports du nouvel outil de gestion en réponse au besoin constaté**

L'analyse des comptes rendu de l'audit réalisé permet de conclure que globalement le projet de mise en place du nouvel outil de gestion de type Open ERP (lequel outil de gestion capitalise l'expérience de centaines d'entreprises) pour le module « Achat, commande clientfournisseurs et stock » de MT2i devra prendre en compte les besoins suivants:

- $\checkmark$  Eviter la redondance d'informations entre les différents SI de l'entreprise
- $\checkmark$  Eviter des restitutions d'informations divergentes entre les différents services concernés (Achat, stock et comptabilité) et donc apaiser les conflits qui en résultaient
- $\checkmark$  Coordonner les services achat et comptabilité entre eux afin d'avoir un meilleur suivi du processus de commande qui inclut la prise de commande, l'enregistrement d'une sortie de stock, l'expédition de la commande et l'émission d'une facture
- $\checkmark$  Eviter les demandes informelles d'approvisionnement
- $\checkmark$  Mettre à jour en temps réel les stocks pour mieux les maîtriser
- Permettre d'avoir une visibilité sur les stocks des différents centres (inter-stocks) afin de pouvoir prévoir les pénuries
- $\checkmark$  Automatiser le lancement des commandes d'articles en rupture à prendre en compte lors de la prochaine livraison
- $\checkmark$  Permettre de prévoir un budget précis pour les achats afin de pouvoir comparer à un instant donné le montant des commandes passées et le budget autorisé et ainsi déceler les dépassements de budget
- $\checkmark$  Suivre les dates de révision ou de renouvellement des contrats en prenant en compte la possibilité de résilier un contrat avant la date d'anniversaire
- $\checkmark$  Offrir des opportunités d'améliorer le fonctionnement, réviser les pratiques et ainsi enrichir l'activité
- $\checkmark$  Remettre en cause certaines pratiques très spécifiques

Globalement, le nouvel outil de gestion permettra d'une part l'optimisation des approvisionnements: diminution des stocks inutiles et meilleures stratégies d'achats, d'autre part une plus grande satisfaction du personnel, des clients et des fournisseurs, grâce à des processus plus adaptés et moins de tâches répétitives et enfin l'économie de ressources opérationnelles, grâce à l'élimination des efforts redondants et des données dupliquées.

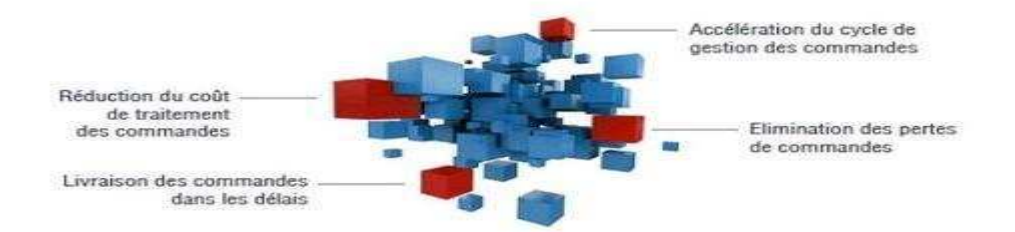

**Figure 7: Principaux apports de l'ERP pour le service Achat. Présentation du cabinet ESKER : « Diminuer vos coûts et augmenter votre productivité en dématérialisant vos documents de gestion bons de commande, factures clients », Salon Documation Mars 2012, Thomas HONEGGER, Responsable des ventes**

A l'issu de la phase d'audit auprès des utilisateurs futurs de l'ERP, de son analyse, de la modélisation des principaux processus de gestion visés par l'outil de gestion et en tenant compte des caractéristiques de l'ERP désirés et énoncés par le responsable informatique (ouverture du code source, gratuité de la licence etc. …) nous pouvons conclure qu'Open ERP est en adéquation avec la stratégie de Mt2i.

# **Les composants du nouvel outil de gestion**

## <span id="page-48-0"></span>**1- Architecture technique d'Open ERP**

- Client : client Web
- Application : Serveur Web
- Données : SGDB système de gestion de la base de données

## **2- Données de base et documents**

Données de base  $=$  «Master data »  $=$  référentiels

- $\checkmark$  Clients : les sites de MT2i (Meylan, Montbonnot, Bourg d'Oisans etc.) et les adhérents
- $\checkmark$  Fournisseurs
- $\checkmark$  Articles (vendus, achetés)
- $\checkmark$  Services (Vendus, achetés)
- $\checkmark$  Ressources humaines (carnet d'adresses clients, fournisseurs)
- $\checkmark$  Comptes comptables
- $\checkmark$  Comptes analytiques

#### **Documents**

 $\checkmark$  Données des transactions

Elles constituent l'historique des activités (achats, ventes,…)

Recommandations concernant la procédure à suivre pour le projet de déploiements d'Open ERP pour les Achats, commandes clients/fournisseurs et la gestion des stocks

- 1- Installation du logiciel et création de la base de données
- 2- Import des fichiers articles et fournisseurs
- 3- Paramétrage de l'outil
- 4- Présentation et formation de l'assistante du responsable achat, Madame Cathie BEYLIER, destinatrice principale du logiciel aux modules Achats, Ventes et Entrepôt de Open ERP
- 5- Saisir des devis, bons de commande etc. en doublon avec Mme BEYLIER afin de pouvoir paramétrer et vérifier que le nouvel outil fonctionne comme prévu
- 6- Formation de Monsieur Fabian GALLOIS, gestionnaire des stocks et agent de maintenance aux modules Achats, Ventes et Entrepôt de Open ERP
- 7- Fin-Juillet : Faire un arrêté des comptes intermédiaire afin de pouvoir procéder à un inventaire des stocks du site des Bergeronnettes mais aussi des inter-stocks des différents centres de MT2i afin de mettre à jour les stocks existants à la date d'inventaire et ainsi pouvoir actualiser au fur et à mesure les fichiers articles (prix, désignation etc.…) pour référencer l'ensemble des fournitures, matériel médical etc. aux prix valorisés lors de l'inventaire.

<span id="page-49-0"></span>N.B : Le service financier étant en charge du paiement des factures aux fournisseurs, il est impératif de s'assurer de l'exactitude des documents administratifs (Bon de commande, Bons de livraison etc.) saisis par le service achat en amont du processus et transmis à ce service.

Par la suite, si l'entreprise souhaite déployer open ERP pour le module comptabilité elle devra commencer en priorité par :

- 8- Transformer le fichier Excel du Plan Comptable utilisé par la comptabilité afin de pouvoir l'intégrer au nouvel outil de gestion de type Open ERP. Cela permettra de commencer les éventuels paramétrages afin d'avoir le bon plan comptable général avec les bons numéros de compte
- 9- Récupérer sur OpenERP le Plan comptable Fournisseur

# **CONCLUSION**

On parle de Progiciel de Gestion Intégré PGI en français ou d'Enterprise Ressource Planning ERP en anglais lorsqu'on est en présence d'un système d'information composé de plusieurs applications partageant une seule et même base de données, par le biais d'un système automatisé prédéfini et éventuellement paramétrable (un moteur de workflow). Diverses organisations ont mis en place cette famille d'outils de gestion, née dans les années 1980 dans le monde des logiciels propriétaires. La mise en place d'un ERP permet aux entreprises d'acquérir un avantage concurrentiel dans leur secteur d'activités. En revanche, cette tendance est surtout en vogue dans les grandes entreprises optant pour l'ERP pour rationaliser leurs processus internes. En effet, jusqu'à présent, en raison de l'importance et la lourdeur des investissements, la plupart des PME n'y avait pas encore accès et n'ont donc pas été en mesure de profiter des avantages des ERP: la mise en place d'un ERP exige beaucoup de temps, d'efforts, d'argent et une prise de risques élevée.

Le mouvement open source, initiée dans les années 1970 par Richard Stallman offre aujourd'hui la possibilité aux PME et TPE de pouvoir mettre en place un ERP même lorsque leur budget est limité car l'ERP open source dont le code est ouvert et accessible à tous ne nécessite pas l'achat d'une licence : le budget estimé pour son déploiement est ainsi souvent inférieur au coût de celui d'un ERP propriétaire et si tel n'est pas le cas, sa mise en place et son évolution sont toujours plus aisées. Avec le succès et le développement de ce mouvement Open source ces dernières décennies, le déploiement d'ERP libre dans les PME et TPE devient désormais possible. La croissance exponentielle de l'utilisation de logiciels open source dans le monde des entreprises favorise cette tendance des PME et TPE à opter pour des ERP open source. Le marché des PME étant vaste, une forte demande pour les ERP open source est née. Ces ERP permettent aux PME de bénéficier des avantages de l'ERP sans avoir trop investi. Ils sont devenu très populaire non seulement pour leur relative simplicité de mise en œuvre mais pour diverses autres raisons telles que le coût, la facilité d'application, la flexibilité, l'indépendance et la formation plus aisée des utilisateurs. Les PME peuvent donc réussir un projet de déploiement d'un ERP libre à la condition de bien cerner et prévoir dés le départ du projet le TCO coût total de possession de l'outil.

Les ERP open source peuvent dés lors être considérés comme des outils de gestion convenables pour les PME et TPE, leur présentant une réelle opportunité et de nombreux avantages. Notons que parmi les ERP open source existant sur le marché des ERP libres, open ERP semble être le meilleur de part sa facilité de déploiement, sa modularité, sa richesse fonctionnelle, ses choix technologique (python-postgresql) et l'étendue de sa communauté.

Il n'en demeure pas moins vrai que ces derniers ne sont pas encore arrivés à maturité puisque les ERP libres n'englobent pas les fonctionnalités requises pour certains secteurs d'activité très spécifiques tel que la vente en ligne; a l'issu de cette étude nous ne pouvons donc pas prétendre avec certitude que ses solutions conviendraient aux grands groupes et multinationales quelque soit leurs particularités. De plus, comme tout système de gestion les ERP open source présentent des inconvénients. Ainsi, pour maximiser les chances de réussite d'un projet de déploiement d'un ERP open source il convient d'accorder une importance particulière à la conduite de changement en amont et tout au long du projet. A ce titre, il serait judicieux dans le cadre d'une continuité de ce rapport de se pencher sur l'importance que revêt cette conduite de changement pour tout projet de déploiement d'un ERP libre.

# **BIBLIOGRAPHIE ET SOURCES**

# <span id="page-51-0"></span>**Ouvrage :**

- **P. Grange. Le livre blanc du Cloud computing, Syntec informatique, pages 1 à 19, 2010 ;**
- **G. von Krogh E. von Hippel, Open Source Software and the "Private-Collective" Innovation Model: Issues for Organization Science, 2003;**
- **Smile, Livre blanc,** ERP **open source, 2009 ;**
- **Smile, Livre blanc,** *Point de vue sur l'open source***, mai 2013 ;**
- **Van Lindberg, Intellectual Property and Open Source: A Practical Guide to Protecting Code, O'Reilly Media, Inc., 2008. [http://oreilly.com/catalog/9780596517960;](http://oreilly.com/catalog/9780596517960)**
- **Integrate your logistic Processes with Open ERP: Efficient Warehouse Management with Sales and Purchases Integration, by Els Van Vossel and Fabien Pinckaers, july 2011;**
- **Moreno Muffatto, Open Source A Multidisciplinary Approach, volume 10, 2006, Chapter 3, 3.3 The motivating factors of individuals and organizations (P. 57-63);**

## **Sources : sites web, rapports et cours consultés**

- **Processus et ERP, Les ERP : principaux concepts et marché, Janvier 2011, Présentation de Jean-François Bourdeau, Professeur à l'Université de Paris Dauphine ;**
- **F-A. Blain, Présentation générale des ERP et leur architecture modulaire, 2011,** 2011, **http://fablain.developpez.com/tutoriel/presentERP/#LI-B-1, consulté le 02 juin 2013 ;**
- **Dossier de presse Open ERP, publié le 18 janvier 2013 ;**
- **Nicolas DEGROODT, Faculté Libre de Bruxelles, Rapport sur « Les Opportunités de l'open source pour les solutions ERP » ;**
- **Présentation du cabinet ESKER, « Diminuer vos coûts et augmenter votre productivité en dématérialisant vos documents de gestion bons de commande, factures clients », Salon Documation Mars 2012, Thomas HONEGGER, Responsable des ventes, consulté le 24 juin 2013 ;**
- **Open Source Initiative (OSI), The Open Source Definition, http://opensource.org/docs/osd, consulté le 26 mai 2013;**
- **Rapport d'étudiants du CNAM (Etablissement public d'enseignement supérieur et de recherche), « Les ERP » Septembre 2011, consulté le 25 juin 2013 ;**
- **[http://www.linuxfr.org](http://www.linuxfr.org/)** , **site du salon solutions libres et open source ;**
- **<http://www.guidescomparatifs.com/telecharger-2601B.asp>** ,**consulté le 28 mai 2013 ;**
- **[http://www.entreprise-ERP.com/articles/formation.html,](http://www.entreprise-erp.com/articles/formation.html) consulté le 20 juin 2013 ;**
- **Tendances ERP, Tome 1, Jean-François RUIZ, Emmanuel LAIGNELET, Jean-Michel FRANCO, Jean-Louis TOMAS, François BONNET, Livre blanc téléchargé via le site web : [www.tendances-](http://www.tendances-erp.com/)[ERP.com,](http://www.tendances-erp.com/) consulté le 16/07/2013 ;**
- **Cours M1 MSIO IAE Grenoble, « Les ERP » ;**
- **Cours Master CCA, « PGI ERP », Philippe NORIGEON, chargé d'enseignement à l'Université de Nice Sophia Antipolis.**

# **TABLE DES ILLUSTRATIONS**

#### Figures :

Figure 1 : Architecture technique d'un ERP

Figure 2 : Architecture modulaire d'un ERP

Figure 3 : Processus généraux du module logistique

Figure 4 : Processus de vente

Figure 5 : Processus de gestion du stock

Figure 6 : Processus d'achat

Figure 7 : Principaux apports de l'ERP pour le module Achat

## Tableaux :

Tableau 1: Tableau comparatif des principaux ERP Open source

Tableau 4: Points communs aux cinq ERPs étudiés pour les modules Achats, Ventes, et Gestion des stocks et fonctionnalités supplémentaires offertes par OpenERP

Tableau 3: Cas ou un ERP open source est adapté et cas ou il ne l'est pas, Livre blanc ERP Open source, SMILE

# **TABLE DES MATIERES**

<span id="page-54-0"></span>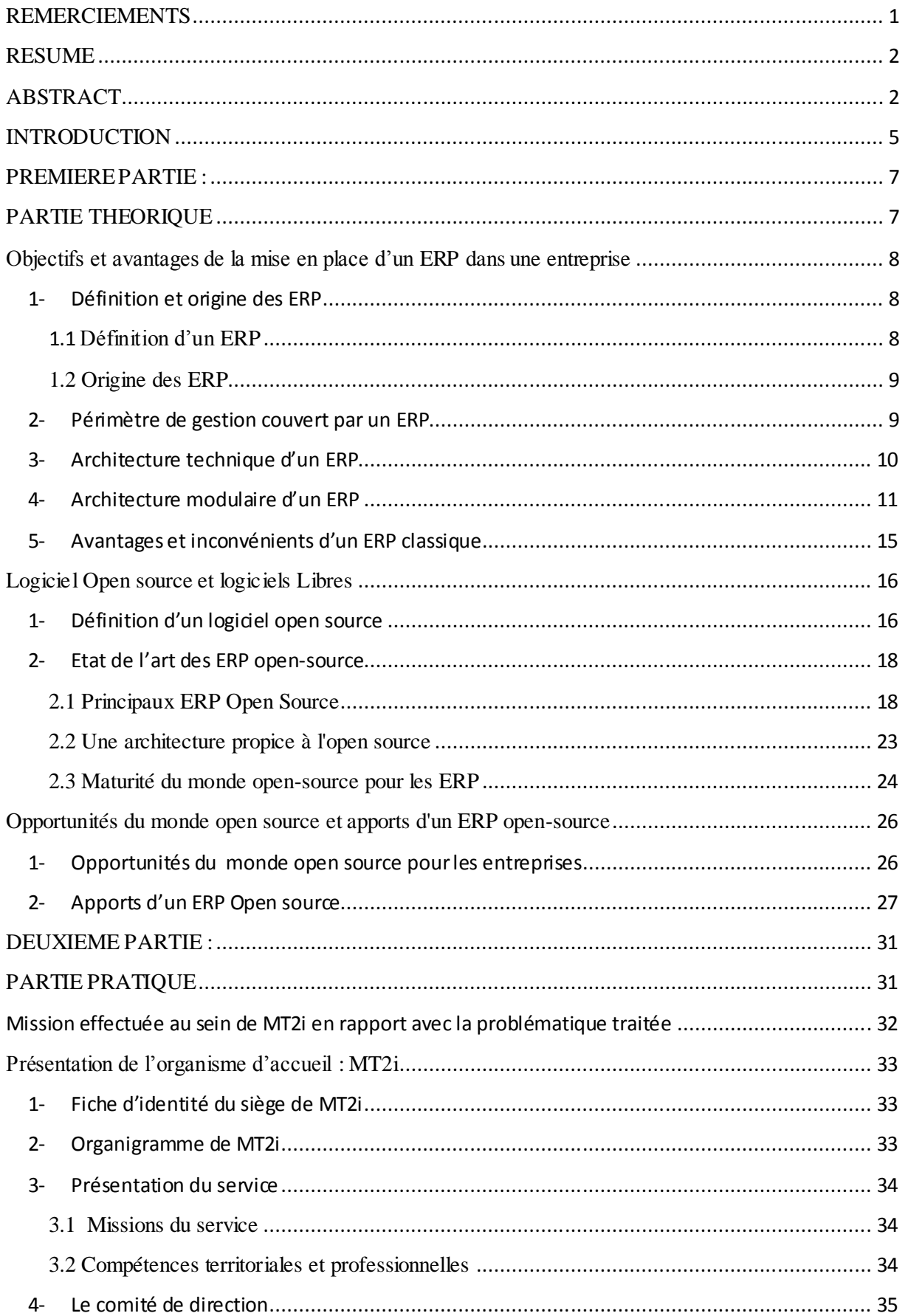

## Mémoire de fin d'études : Logiciel libre et ERP Open source 2012-2013

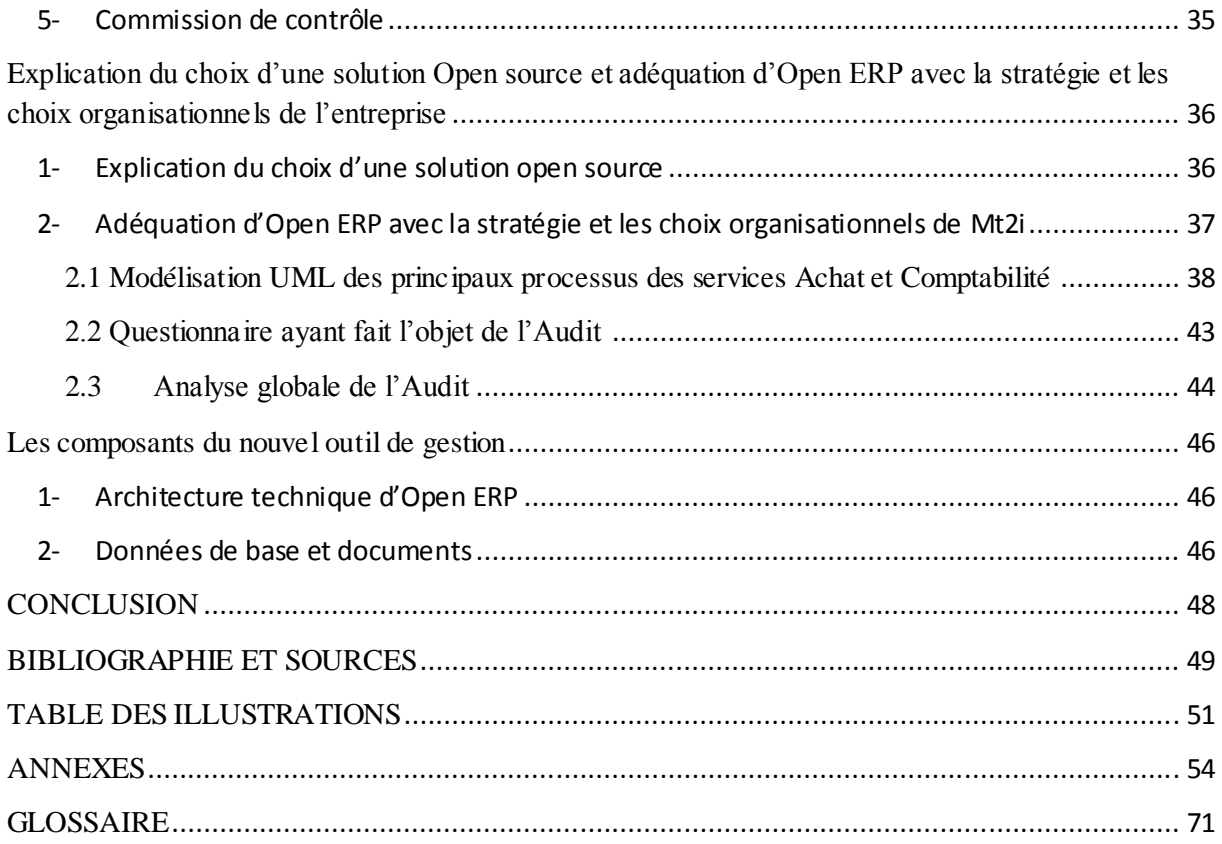

# **ANNEXES**

## **Fichiers Excel : documents administratifs**

Demande d'approvisionnement Bon de commande Bordereau de transmission

## **Personnes ayant fait l'objet de l'audit par centre MT2I**

- **Exemples de comptes rendu détaillés de l'audit par centre**
- **Documentation du paramétrage d'Open ERP et de la récupération de données (fichiers articles et fournisseurs)**

## **FICHIERS EXCEL : DOCUMENTS ADMINISTRATIFS**

## **PERSONNES INTERVIEWEES**

#### **Centre des Bergeronnettes**

Mme Bernadette SEVESTRE, Mme Delphine MARTINEZ, Mme Monique BUTIN, Mme Véronique MOLLARD, Mme Sylvie MAVRIDIS, Mme Sylvie CASSEBRAS, Mme Philippine MICHEL, Mme Betty CASTRO

#### **Centre de Montbonnot**

Mme Cécile BOFFARD

#### **Centre de Bourg d'Oisans/ Deux Alpes/ Alpes d'Huez**

Mme Serena PLATINI

#### **Centre de Meylan**

Mme Stéphanie Giordano

#### **Centre de Saint Martin d'Hères**

Mme Sophie Pironneau, Mme Valéry PETIT, Mme Marie-Pierre CASTELLANO, Mme Céline Policand, Mr Bruno BAUMANN, Mme Laeticia JOURDAN, Mme Marie CHAPUIS

#### **Centre de Pont-de-Claix**

Mme Nathalie SERRE, Mr Saem TY

#### **Centre d'Echirolles**

Mme Amandine GIANOTTI, Mme Fabienne MESSA

#### **Centre de Vizille**

Mme Stéphanie GERBELLI

#### **Centre de La Mure**

Mme Joëlle TROUSSIER

## **EXEMPLES DE COMPTE RENDU PAR CENTRE**

#### **Compte rendu centre des Bergeronnettes**

Les demandes d'approvisionnement sont soit saisies directement informatiquement, enregistrées puis transmises au service Achats par courriel à l'attention des personnes concernées soit elles sont imprimées puis cela est fait à l'écrit, dans ce cas elles so nt scannées puis transmises par courriel soit elles sont mises dans la bannette et envoyées par courrier. La passation des commandes se fait chaque mercredi après-midi afin que Mr Fabian puisse préparer la commande puis la livrer comme convenue le vendredi.

#### Problèmes relevés :

- Les fournitures livrées ne correspondent pas toujours aux attentes du personnel
- Les commandes de matériels médicaux effectuées mercredi après-midi par la personne chargée du standard ne sont pas lancées si celle-ci s'absente
- Les livraisons ne sont pas régulières et cela gêne dans la façon de travailler car en cas de rupture de stock de bandelette pour les analyses d'urine par exemple, les médecins ainsi que les secrétaires médicales ne peuvent pas effectuer les tests requis lors des visites médicales des adhérents
- Les courriers urgents comme par exemple les dossiers médicaux à transmettre aux autres centres tardent parfois à être transmis et les secrétaires médicales sont amenées à les transporter dans leur véhicule personnel ce qui est une responsabilité lourde en cas de perte au vu de la confidentialité des dossiers médicaux
- Les demandes d'approvisionnement déposées dans la bannette à l'accueil ne sont pas prises en compte si Mr Fabian ne passe pas récupérer le courrier qui lui est destiné
- Les demandes d'approvisionnement sont parfois faites oralement auprès de Mr Fabian

#### **Demandes :**

- Pouvoir donner un avis sur les fournitures utilisées pour le bon fonctionnement du travail quotidien
- Etre livré régulièrement afin de ne pas être bloqué dans les tâches quotidiennes
- Etre avisé lorsqu'une livraison ne pourra pas être effectuée en raison d'une rupture de stock ou pour toute autre raison
- Désigner une seule et même personne pour la passation des commandes

### **Compte rendu centre Saint-Martin-D'hères**

#### **SERVICE IPRP :**

Chaque personne note ce qui lui faut sur la demande d'approvisionnement.

Saisie informatique sur Excel par Mme Céline de la demande d'approvisionnement puis elle est envoyée par mail (pas de jour précis pour passer la commande).

#### Problèmes relevés :

- Mr Bruno est amenée à faire des analyses de produits pour lesquelles il doit parfois passer par des achats de prestations chez des prestataires externes. La procédure classique est dans ce cas compliqué : il doit faire une demande de devis au fournisseur, faire valider le devis par l'entreprise adhérente puis le transmettre à Mme Cathie afin qu'elle lance la commande. Mais souvent, l'analyse devant être faite rapidement, Mr Bruno ne passe pas par Mme Cathie ; le bon de commande est alors édité après la réception des résultats de l'analyse des prélèvements et de la facture par Mr Bruno
- Problème de gestion du contrat d'abonnement pour l'ouverture des 100 comptes utilisateurs pour le logiciel « Styltime » (fiche de sécurité) : l'année dernière le prestataire à bloquer l'accès aux utilisateurs car MT2i a oublié de payer l'abonnement
- Souvent Mr Fabian livre les commandes passées lorsqu'il n'y a personnes et lorsqu'il n'a pas pu tout livrer il faut respécifier ce qui manque dans la prochaine demande d'approvisionnement
- Lorsqu'un fournisseur a omis de donner le bon de livraison lorsqu'il a livré un matériel particulier, la personne qui la réceptionné ne remonte pas forcément l'information et ce n'est que lorsque Mme Cathie appel pour demander si le matériel a bien été reçu que l'information est remontée

#### Demandes :

- Visualiser les stocks des Bergeronnettes afin de savoir si la livraison pourra être faite rapidement ou pas
- Intégrer une liste de produits exceptionnels dans le nouvel outil de gestion car en IPRP il y en a beaucoup (ex. chaussures de sécurité, plaquettes à diffuser aux entreprises etc.).
- Informer les personnes du service prévention concernant le destinataire des demandes de maintenance (Mr Fabian Gallois) ou des demandes d'envoie d'un appareil en réparation chez le fournisseur (Mme Cathie BEYLIER)
- Le nouvel outil de gestion, devra être le plus simple et le plus ergonomique possible car il faut tenir compte du fait que les demandes d'approvisionnement ne constitue pas le travail quotidien des secrétaires ou des personnes chargées de faire la passation des commandes et doit donc pouvoir se faire rapidement
- Informer l'ensemble des personnes du service IPRP de la procédure à suivre en cas de non réception d'un bon de livraison lors du contrôle d'un matériel technique en présence du livreur afin que le fournisseur puisse le faire rapidement et qu'il soit envoyé à Cathie au plus vite afin qu'elle puisse lancer la facturation à la comptabilité
- Présenter l'outil de gestion ainsi que les besoins auxquels il va répondre

#### **SERVICE VISITES MEDICALES :**

La demande d'approvisionnement est imprimée puis Mme Valérie se charge de noter ce qu'il faut commander. Elle scanne la demande puis l'envoi par mail.

#### Problèmes relevés :

- Souvent Mr Fabian GALLOIS livre le vendredi après-midi, or Mme Valérie n'est pas là ce jour-ci. Elle constate donc la livraison en l'absence de Mr Fabian et ne se rappelle pas toujours de ce qu'elle avait commandé. Faute de temps, elle ne peut pas pointer à chaque livraison sa demande d'approvisionnement.
- Lorsque Mr Fabian ne livre pas il ne préviens pas
- Lorsque Mr Fabian ne peut pas livrer toute la commande en raison d'une rupture de stock, Mme Valérie doit recommander ce qui manque dans la prochaine demande d'approvisionnement car Mr Fabian ne le fait pas systématiquement
- Il arrive souvent que le centre soit en pénurie de produits représentant des outils de travail nécessaire au quotidien (ex. produit d'hygiène, sopalin, draps d'examen etc.).

#### Demandes :

- Mise à jour de la liste des produits qui peuvent être commandés
- Réceptionner les livraisons des commandes régulièrement
- Connaître la date prévue de réception des commandes passées
- Savoir quand les produits commandés sont en pénurie dans le stock des Bergeronnette

## **DOCUMENTATION DU PARAMETRAGE D'OPEN ERP ET DE LA RECUPERATION DE DONNEES D'EXCEL A OPEN ERP (FICHIER ARTICLES ET FICHIER FOURNISSEURS)**

Requêtes Open ERP V.7.0 installé sur un serveur Linux Debian version 7 « Wheezy »

Avant l'installation des différents modules requis, l'interface d'Open ERP se présentait comme suit :

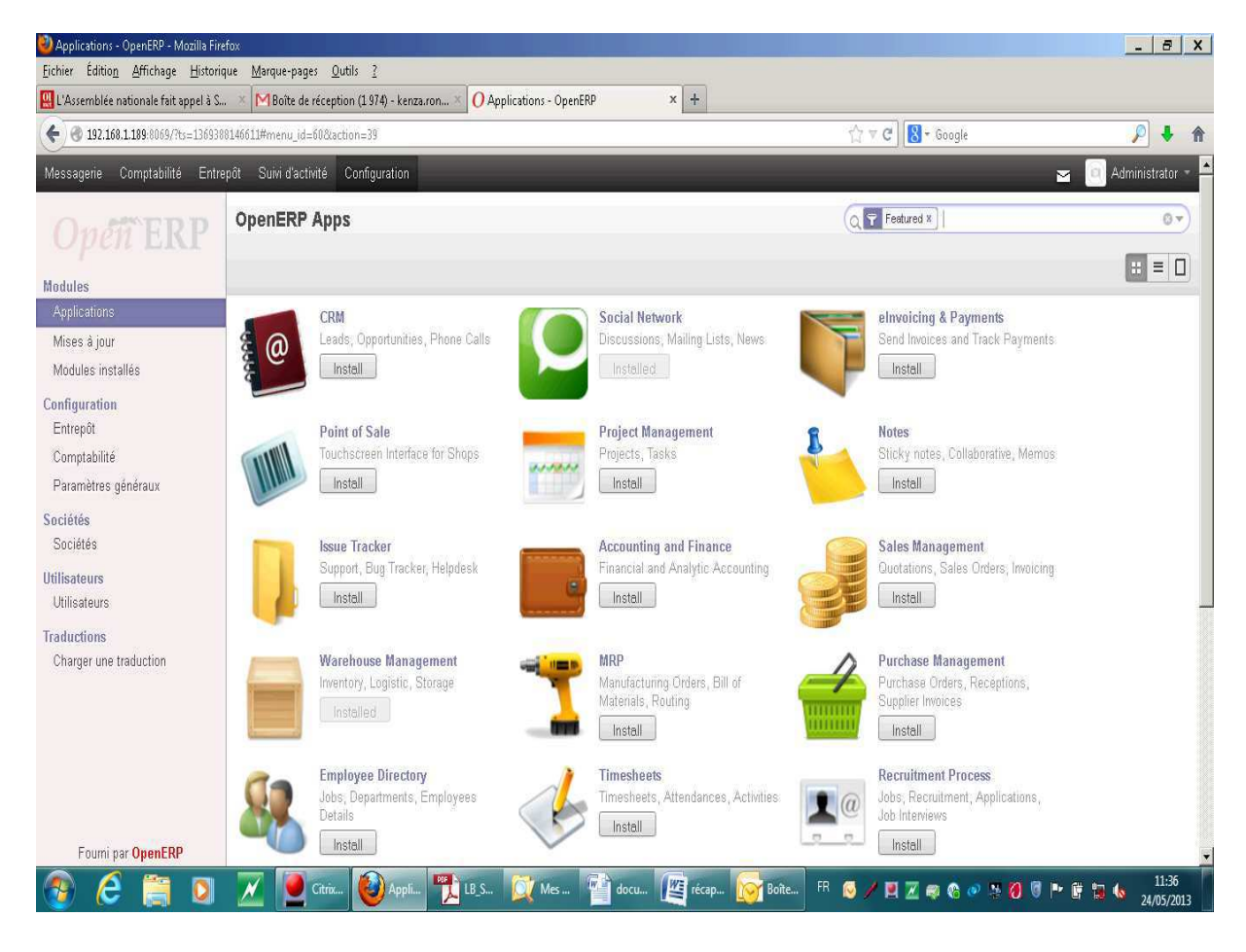

#### **Installation des modules :**

Pour installer le module « Purchase Management » correspondant au module Achat aller dans le menu :

#### Configuration  $\rightarrow$  Modules  $\rightarrow$  Applications  $\rightarrow$  Purchase Management  $\rightarrow$  Install

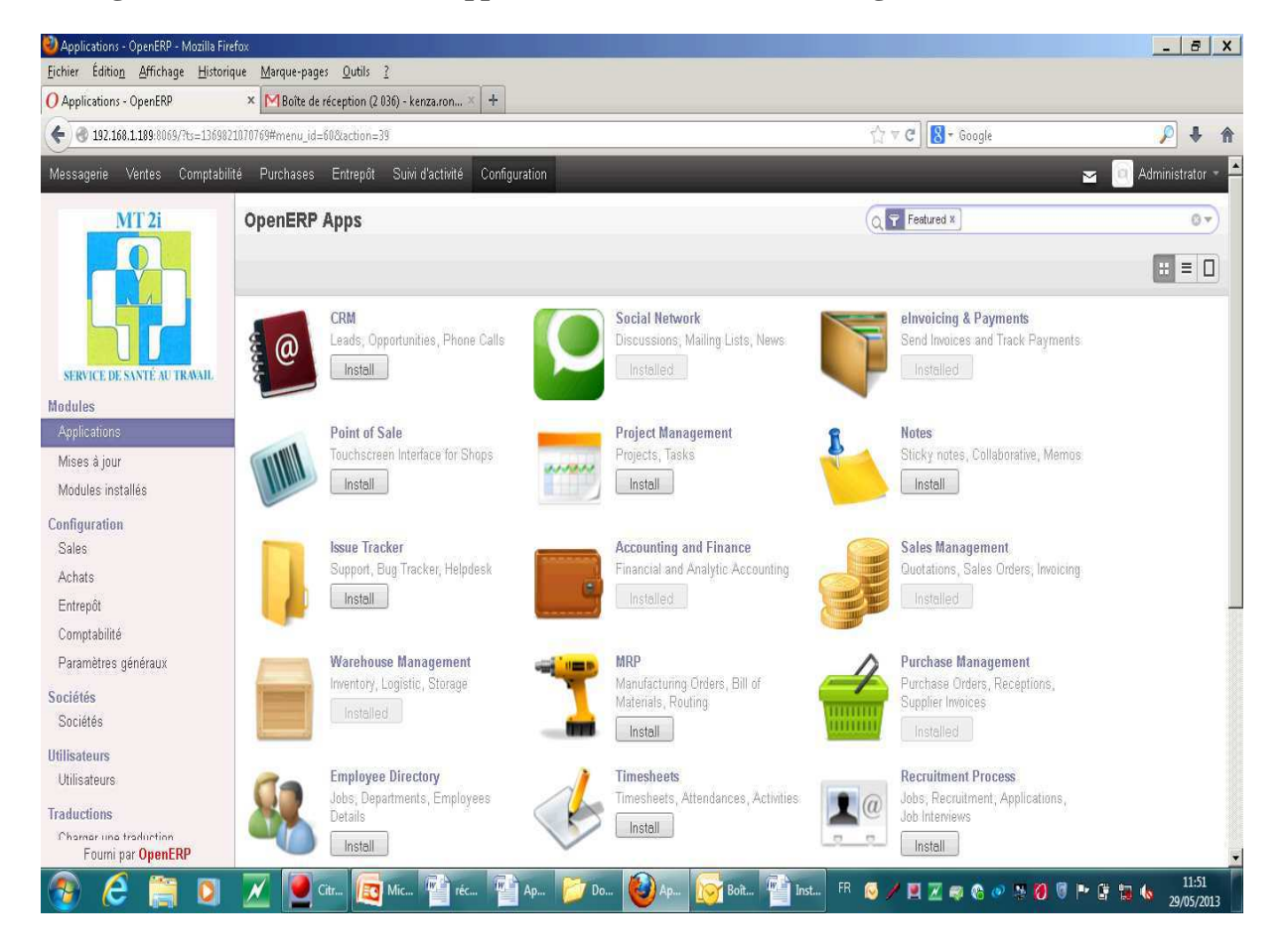

N.B : Procédure IDEM pour l'installation des autres modules.

#### **Paramétrage de l'outil :**

Paramétrage du module Achat :

#### **ConfigurationAchatsAppliquer**

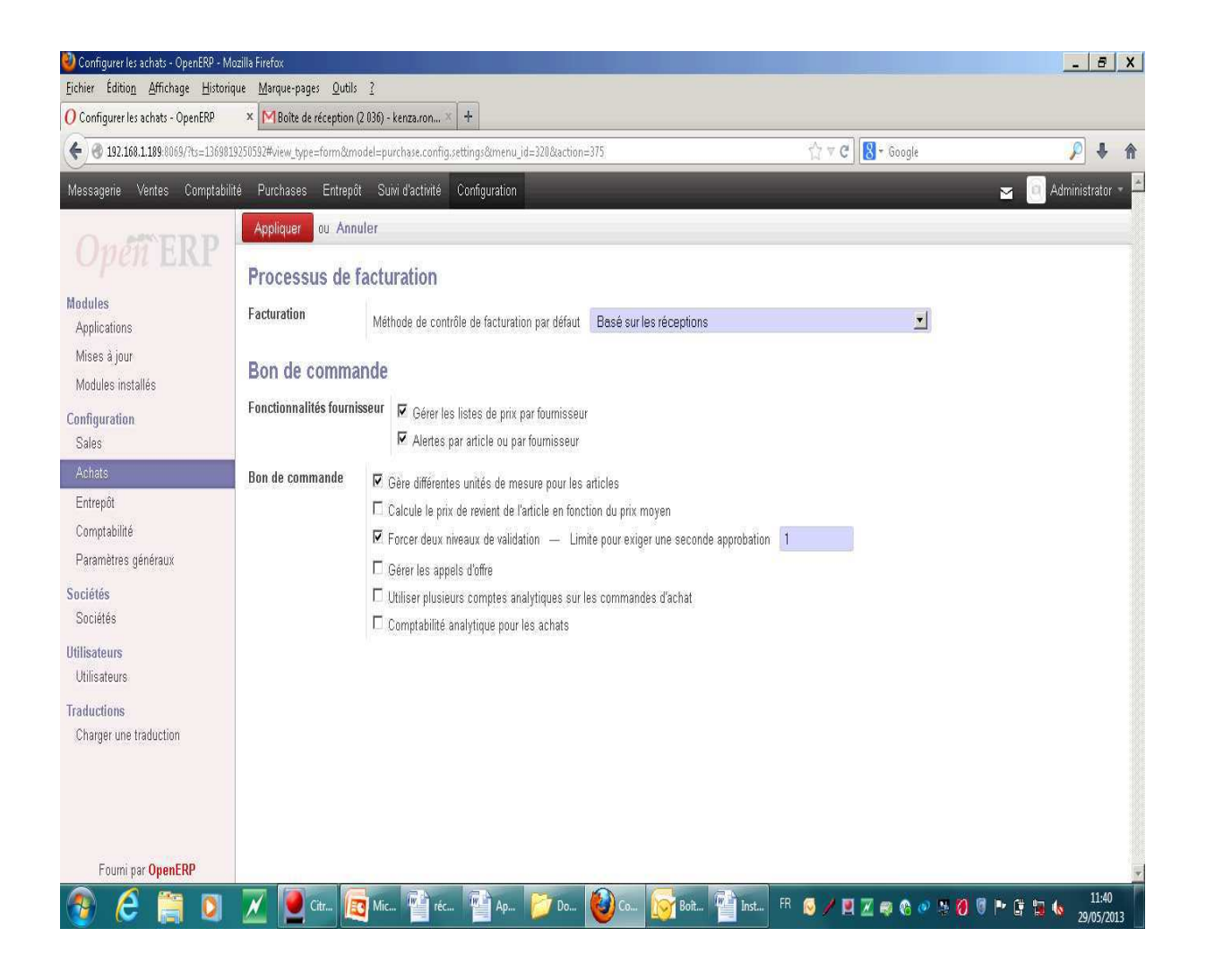

Paramétrage du module Entrepôt :

### **Configuration Entrepôt Appliquer**

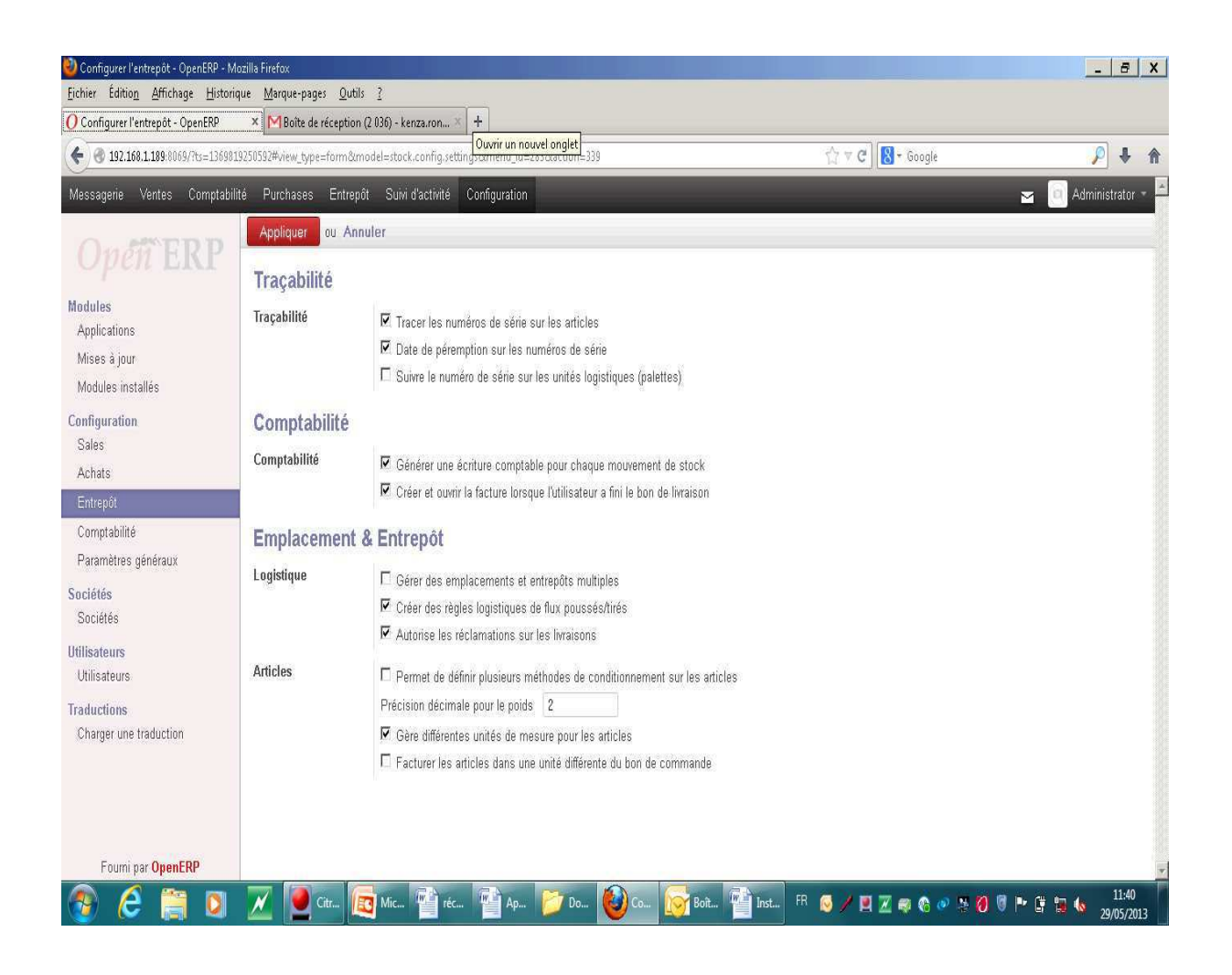

Paramétrage du module Comptabilité :

#### **Configuration Comptabilité Appliquer**

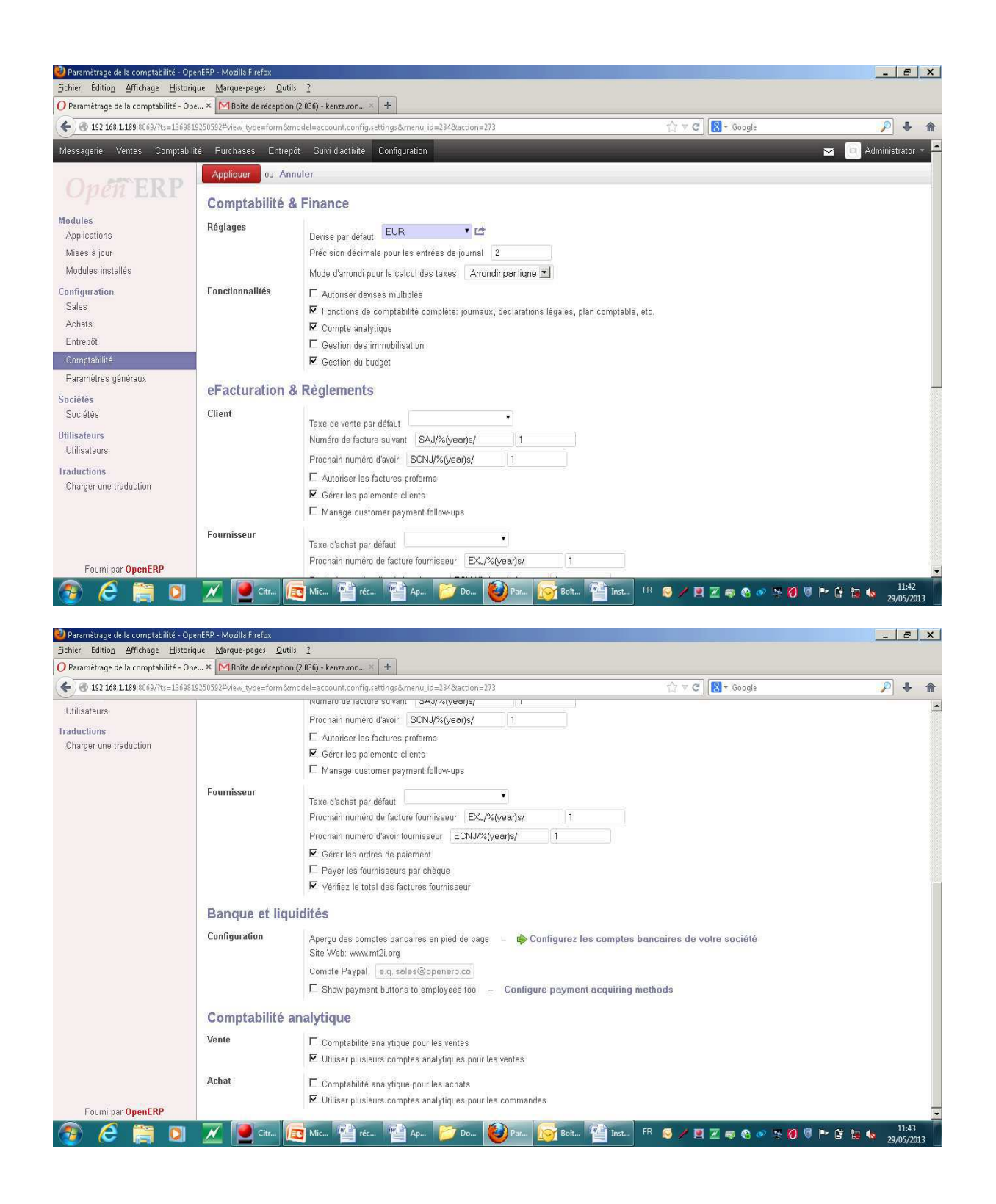

Paramétrage des paramètres généraux :

### **Configuration Paramètres généraux Appliquer**

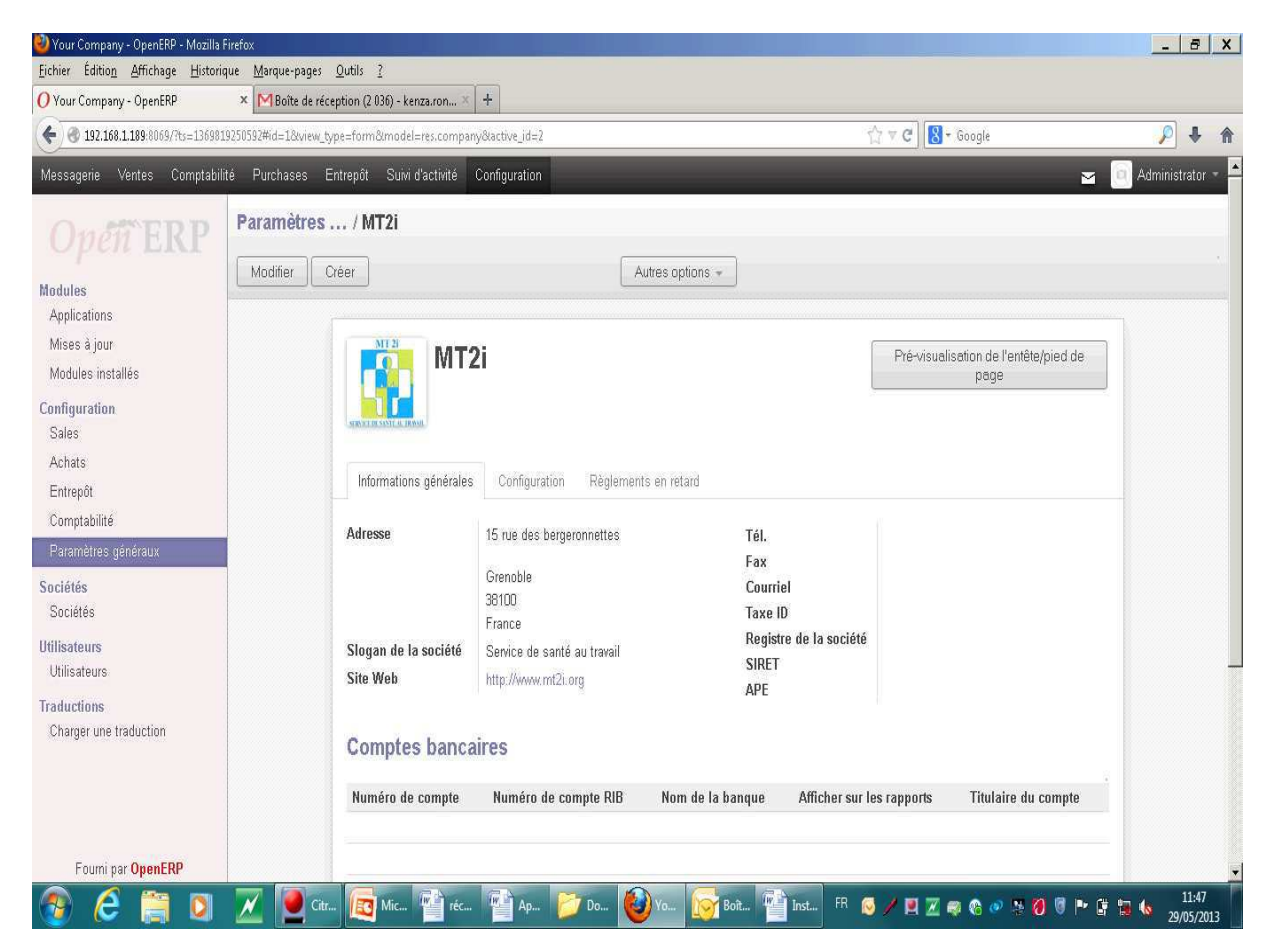

Importation de fichiers « Articles » :

Aller dans les paramètres généraux et cocher le dernier choix :

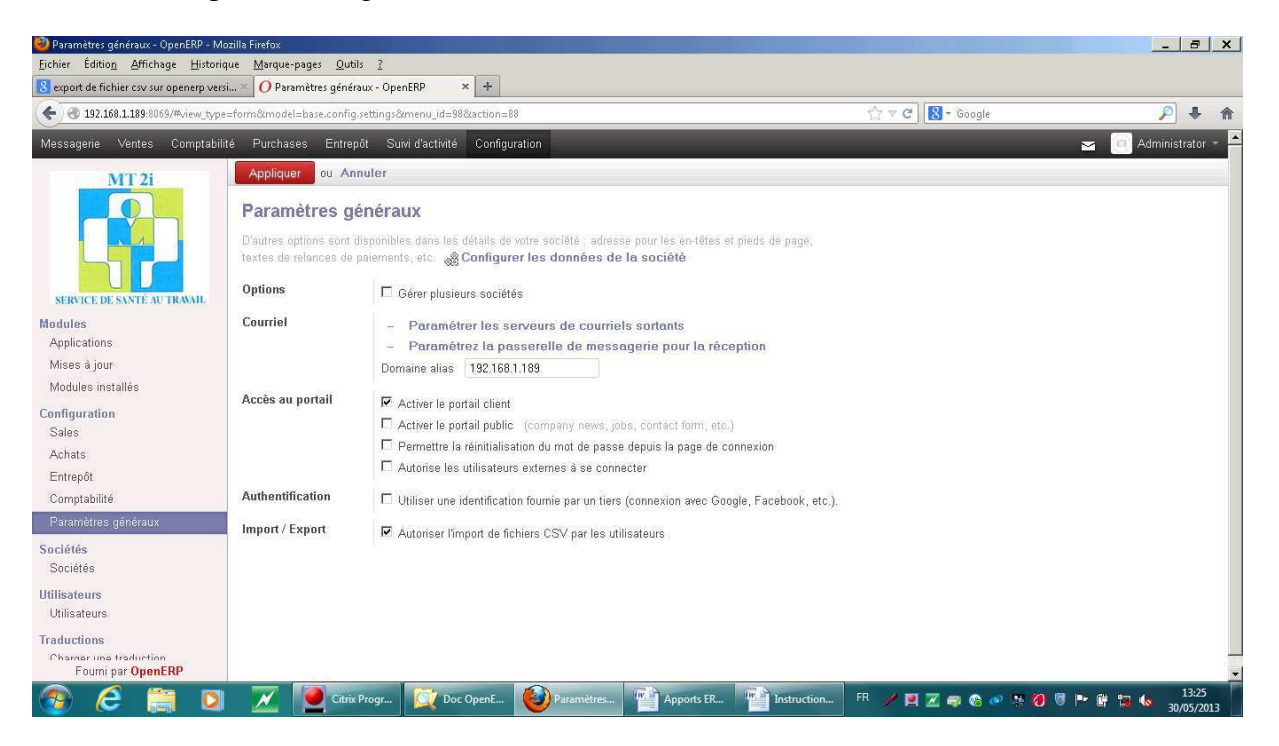

A partir d'open ERP exporter un fichier sous le format csv afin de pouvoir enregistrer le format selon lequel on souhaite importer des fichiers sur open ERP

#### Aller dans le menu :

### **Entrepôt**  $\rightarrow$  **Articles**  $\rightarrow$  **Autre option** $\rightarrow$  **Exporter**  $\rightarrow$  **Format d'export csv**  $\rightarrow$  **Exporter**

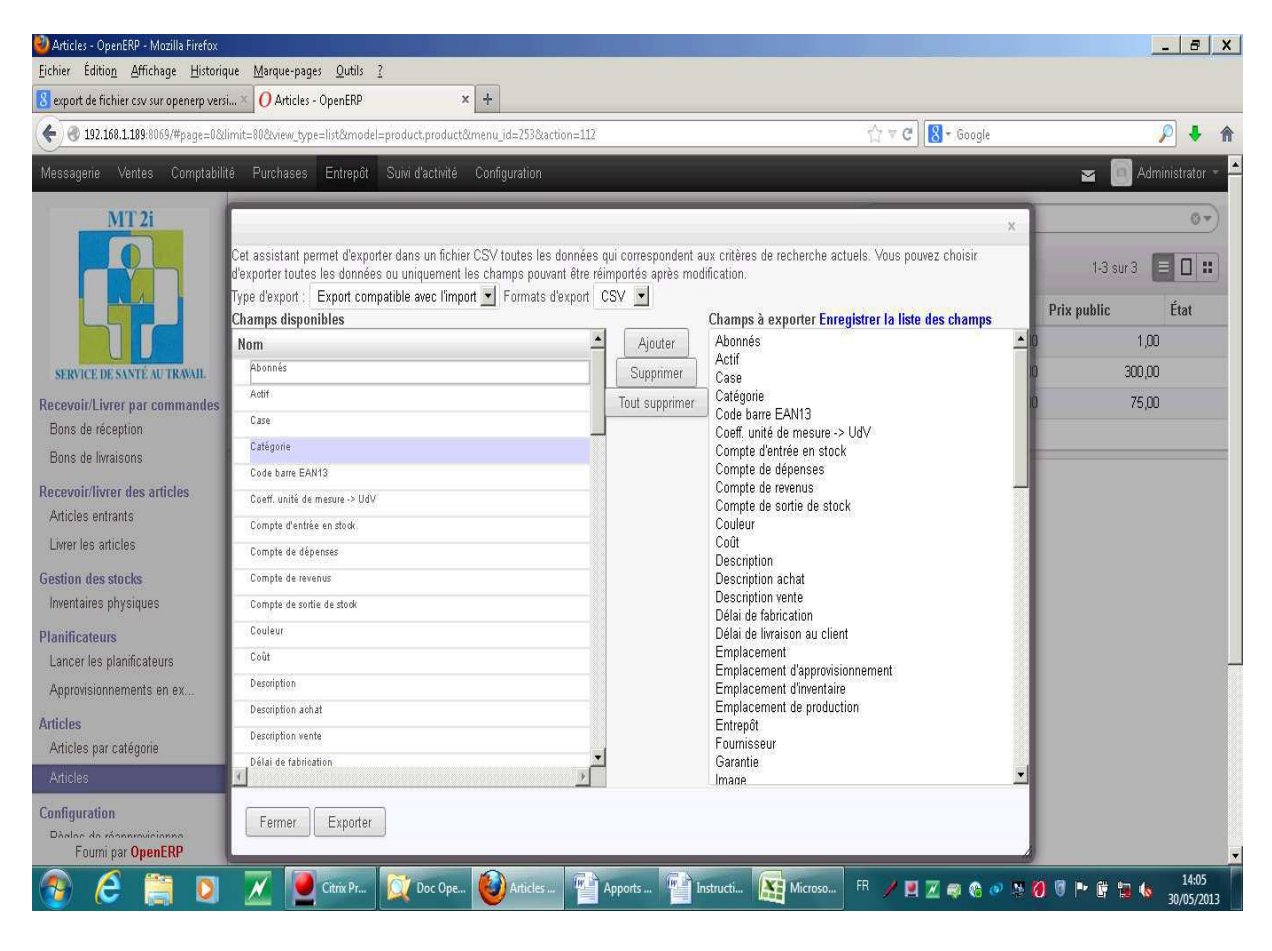

# Ouvrir avec  $\rightarrow$  Microsoft Office Excel défaut  $\rightarrow$  Ok

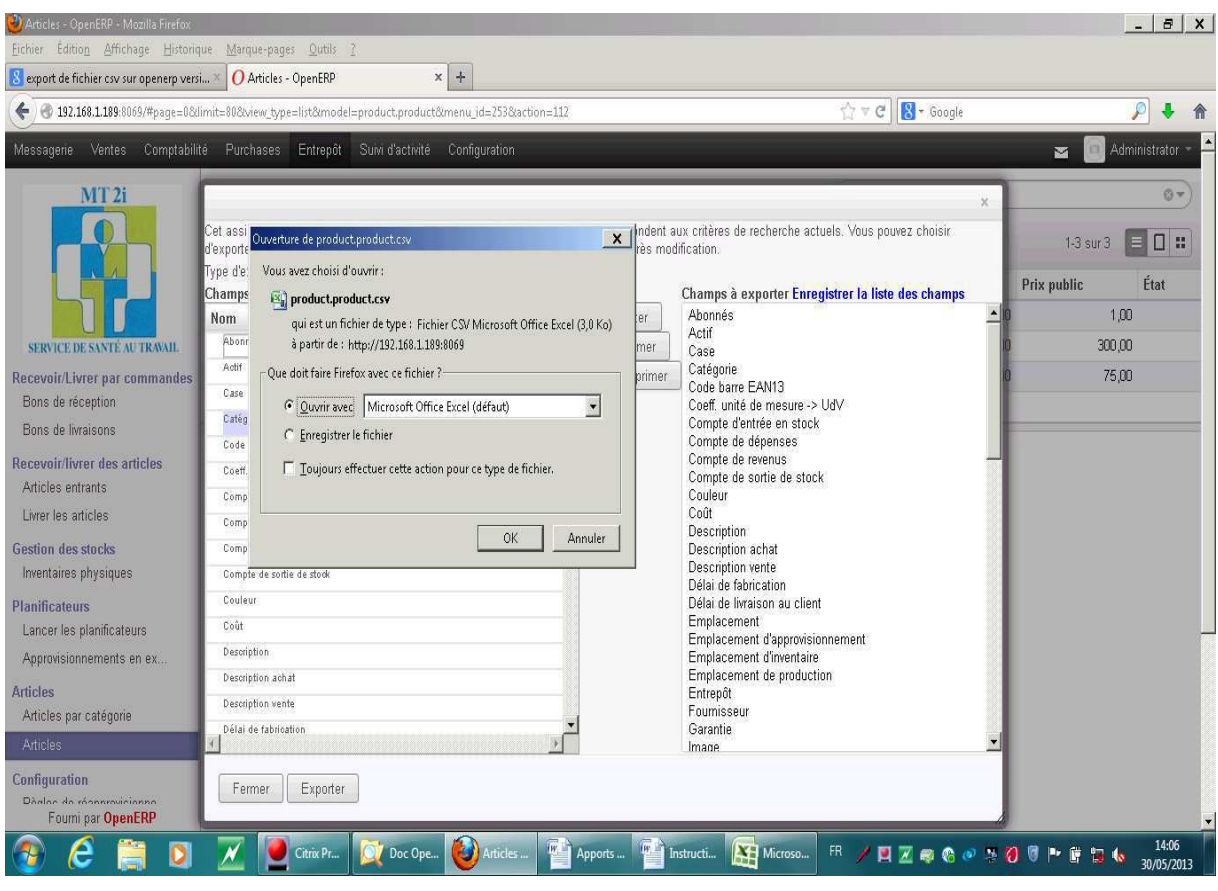

## L'écran ci- dessous apparaît :

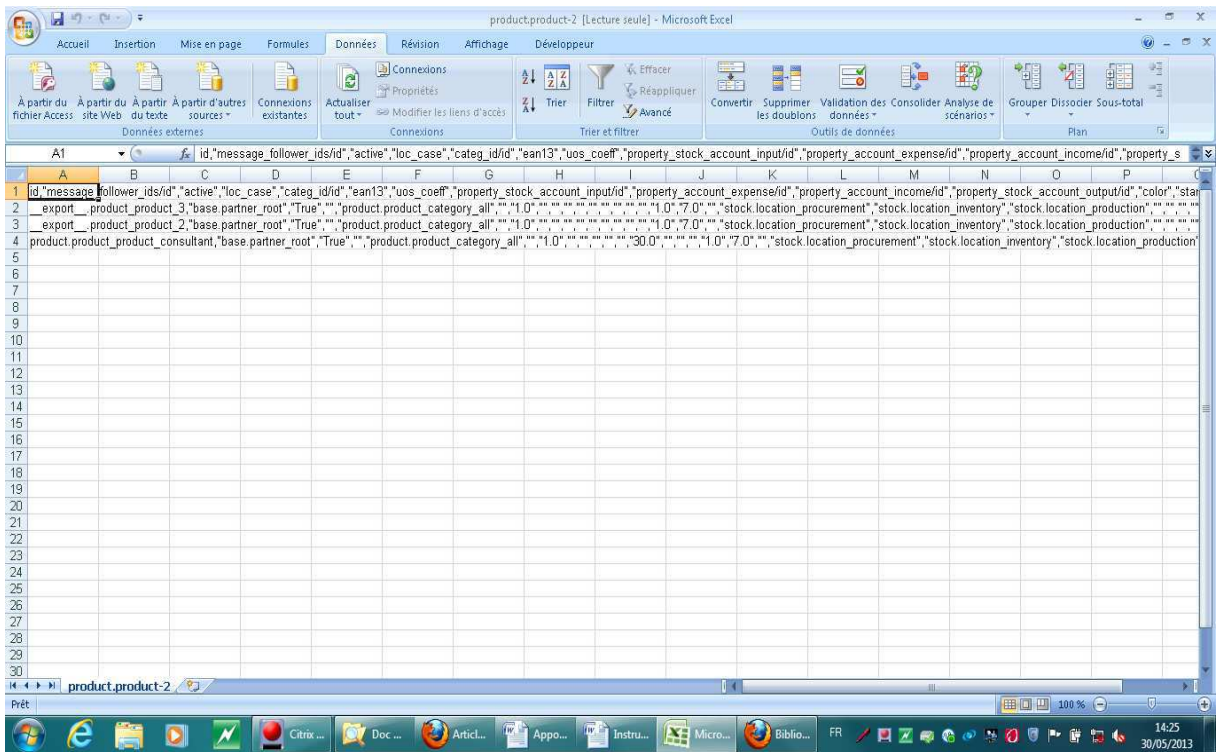

### <span id="page-71-0"></span>Après l'exportation du fichier sur Excel, aller dans le menu :

Enregistrer sous  $\rightarrow$  Fichier csv  $\rightarrow$  Enregistrer

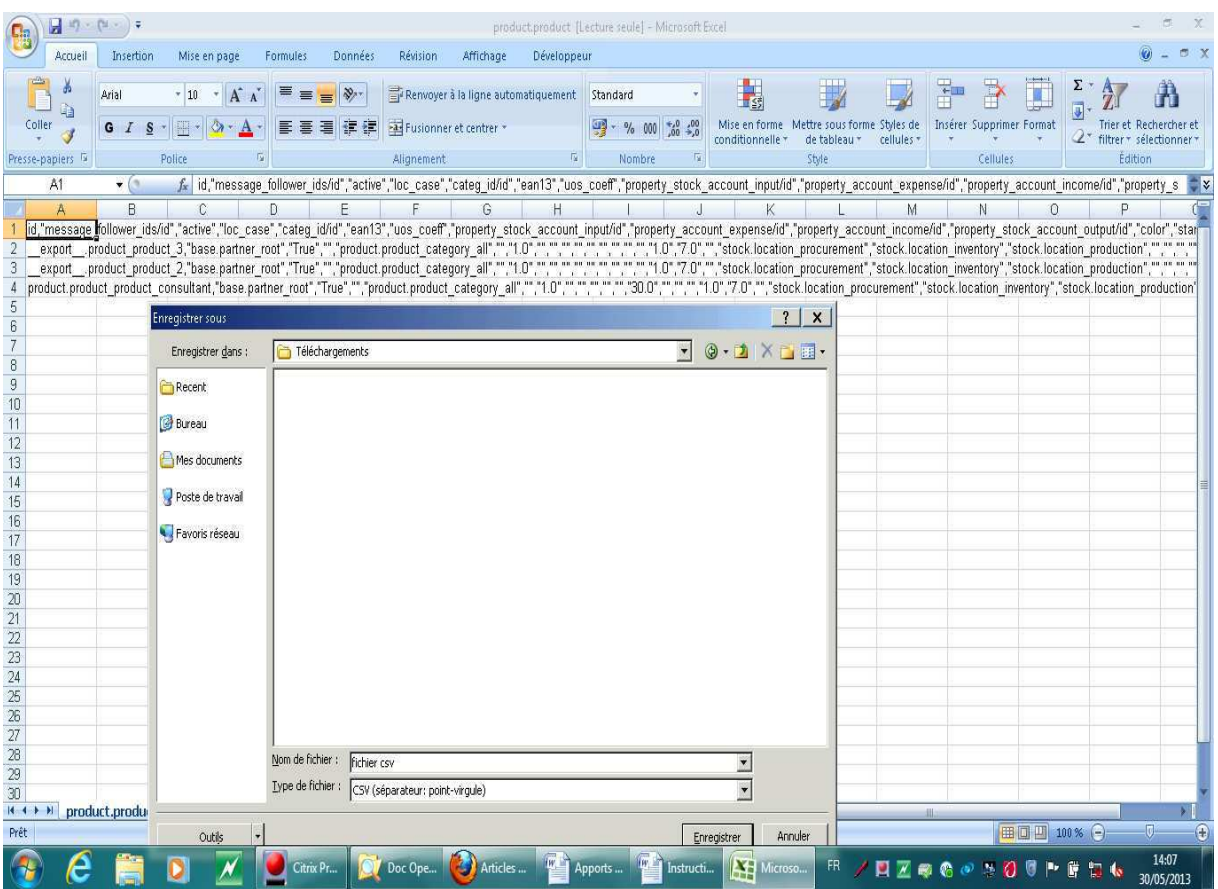

Après avoir enregistré le fichier sur Excel, on définit le format qu'on veut, aller dans le menu:

**Données**  $\rightarrow$  **à partir du texte**  $\rightarrow$  **Délimité**  $\rightarrow$  séparateurs  $\rightarrow$  virgules  $\rightarrow$  suivant  $\rightarrow$ **Terminer**  $\rightarrow$  Ok
Aller dans le module « Entrepôt » puis « Articles » pour l'importation d'un fichier « article » dans open ERP

| Articles - OpenERP - Mozilla Firefox                                                                            |                                                    |            |                                   |                   |                                                   |                            | $\sim$ 1<br>$B \mid X$ |
|----------------------------------------------------------------------------------------------------|----------------------------------------------------|------------|-----------------------------------|-------------------|---------------------------------------------------|----------------------------|------------------------|
| <b>Fichier</b><br>$\mathbf{S}$ export de fichier csv sur openerp versi $\times$ $\mathbf{O}$ Articles - OpenERP | Édition Affichage Historique Marque-pages Qutils ? | $\times$ + |                                   |                   |                                                   |                            |                        |
| ← 0 192.168.1.189/8069/#page=0&limit=80&view_type=list&model=product.product&menu_id=253&action=112             |                                                    |            |                                   |                   | $\uparrow$ $\uparrow$ $\sigma$ $\vert$ 8 - Google |                            | $\mathcal{P}$<br>遇     |
|                                                                                                    |                                                    |            |                                   |                   |                                                   |                            |                        |
| Messagerie Ventes Comptabilité Purchases Entrepôt Suivi-d'activité Configuration                                |                                                    |            |                                   |                   |                                                   | ◚                          | Administrator -        |
| MT <sub>2i</sub>                                                                                                | <b>Articles</b>                                    |            |                                   |                   | $\alpha$                                          |                            | $0 -$                  |
|                                                                                                    | ou Importer<br>$1-1$ sur 1<br>Créer                |            |                                   |                   |                                                   |                            | 口 ::<br>E              |
|                                                                                                    | $\Gamma$<br>Référence interne                      | Nom        | Unité de mesure                   | Quantité en stock | Quantité prévue                                   | Prix public                | État                   |
|                                                                                                    | $\Gamma$                                           | Service    | Heure(s)                          |                   | 0,000                                             | 0,000                      | 75,00                  |
| <b>SERVICE DE SANTÉ AU TRAVAIL</b>                                                                              |                                                    |            |                                   |                   |                                                   |                            |                        |
| Recevoir/Livrer par commandes                                                                                   |                                                    |            |                                   |                   |                                                   |                            |                        |
| Bons de réception<br>Bons de livraisons                                                                         |                                                    |            |                                   |                   |                                                   |                            |                        |
| Recevoir/livrer des articles<br>Articles entrants<br>Livrer les articles.                                       |                                                    |            |                                   |                   |                                                   |                            |                        |
| <b>Gestion des stocks</b><br>Inventaires physiques                                                              |                                                    |            |                                   |                   |                                                   |                            |                        |
| Planificateurs<br>Lancer les planificateurs                                                                     |                                                    |            |                                   |                   |                                                   |                            |                        |
| Approvisionnements en ex                                                                                        |                                                    |            |                                   |                   |                                                   |                            |                        |
| <b>Articles</b><br>Articles par catégorie                                                                       |                                                    |            |                                   |                   |                                                   |                            |                        |
| Articles                                                                                                    |                                                    |            |                                   |                   |                                                   |                            |                        |
| <b>Configuration</b><br>Dànhar da séannmaicinnea<br>Fourni par OpenERP                                          |                                                    |            |                                   |                   |                                                   |                            |                        |
| $\mathbf{D}$                                                                                                    | Citrix Program                                     |            | Articles - OpenE<br>Mes documents | Apports ERP ope   |                                                   | <b>FR / EZOCOSO THE B6</b> | 13:21<br>30/05/2013    |

Pour importer le fichier csv créé sur excel :

N.B : Il faut avoir transformé au préalable le fichier excel « articles » d'origine au format csv sur excel puis l'enregistrer

## **GLOSSAIRE**

## **ACRONYMES:**

- BPM: Business Process Management
- CDME: Cellule Départementale de Maintien dans l'Emploi
- CEO: Chief Executive Officer
- CRM: Customer Relation Management
- DRP: Distribution Requirements Planning
- ERP: Enterprise Resource Planning
- FSF: Free Software Foundation
- GPL: General Public License
- GRH : Gestion des Ressources Humaines
- IPRP: Institut de Prévention des Risques Professionnels
- MRP: Material Requirement Planning
- MRP II: Manufacturing Resource P lanning
- MT2i : Médecine du Travail de l'Isère
- ORM : Object-Relationa l Mapping
- OSI: Open Source Initiative
- PGI : Progiciel de Gestion Intégré
- PME : Petites et Moyennes entreprises
- R&D: Recherche et Développement
- SAP: Systems, Applications and Products for data processing
- SI: Système d'Information
- SME: Small and Medium-sized Enterprises
- SRM: Supplier Relationship Management
- TCO: Total Cost of Ownership
- TVA : Taxe sur la Valeur Ajoutée

TPE : Très Petites Entreprises

UML : Unified Modeling Language (en français Langage de modélisation unifié)

## **DEFINITIONS:**

Les définitions présentées ci-dessous sont issues de wikipédia, du journal du net, et du dictionnaire de la hightech.

**Audit:** L'audit est un processus systématique, indépendant et documenté permettant de recueillir des informations objectives pour déterminer dans quelle mesure les éléments du système cible satisfont aux exigences des [référentiels](http://fr.wikipedia.org/wiki/R%C3%A9f%C3%A9rentiel) du domaine concerné. Il s'attache notamment à détecter les anomalies et les [risques](http://fr.wikipedia.org/wiki/Risque) dans les organismes et secteurs d'activité qu'il examine. Auditer une entreprise, un service, c'est écouter les différents acteurs pour comprendre et faire comprendre le système en place ou à mettre en place. L'audit est surtout un outil d'amélioration continue, car il permet de faire le point sur l'existant (état des lieux) afin d'en dégager les points faibles et/ou non conformes (suivant les référentiels d'audit). Cela, afin de mener par la suite les actions adéquates qui permettront de corriger les écarts et dysfonctionnements constatés.

**Coût total de possession :** Le coût total de possession) (en [anglais](http://fr.wikipedia.org/wiki/Anglais) : total cost of ownership ou TCO) est le « coût cumulé d'un produit tout au long de son cycle de vie », depuis le début de sa conception jusqu'à son démantèlement. Les expressions coût du cycle de vie (CCV) (en anglais life cycle cost ou LCC), coût global de possession ou encore coût global, sont également utilisées pour désigner le coût du cycle de vie. Par exemple, dans le cas d'un système informatique, le coût total de possession prend en considération : les [coûts directs](http://fr.wikipedia.org/w/index.php?title=Co%C3%BBt_direct&action=edit&redlink=1) : le coût des matériels (pour un ordinateur, celui des infrastructures, des réseaux, etc.) ainsi que des logiciels (le coût des licences, etc.), ou les coûts récurrents (les consommables, l'électricité, la climatisation, le loyer des locaux spécialisés pour héberger le système, etc.) ; et les [coûts indirects](http://fr.wikipedia.org/w/index.php?title=Co%C3%BBt_indirect&action=edit&redlink=1) : soit des coûts plus cachés comme la maintenance, l'administration, la formation des utilisateurs et des administrateurs, l'évolution, les [services d'assistance,](http://fr.wikipedia.org/wiki/Services_d%27assistance) etc.

**Documation :** Salon annuel de la gestion de l'information et de la documentation numérique en entreprise. Ce salon présente toutes les solutions pour gérer les **contenus**, **documents** et **données** en entreprise.

**ERP :** Le terme **ERP** vient de l'anglais « Enterprise Ressource Planning ». ERP a été traduit en français par l'acronyme PGI (Progiciel de Gestion Intégré. Pour être qualifiée de « Progiciel de Gestion Intégré », une solution logicielle ERP doit couvrir au moins deux principes fondamentaux qui sont les suivants : d'une part construire des applications informatiques sous forme de modules indépendants mais parfaitement compatibles sur une **base de données unique et commune** ; d'autre part l'usage d'un moteur de Workflow permettant de définir l'ensemble des tâches d'un processus et de gérer leur réalisation dans tous les modules du système qui en ont besoin. Ainsi, l'ERP est un progiciel qui permet de gérer l'ensemble des processus opérationnels d'une entreprise, en intégrant plusieurs fonctions de gestion : solution de gestion des commandes, solution de gestion des stocks, solution de gestion de la paie et de la comptabilité, solution de gestion e-commerce, solution de gestion de commerce etc dans un système.

**ERP propriétaire:** ERP édité par des sociétés et nécessitant l'achat d'une licence. On peut citer par exemple parmi les principaux du marché mondial : SAP, People soft, Oracle et SAGE.

**ERP open source:** ERP gratuit mais il faut inclure dans le calcul du cout d'acquisition total : les frais de maintenance et d'assistance technique. On peut citer par exemple les principaux du marché mondial : Open ERP, Open Bravo, Compiere et ERP5.

**Fork :** Un fork, ou embranchement ou fourche, est un nouveau logiciel créé à partir du [code](http://fr.wikipedia.org/wiki/Code_source)  [source](http://fr.wikipedia.org/wiki/Code_source) d'un logiciel existant. Cela suppose que les droits accordés par les auteurs le permettent : ils doivent autoriser l'utilisation, la modification et la redistribution du code source. C'est pour cette raison que les forks se produisent facilement dans le domaine des [logiciels libres.](http://fr.wikipedia.org/wiki/Logiciel_libre)

**Free Software Foundation :** La Free Software Foundation (FSF) (littéralement « Fondation pour le logiciel libre »), est une [organisation américaine](http://fr.wikipedia.org/wiki/Fondation_%28institution%29) à [but non lucratif](http://fr.wikipedia.org/wiki/Association_%C3%A0_but_non_lucratif) fondée par [Richard](http://fr.wikipedia.org/wiki/Richard_Stallman)  [Stallman](http://fr.wikipedia.org/wiki/Richard_Stallman) le 4 octobre 1985, dont la mission mondiale est la promotion du [logiciel libre](http://fr.wikipedia.org/wiki/Logiciel_libre) et la défense des utilisateurs. La FSF aide également au financement du projet [GNU](http://fr.wikipedia.org/wiki/GNU) depuis l'origine. Son nom est associé au mouvement du logiciel libre.

**GNU :** Le projet GNU est un projet [informatique](http://fr.wikipedia.org/wiki/Informatique) dont les premiers développements ont été réalisés en janvier 1984 par [Richard Stallman](http://fr.wikipedia.org/wiki/Richard_Stallman) pour [développer](http://fr.wikipedia.org/wiki/Programmation_informatique) le système d'exploitation [GNU.](http://fr.wikipedia.org/wiki/GNU) Chaque brique du projet est un [logiciel libre](http://fr.wikipedia.org/wiki/Logiciel_libre) utilisable de par sa nature dans des projets tiers, mais dont la finalité est de s'inscrire dans une logique cohérente avec l'ensemble des sous-projets en vue de la réalisation d'un système d'exploitation complet et entièrement libre, et avec pour stratégie, l'utilisation de l'existant. La première version fonctionnelle du système GNU est construite en 1992 avec l'utilisation du [noyau Linux,](http://fr.wikipedia.org/wiki/Noyau_Linux) un projet développé indépendamment du projet GNU par [Linus Torvalds.](http://fr.wikipedia.org/wiki/Linus_Torvalds) Le projet est soutenu par la [Free](http://fr.wikipedia.org/wiki/Free_Software_Foundation)  [Software Foundation,](http://fr.wikipedia.org/wiki/Free_Software_Foundation) en assurant notamment sa protection légale par la gestion de ses [droits](http://fr.wikipedia.org/wiki/Droits_d%27auteur)  [d'auteurs.](http://fr.wikipedia.org/wiki/Droits_d%27auteur) Les objectifs et la philosophie du projet sont définis dans le [manifeste GNU,](http://fr.wikipedia.org/wiki/Manifeste_GNU) lequel représente l'acte fondateur du [mouvement du logiciel libre.](http://fr.wikipedia.org/wiki/Mouvement_du_logiciel_libre) 

**Licence GNU GPL :** La Licence publique générale GNU, ou GNU General Public License (son seul nom officiel en [anglais,](https://fr.wikipedia.org/wiki/Anglais) communément abrégé GNU GPL voire simplement « GPL ») est une [licence](https://fr.wikipedia.org/wiki/Licence_%28juridique%29) qui fixe les conditions légales de distribution des [logiciels libres](https://fr.wikipedia.org/wiki/Logiciels_libres) du projet [GNU.](https://fr.wikipedia.org/wiki/GNU) Cette licence réglemente la distribution des logiciels libres afin que les programmes ainsi que tous les travaux dérivés soient distribués avec le code source. Selon cet accord, chaque personne est libre de diffuser, de commercialiser et de modifier un logiciel libre dès qu'elle garantit l'accès au code source et qu'elle respecte les droits d'auteur. Richard Stallman a conçu la licence GPL pour inscrire durablement les libertés de distribution de logiciels dans le projet GNU.

**Logiciel libre :** Un logiciel libre est un [logiciel](http://fr.wikipedia.org/wiki/Logiciel) dont l'utilisation, l'étude, la modification et la duplication en vue de sa diffusion sont permises, techniquement et légalement. Ceci afin de garantir certaines libertés induites, dont le contrôle du programme par l'utilisateur et la possibilité de partage entre individus. Ces droits peuvent être simplement disponibles (cas du domaine public) ou bien établis par une [licence,](http://fr.wikipedia.org/wiki/Licence_de_logiciel) dite « [libre](http://fr.wikipedia.org/wiki/Licence_libre) », basée sur le [droit d'auteur.](http://fr.wikipedia.org/wiki/Droit_d%27auteur) Les « licences [copyleft](http://fr.wikipedia.org/wiki/Copyleft) » garantissent le maintien de ces droits aux utilisateurs même pour les travaux dérivés. Les logiciels libres constituent une alternative à ceux qui ne le sont pas, qualifiés de « [propriétaires](http://fr.wikipedia.org/wiki/Logiciel_propri%C3%A9taire) » ou de « [privateurs](http://fr.wikipedia.org/wiki/Logiciel_propri%C3%A9taire) ». Ces derniers sont alors considérés par une

partie de la communauté du logiciel libre comme étant l'instrument d'un pouvoir injuste, en permettant au [développeur](http://fr.wikipedia.org/wiki/D%C3%A9veloppeur) de contrôler l'utilisateur. Le logiciel libre est souvent confondu à tort avec d'une part les [freewares \(gratuiciels\),](http://fr.wikipedia.org/wiki/Gratuiciel) logiciel gratuit, d'autre part l'[open source.](http://fr.wikipedia.org/wiki/Open_source)

Logiciel Open source: La désignation open source signifiant « code source ouvert » s'applique aux [logiciels](https://fr.wikipedia.org/wiki/Logiciel) dont la [licence](https://fr.wikipedia.org/wiki/Licence_de_logiciel) respecte des critères précisément établis par l'[Open](https://fr.wikipedia.org/wiki/Open_Source_Initiative)  [Source Initiative](https://fr.wikipedia.org/wiki/Open_Source_Initiative), c'est-à-dire la possibilité de libre redistribution, d'accès au [code source](https://fr.wikipedia.org/wiki/Code_source) et aux travaux dérivés. Souvent, un [logiciel libre](https://fr.wikipedia.org/wiki/Logiciel_libre) est qualifié d'open source, car les [licences](https://fr.wikipedia.org/wiki/Licence_de_logiciel)  compatibles open source englobent les licences libres selon la définition de la [Free Software](https://fr.wikipedia.org/wiki/Free_Software_Foundation)  [Foundation](https://fr.wikipedia.org/wiki/Free_Software_Foundation) ou FSF. Le terme open source est en concurrence avec le terme « free software » ou « logiciel libre » recommandé par la FSF.

**Logiciel propriétaire dit aussi commercial:** Un logiciel propriétaire, est un [logiciel](https://fr.wikipedia.org/wiki/Logiciel) dont la duplication, la modification ou l'usage est limité. Ceci se matérialise par des limitations légales, matérielles, ou logicielles dans l'utilisation, la diffusion, la modification, ou l'évolution.

**UML:** En [informatique](http://fr.wikipedia.org/wiki/Informatique) UML (de l'anglais Unified Modeling Language), ou Langage de modélisation unifié, est un [langage](http://fr.wikipedia.org/wiki/Langage) de modélisation graphique à base de [pictogrammes.](http://fr.wikipedia.org/wiki/Pictogramme) La modélisation UML est utilisée en logiciel, et en [conception orientée objet.](http://fr.wikipedia.org/wiki/Programmation_orient%C3%A9e_objet) UML est couramment utilisé dans les projets logiciels.

**Moteur de workflow:** Un moteur de workflow est un dispositif logiciel permettant d'exécuter des instances de [workflow](http://fr.wikipedia.org/wiki/Workflow) (l'enchaînement des activités décrit par la définition de [processus](http://fr.wikipedia.org/wiki/Processus_de_workflow)  [de workflow\)](http://fr.wikipedia.org/wiki/Processus_de_workflow). Un workflow étant la représentation d'une suite de tâches ou opérations effectuées par une personne, un groupe de personnes, un organisme, etc. Le terme flow renvoie au passage du produit, du document, de l'information, etc., d'une étape à l'autre.

ORM : object-relational mapping ou mapping objet-relationnel en français, est une technique de programmation informatique qui crée une [base de données orientée objet](http://fr.wikipedia.org/wiki/Base_de_donn%C3%A9es_orient%C3%A9e_objet) à partir d'une [base de données relationnelle](http://fr.wikipedia.org/wiki/Base_de_donn%C3%A9es_relationnelle) en définissant des correspondances entre cette base de données et les objets du langage utilisé.

**Système d'Information:** Ensemble des moyens (organisation, acteurs, procédures, systèmes informatiques) nécessaires au traitement et à l'exploitation des informations dans le cadre d'objectifs définis au niveau de la stratégie de l'établissement, des métiers et de la réglementation, définition publiée par la Direction du Système d'Information - Centre National de la Recherche Scientifique - France

**SMILE:** Smile est une société d'experts des solutions open source. Avec plus de 700 collaborateurs en Europe et une expertise open source reconnue dans une variété de domaines, Smile est le premier intégrateur européen de logiciel libre.

**Web service :** Un service web est un programme informatique permettant la communication et l'échange de données entre applications et systèmes hétérogènes dans des environnements distribués. Il s'agit donc d'un ensemble de fonctionnalités exposées sur [internet](http://fr.wikipedia.org/wiki/Internet) ou sur un [intranet,](http://fr.wikipedia.org/wiki/Intranet) par et pour des applications ou machines, sans intervention humaine, et de manière synchrone.